```
 IDENTIFICATION DIVISION. 
       PROGRAM-ID. OPPSCAL. 
      *AUTHOR. ED FRANEY. 
      *REMARKS. CMS. 
      *********************************************************** 
      * 5/8/00 - ADD WINX TO RETURN RECORD * 
      * 5/10/00 - ADD MSA TO RETURN RECORD * 
      * 5/11/00 - CHANGE PROVIDER FILE FROM 9999 OCCURS TO 999 * 
               - CHANGE ALL LINE OCCURS FROM 999 TO 450
     * 5/17/00 - RELOCATE MOVE OF H-WINX1 TO A-WINX TO
                0000-PROCESS-MAINLINE
      * 6/08/00 - ADD CODE IN 0550-CALC-STANDARD: * 
                    MOVE W-MIN-COIN (W-LP-INDX) TO H-MIN-COIN
               - CORRECTED PROBLEM OF COINSURANCE ELECTION
                 BEING DROPPED AFTER FIRST LINE WAS PROCESSED
     * 6/14/00 - UPDATED WAGE INDEX TABLE
               - CREATED NEW COPY BOOK
       7/10/00 - CORRECTED 0150-INIT PARAGRAPH
               - WILL INCLUDE ALL PACKAGED LINES IN TOTAL
                 CHARGES FOR OUTLIER CALCULATION
                 - INCLUDED OPPS-PKG-FLAG = 0 OR 1 OR 2
        * 7/18/00 - CORRECTED MAX-COINSURANCE PARAGRAPH 0550-CALC * 
                 - CHANGED >> MOVE 776 TO H-NAT-COIN << TO
                             MOVE H-MAX-COIN TO H-NAT-COIN
      * 8/02/00 - CHANGED OPPSAPCS COPYBOOK TO RANK NEW DEVICES * 
                 LAST IN DEDUCTIBLE CALCULATION
                 - OCE SERVICE INDICATOR = H
                 - PAYMENT AND COINSURANCE = ZERO
       8/02/00 - CHANGED OPPSWINX COPYBOOK TO INCLUDE NEW
                 MARYLAND CODE
                 - ' 80' = 008631 000000
      * 8/03/00 - CHANGED 0300-COIN-DEDUCT * 
                 - REMOVE CONDITION OF SERVICE INDICATOR
                   NOT EQUAL 'T'
                   - MOVE 1 TO DISCOUNT RATE
                 - ALWAYS ACCEPT DISCOUNT FROM OCE
      * 8/07/00 - CHANGED 0150-INIT PARAGRAPH * 
                 - ADD CONDITION OF OPPS-PKG-FLAG NOT = ZERO
                   - WILL NOT PAY PACKAGED PARTIAL
                     HOSPITALIZATIONS FLAG = 1 OR 2
      * 8/07/00 - CHANGED 0250-CALC-DISCOUNT * 
                 - DISCOUNT INDICATOR OF '8' NOW EQUAL TO 2
                   - FORMULA NOW = 2 (DOUBLE)
                   - FORMULA WAS = 2 / UNITS
       8/15/00 - CHANGED 0100-INIT
                 - ALLOW PROPER PROCESSING OF SPECIAL WAGE
                   INDEX CONSIDERATIONS
                 - PERFORM 0220-CHNG-WAGEINDX FIRST
                 - IF WAGE INDEX = 0
                   PERFORM 0200-CALC-WAGEINDX
      * 8/17/00 - CHANGED 0150-INIT * 
                 - ALLOW THE PROCESSING OF PARTIAL HOSP. IF
                   - LINE ITEM DENIAL/REJECT FLAG = 1
                    AND APC = 0033,0034,0322-0325,0373,0374
      * 8/18/00 - CHANGED 0900-END-PRICE-RTN * 
                 - PREVENT OUTLIER PROCESSING OF NON-OPPS
 * CLAIMS *
```
 $-$  IF TOTAL CLAIM PAYMENT = 0 DO NOT CALCULATE OUTLIER AMOUNT \* 8/18/00 - ADD 0125-INIT PARAGRAPH \* - SET FLAG IF APC = 0033 ON CLAIM \* 8/18/00 - CHANGE 0150-INIT \*  $-$  IF TYPE OF BILL INCLUSION = 0 (OLD) - (NEW) OR (APC 0033 IS ON THE CLAIM AND SERVICE INDICATOR = 'P'  $OR$  APC = 0322-0325,0373,0374) \* 8/22/00 - CHANGE 0400-CALCULATE \* - IF PROVIDER REDUCED COINSURANCE IS GREATER THAN NATIONAL ADJUSTED COINSURANCE - MOVE NATIONAL COINSURANCE TO THE PROVIDER REDUCE COINSURANCE \* 9/14/00 - CHANGE 0550-CALCULATE-STANDARD \* - CHANGE MINIMUM COINSURANCE CALCULATION FOR DRUGS AND DEVICES (SERVICE INDICATORS 'G','H', OR 'J') \* 9/14/00 - CHANGE APC AND WAGE INDEX LOOKUP ROUTINES. \* - LOGIC DID NOT ALLOW FOR MULTIPLE RELEASE \* DATES \* \* 10/12/00- CONTROL THE PROCESSING OF PARAGRAPH 0220- \* CHNG-WAGEINDX BY USING THE SERVICE FROM DATE - ONLY PROCESS IF < 20010101 \* 10/12/00- CONTROL THE PROCESSING OF PARAGRAPHS 0105 \* AND 0110 BY USING THE SERVICE FROM DATE - RESET FLOOR MSA \* 10/12/00- CONTROL H-MAX-COIN USING THE SERVICE FROM \*  $\texttt{DATE}$  - IP MAX = 776 IF < 20010101  $-$  IP MAX = 792 IF > 20001231 (PARAGRAPH 0550) \* 10/12/00- LIMIT THE H-MAX-COIN FOR STATUS INDICATORS \* 'G' 'J' 'K' (DRUGS) TO \$792 PER LINE ITEM EFFECT 20010101 (PARAGRAPH 0550) \* 10/12/00- ALLOW FOR A NEW SERVICE INDICATOR 'K' \* \* 11/15/00- ADJUST THE COST-TO-CHARGE FOR 2001 BY A \* FACTOR OF .981956 - PARAGRAPHS 0555 AND 0910 \* 11/16/00- CREATED WAGE INDEX COPY BOOK FOR 20010101 \* \* 12/06/00- ALLOW FOR NEW SERVICE INDICATOR 'B' \* - NON-ALLOWED ITEM OR SERVICE FOR OPPS \* 12/07/00- INSERTED W-APC-ADJ-TABLE TO ADJUST APC \*  $FROM$  OCE - RESET SERVICE INDICATOR IF NECESSARY - RESET PAYMENT INDICATOR IF NECESSARY \* 12/07/00- INSERTED PARAGRAPH 0160-ADJUST-APC \* \* 12/28/00- CORRECTED WAGE INDEX LOOK-UP ROUTINE \* - PARAGRAPH 0210-WAGE-LOOKUP ( > INSTEAD OF < ) \* - CHECK RECLASS VALUE OF 'Y' ELSE ALLOW ANY OTHER VALUE FOR NON-RECLASS \* 02/28/01- ADDED NEW APCS - 'C' CODES DEVICE PASSTHRUS \*  $- 125$  CODES \*  $02/28/01$ - REMOVED OCE/APC PATCH - EFFECTIVE APR 01,2001 \* (0160-ADJUST-APC) \* 03/05/01- SET RETURN CODE TO '30' TO BY-PASS THE PASS \* THRU PAYMENTS FOR THE FOLLOWING APCS: 01111 - 01114, 01117, 06300, AND 06600

 \* 03/06/01- ADD PATCH FOR HCPCS CODE C1050 \* CHANGE SERVICE INDICATOR TO 'S' CHANGE PAYMENT APC TO '0976' \* 03/07/01- ADDED NEW APCS - 'C' CODES DEVICE PASSTHRUS \*  $-$  25 CODES \* 05/02/01- ADD CODE FOR DAILY COINSURANCE LIMITATION \*  $-$  UPDATE APC TABLE FOR  $7/1/2001$ - NEW PROCESS FOR "DELETED" APC CODES \* 06/12/01- CORRECT TRUNCATION OF APC RANKING FACTOR \* - INCREASE THE SIZE OF THE RANKING VARIABLE  $-9(03)$  TO  $9(05)$  \* 07/23/01- ADD NEW PROVIDER SPECIFIC WAGE INDEX LOGIC \* - PARAGRAPH 0225-CHNG-WAGEINDX \* 07/23/01- UPDATE APC TABLE \* \* 08/20/01- REMOVE REFERENCE TO L-PSF-GEO-MSA FROM LOGIC \* - IN PARAGRAPH 0225-CHNG-WAGEINDX \* 12/19/01- ADD INPATIENT LIMIT LOGIC FOR CY 2002 \* - IN PARAGRAPH 0100-INIT \* 01/16/02- CREATE COPYBOOK FOR FY 2002 WAGE INDEX \* - NEW BASEWINX (EFF. 04/01/2002) \* 01/16/02- ADD APC 0339 SERVICE UNITS OVERRIDE \*  $-$  UNITS = 1 (EFF. 04/01/2002) \* 01/17/02- ADD SECTION 401 AND FLOOR MSA DESIGNATIONS \* - PARAGRAPHS 0115-FLOOR-2002 AND \* 0115-SEC401-2002 (EFF. 04/01/2002) \* \* 01/17/02- ADD LOGIC TO PROCESS LINE LEVEL OUTLIER \* \* PAYMENT \* \* 01/30/02- ADD NEW COPYBOOK FOR DEVICE OFFSET PROCESS \* - SERVICE INDICATOR TYPE H  $-$  EFFECTIVE 04/01/2002 - TOTAL AND WAGE ADJUST OFFSET AMOUNT AND SUBTRACT PROPORTIONATELY FROM ANY SERVICE INDICATOR TYPE 'H' THAT HAVE HCPCS CODE BEGINNING WITH 'C' (C1713 - C263) \* 01/31/02- ADD LOGIC FOR PRO RATA REDUCTION FOR ALL \* SERVICE INDICATOR TYPES G AND H - CURRENTLY .689  $-$  EFFECTIVE 04/01/2002 \* 02/27/02- CHANGE PRO RATA REDUCTION TO .634 \* \* 02/27/02- CHANGE LINE ITEM CALCULATION \* FROM 3.0  $*$  LINE PYMT TO 3.5  $*$  LINE PYMT  $*$  02/28/02- UPDATE APC RATE TABLE \* 02/28/02- UPDATE DEVICE OFFSET TABLE \*  $*$  04/24/02- UPDATE APC TABLE  $-$  APC 00034 FOR 20020401 \* 04/24/02- MOVED LOGIC TO CALCULATE DISCOUNT RATE \* BEFORE CALCULATING TOTAL OFFSET AMOUNT - PERFORM 1250-CALC-DISCOUNT \* 04/24/02- ADDED DISCOUNTING TO OFFSET AMOUNT \* - PARAGRAPH 1160-TOTAL-OFFSET \* 04/24/02- PARAGRAPH 1150-INIT \* - COMPUTE H-TOT-N-CHRG WHEN PACKAGE INDICATOR \*  $= '1'$  OR '2' \* 07/23/02- MOVED LOGIC TO RESET SERVICE UNITS TO 1 IF \* APC = 0339 BEFORE CALCULATING DISCOUNT \* FRACTION \* - PERFORM 1150-INIT

 \* 10/31/02- REMOVED SERVICE INDICATOR 'S' FROM 2500-ADJ- \* CHRGS LOGIC \* 12/02/02- ADDED 2180-MOD-CCODE-PYMT TO ADJUST PYMT FOR \* C9114 AND C9115 BETWEEN 12/31/2002 AND 04/01/2003  $*$  12/02/02- ADD NEW APC RATE TABLE \* 02/10/03- ADD NEW PROCESS FOR CALCULATING BLOOD \*  $DEDUCTIBLES$ - 2375-BLOOD-DEDUCT \* 02/10/03- ALLOW FOR NEW INPUT FIELDS TO BE PASSED TO \* \* OPPSCAL \*  $-CLAIM$  LEVEL: 01 BENE-BLOOD-PINTS PIC 9(01). -LINE LEVEL:<br>05 A-BLOOD-PINTS-USED PIC 9(01). 05 A-BLOOD-PINTS-USED PIC 9(01). \*<br>05 A-BLOOD-DEDUCT-DUE PIC 9(05)V9(02).\* 05 A-BLOOD-DEDUCT-DUE \* 03/03/03- UPDATE APC TABLE FOR: \* APCS: 1348 1607 1814 9111 9202 9203 9204 \* 04/11/03- CORRECT BLOOD DEDUCTIBLE PROCESS \* \* 07/21/03- INCLUDE OVR '4' LOGIC IN PARAGRAPH 2400 \* BACK TO 8/1/2000 LOGIC \* 10/21/03- INCREASED IP DEDUCTIBLE AMOUNT TO \$876 \* FOR CALENDAR YEAR 2004 \* 10/30/03- ADD PARAGRAPHS FOR MSA FLOOR AND SECTION 401 \* HOSPITALS FOR CALENDAR YEAR 2004  $- 2120 -$ FLOOR-2004  $- 2120 - SEC401 - 2004$  \* 03/02/04- ADD LOGIC IN 2600-ADJ-CHRG-OUTL TO INCLUDE \* SPECIFIED "K" INDICATORS IN OUTLIER  $CALCULATIO - FOR 04/01/2004$ \*  $03/03/04$ - INCLUDE NEW APC UPDATES FOR  $04/01/2004$  AND RETROACTIVE RATES \* 03/04/04- NEW LOGIC FOR SPECIFIED "H" INDICATORS TO \* ALTER COINSURANCE AMOUNT IN 2550-CALC-STANDARD\* \* 04/08/04- REMOVE OVERRIDE LOGIC FROM 2150-INIT \* ALLOW OCE STATUS INDICATOR FOR A9526 & Q4078 \* \*\*\*\*\*\*\*\*\*\*\*\*\*\*\*\*\*\*\*\*\*\*\*\*\*\*\*\*\*\*\*\*\*\*\*\*\*\*\*\*\*\*\*\*\*\*\*\*\*\*\*\*\*\*\*\*\*\*\* DATE-COMPILED. ENVIRONMENT DIVISION. CONFIGURATION SECTION. SOURCE-COMPUTER. IBM-370. OBJECT-COMPUTER. IBM-370. INPUT-OUTPUT SECTION. FILE-CONTROL. DATA DIVISION. FILE SECTION. WORKING-STORAGE SECTION. 01 W-STORAGE-REF PIC X(46) VALUE 'OPCAL2004.4 - W O R K I N G S T O R A G E'. 01 CAL-VERSION0 PIC X(07) VALUE 'C2002.0'. 01 CAL-VERSION1 PIC X(07) VALUE 'C2002.3'. 01 CAL-VERSION2 PIC X(07) VALUE 'C2003.1'. 01 CAL-VERSION3 PIC X(07) VALUE 'C2004.4'. 01 R1 PIC S9(04) COMP SYNC.<br>01 R2 PIC S9(04) COMP SYNC. PIC S9(04) COMP SYNC.

01 R3 PIC S9(04) COMP SYNC.<br>01 R4 PIC S9(04) COMP SYNC PIC S9(04) COMP SYNC. \*\*\*\*\*\*\*\*\*\*\*\*\*\*\*\*\*\*\*\*\*\*\*\*\*\*\*\*\*\*\*\*\*\*\*\*\*\*\*\*\*\*\*\*\*\*\*\*\*\*\*\*\*\*\*\*\*\*\*\*\*\*\* LAYUP TABLE AREA FOR CY2002 APC OFFSET ADJUSTMENTS OPPSOF02 - EFFECTIVE AS OF 04-01-2002  $OPPSOF03 - EFFECTIVE AS OF 01-01-2003$  \*\*\*\*\*\*\*\*\*\*\*\*\*\*\*\*\*\*\*\*\*\*\*\*\*\*\*\*\*\*\*\*\*\*\*\*\*\*\*\*\*\*\*\*\*\*\*\*\*\*\*\*\*\*\*\*\*\*\*\*\*\*\* \*\*\*\*\*\* WOO-INDX \*\*\*\*\*\*\*\*\*\*\*\*\*\*\*\*\*\*\*\*\*\*\*\*\*\*\*\*\*\* COPY OPPSOF02. \*\*\*\*\*\* WOO-INDX2 \*\*\*\*\*\*\*\*\*\*\*\*\*\*\*\*\*\*\*\*\*\*\*\*\*\*\*\*\*\* COPY OPPSOF03. \*\*\*\*\*\* WOO-INDX3 \*\*\*\*\*\*\*\*\*\*\*\*\*\*\*\*\*\*\*\*\*\*\*\*\*\*\*\*\*\* COPY OPPSOF04. \*\*\*\*\*\*\*\*\*\*\*\*\*\*\*\*\*\*\*\*\*\*\*\*\*\*\*\*\*\*\*\*\*\*\*\*\*\*\*\*\*\*\*\*\*\*\*\*\*\*\*\*\*\*\*\*\*\*\*\*\*\*\* LAYUP TABLE AREA FOR CY2000 APC'S \*\*\*\*\*\*\*\*\*\*\*\*\*\*\*\*\*\*\*\*\*\*\*\*\*\*\*\*\*\*\*\*\*\*\*\*\*\*\*\*\*\*\*\*\*\*\*\*\*\*\*\*\*\*\*\*\*\*\*\*\*\*\* \*\*\*\*\*\*\*\*\*\*\*\*\*\*\*\*\*\*\*\*\*\*\*\*\*\*\*\*\*\*\*\*\*\*\*\*\*\*\*\*\*\*\*\*\*\*\*\*\*\*\*\*\*\*\*\*\*\*\*\*\*\*\* \*\*\*\*\*\*\*\*\*\*\*\*\*\*\*\*\*\*\*\*\*\*\*\*\*\*\*\*\*\*\*\*\* COPY OPPSAPCS. \*\*\*\*\*\*\*\*\*\*\*\*\*\*\*\*\*\*\*\*\*\*\*\*\*\*\*\*\*\*\*\*\*\*\*\*\*\*\*\*\*\*\*\*\*\*\*\*\*\*\*\*\*\*\*\*\*\*\*\*\*\*\* THIS IS THE WAGE-INDEX  $*$ ASSOCIATED WITH THE BILL BEING PROCESSED \*\*\*\*\*\*\*\*\*\*\*\*\*\*\*\*\*\*\*\*\*\*\*\*\*\*\*\*\*\*\*\*\*\*\*\*\*\*\*\*\*\*\*\*\*\*\*\*\*\*\*\*\*\*\*\*\*\*\*\*\*\*\* \*\*\*\*\*\* WWM-INDX \*\*\*\*\*\*\*\*\*\*\*\*\*\*\*\*\*\*\*\*\*\*\*\*\*\*\*\*\*\* COPY OPPSWINX. \*\*\*\*\*\*\*\*\*\*\*\*\*\*\*\*\*\*\*\*\*\*\*\*\*\*\*\*\*\*\*\*\*\*\*\*\*\*\*\*\*\*\*\*\*\*\*\*\*\*\*\*\*\*\*\*\*\*\*\*\*\*\* THIS IS THE BLOOD DEDUCTABLE \* RANKING TABLE FOR THE BILL BEING PROCESSED \* \*\*\*\*\*\*\*\*\*\*\*\*\*\*\*\*\*\*\*\*\*\*\*\*\*\*\*\*\*\*\*\*\*\*\*\*\*\*\*\*\*\*\*\*\*\*\*\*\*\*\*\*\*\*\*\*\*\*\*\*\*\*\* \*\*\*\*\*\* W-BD-INDX \*\*\*\*\*\*\*\*\*\*\*\*\*\*\*\*\*\*\*\*\*\*\*\*\*\*\*\*\*\*\* 01 W-BLOOD-APC-FILLS. 03 PIC X(42) VALUE 'P902101P901002P903803P901604C101005C101806'. 03 PIC X(42) VALUE 'P902207P903908P904009C102110C101611C102012'. 01 W-BLOOD-APC-TABLE REDEFINES W-BLOOD-APC-FILLS. 03 WBD-ENTRY OCCURS 12 TIMES INDEXED BY WBD-INDX. 05 W-BLOOD-HCPCS PIC X(05). 05 W-BLOOD-RANK PIC 9(02). \*\*\*\*\*\*\*\*\*\*\*\*\*\*\*\*\*\*\*\*\*\*\*\*\*\*\*\*\*\*\*\*\*\*\*\*\*\*\*\*\*\*\*\*\*\*\*\*\*\*\*\*\*\*\*\*\*\*\*\*\*\*\* THIS IS THE MAX-COINSURANCE DETERMINED BY DATE LINE-ITEM PROCESSING \*\*\*\*\*\*\*\*\*\*\*\*\*\*\*\*\*\*\*\*\*\*\*\*\*\*\*\*\*\*\*\*\*\*\*\*\*\*\*\*\*\*\*\*\*\*\*\*\*\*\*\*\*\*\*\*\*\*\*\*\*\*\* \*\*\*\*\*\* WMC-INDX \*\*\*\*\*\*\*\*\*\*\*\*\*\*\*\*\*\*\*\*\*\*\*\*\*\*\*\*\*\* 01 W-MAX-COIN-DATE-FILLS. 03 PIC X(44) VALUE '20000801001200101010022002010100320030101004'.

01 W-MAX-COIN-DATE-TABLE REDEFINES W-MAX-COIN-DATE-FILLS.

03 WMC-ENTRY OCCURS 4 TIMES.

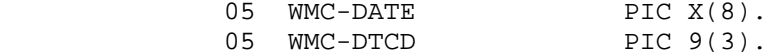

01 WORK-AREA.

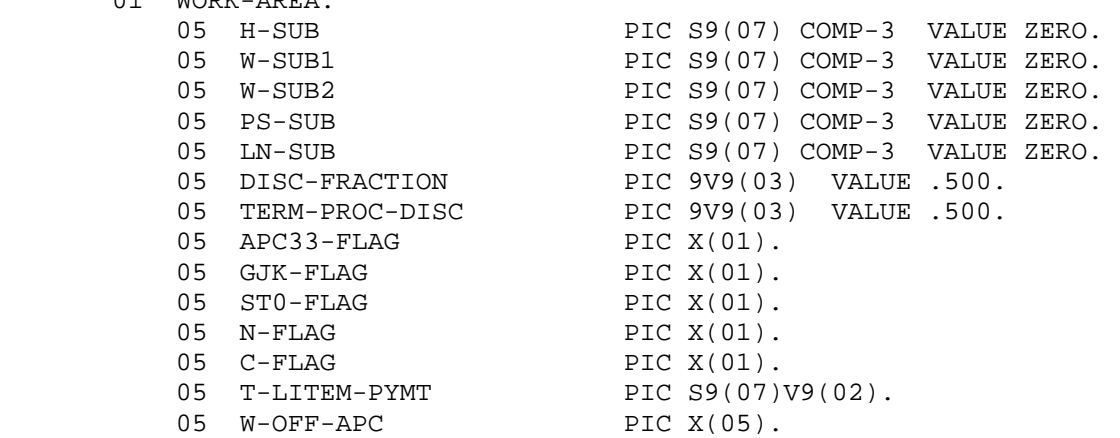

\*\*\*\*\*\*\*\*\*\*\*\*\*\*\*\*\*\*\*\*\*\*\*\*\*\*\*\*\*\*\*\*\*\*\*\*\*\*\*\*\*\*\*\*\*\*\*\*\*\*\*\*\*\*\*\*\*\*\*\*\*\*\*\*

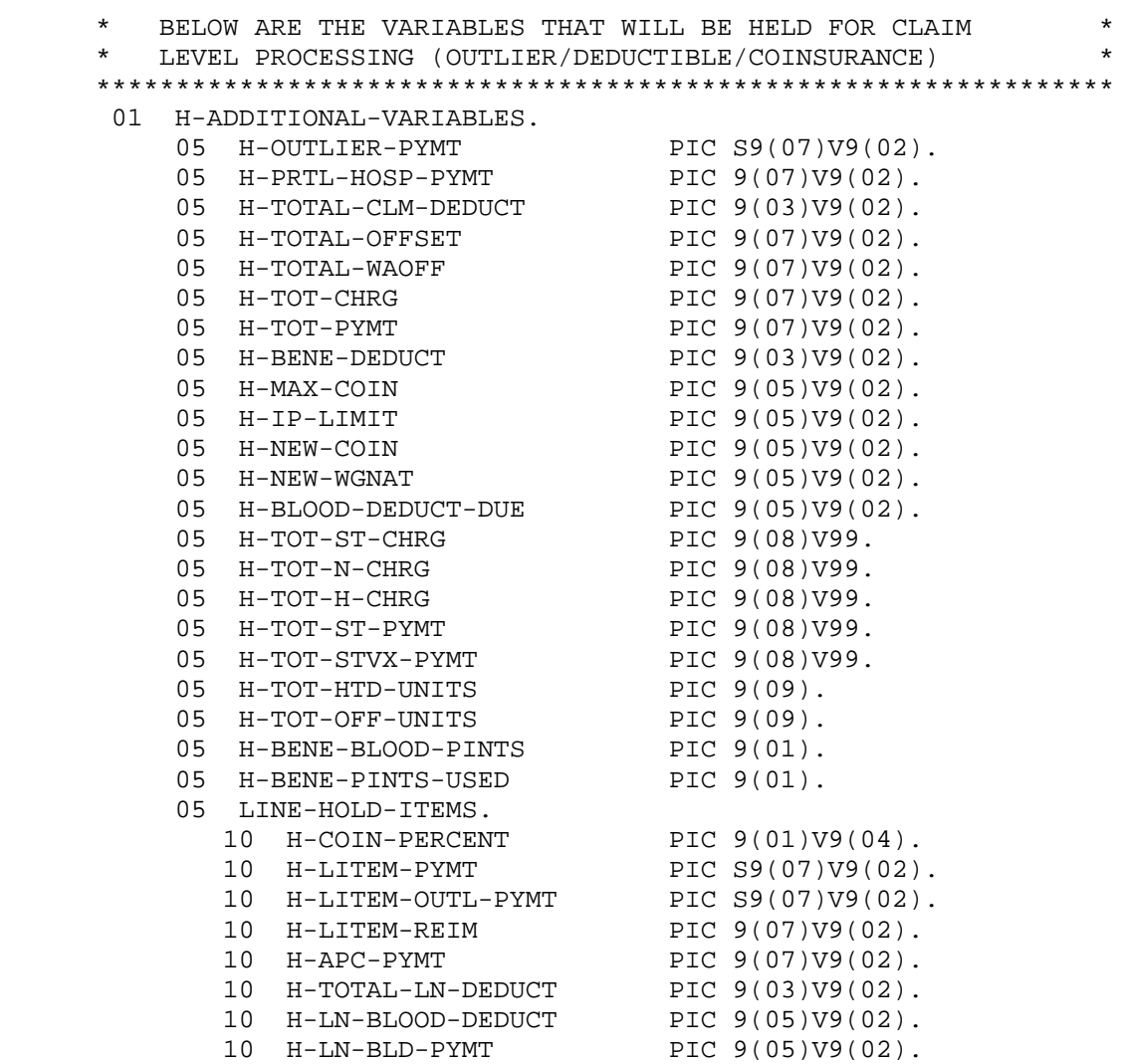

```
 10 H-NAT-COIN PIC 9(05)V9(02). 
 10 H-MIN-COIN PIC 9(05)V9(02). 
 10 H-PSF-COIN PIC 9(05)V9(02). 
 10 H-RED-COIN PIC 9(05)V9(02). 
           10 H-RATIO PIC S9(03)V9(07).
           10 H-SHIFT PIC 9(05) \text{V}9(02).
           \begin{tabular}{llllll} 10 & H-TOTAL & PIC & 9(05)V9(02) \\ 10 & H-OUTHER-FACTOR & PIC & 9(01)V9(02) \\ 10 & H-OUTHER-PCT & PIC & 9(01)V9(02) \\ \end{tabular}.10 H-OUTLIER-FACTOR PIC 9(01)V9(02).
10 H-OUTLIER-PCT PIC 9(01) V9(02).
           10 H-LN-PTR PIC 9(03).<br>10 H-SRVC-UNITS PIC 9(07).
           10 H-SRVC-UNITS
           10 H-RANK PIC 9(05).
           10 H-BLOOD-RANK
           {\tt H-BLOOD-RANK} {\tt PIC} \ 9(02) \,. 10 {\tt H-PSF-MSA} {\tt PIC} \ X(04) \,.10 H-DCP-STAGE.<br>15 H-DCP-DOS
15 H-DCP-DOS PIC 9(08).
15 H-DCP-CODE PIC 9(01).
10 H-PPCT PIC S9V9(06) COMP-3.
10 H-DISC-RATE PIC S9V9(08) COMP-3.
 10 H-BLOOD-FRACTION PIC S9V9(08) COMP-3. 
           10 H-WINX1 PIC S9V9(04) COMP-3.<br>10 H-SUB-CHRG PIC 9(08)V99.
           10 H-SUB-CHRG
           10 H-CHRG-RATE PIC 9(01)V99.<br>10 H-CHRG-RATE PIC 9(01)V9(8).
           10 H-OFF-RATE PIC 9(01) \text{V}9(8).
     **************************************************************** 
      BELOW IS THE LAY-UP TABLE TO PROCESS DEDUCTIBLES. *\star *
     **************************************************************** 
     ****** W-LP-INDX ****************************** 
      01 W-LNC-MAX PIC S9(07) COMP-3 VALUE +0. 
      01 W-LINE-PTR-TABLE. 
        05 W-LP-ENTRY 
              OCCURS 0 TO 450 TIMES 
              DEPENDING ON W-LNC-MAX 
              ASCENDING KEY IS W-RANK 
             INDEXED BY W-LP-INDX. 
           10 W-LP-SUB PIC S9(07) COMP-3.
           10 W-APC-PYMT PIC 9(07)V99.
 10 W-NAT-COIN PIC 9(05)V99. 
 10 W-MIN-COIN PIC 9(05)V99. 
 10 W-RED-COIN PIC 9(04)V99. 
10 W-DISC-RATE PIC 9(01) \text{V}9(08).
           10 W-SRVC-UNITS PIC 9(07).<br>10 W-RANK PIC 9(05).
           10 W-RANK
           10 W-PPCT PIC S9V9(06) COMP-3.<br>10 W-WINX1 PIC S9V9(04) COMP-3.
                                 PIC S9V9(04) COMP-3.
            10 W-SUB-CHRG PIC 9(08)V99. 
     **************************************************************** 
      BELOW IS THE LAY-UP TABLE TO PROCESS BLOOD DEDUCTIBLES
\star *
     **************************************************************** 
     ****** W-BD-INDX ****************************** 
      01 W-BLD-MAX PIC S9(07) COMP-3 VALUE +0.
```
 01 W-BLOOD-PTR-TABLE. 05 W-BD-ENTRY OCCURS 0 TO 450 TIMES DEPENDING ON W-BLD-MAX INDEXED BY W-BD-INDX. 10 W-BD-SUB PIC S9(07) COMP-3. 10 W-BD-APC-PYMT PIC 9(07)V99.<br>10 W-BD-NAT-COIN PIC 9(05)V99. 10 W-BD-NAT-COIN PIC 9(05)V99.<br>10 W-BD-MIN-COIN PIC 9(05)V99. 10 W-BD-MIN-COIN PIC 9(05)V99.<br>10 W-BD-RED-COIN PIC 9(04)V99. 10 W-BD-RED-COIN 10 W-BD-DISC-RATE PIC  $9(01) \text{V}9(08)$ . 10 W-BD-SRVC-UNITS PIC 9(07). 10 W-BD-RANK PIC 9(05). 10 W-BD-PPCT PIC S9V9(06) COMP-3.<br>10 W-BD-WINX1 PIC S9V9(04) COMP-3. PIC S9V9(04) COMP-3.<br>PIC 9(08)V99. 10  $W-BD-SUB-CHRG$  \*\*\*\*\*\*\*\*\*\*\*\*\*\*\*\*\*\*\*\*\*\*\*\*\*\*\*\*\*\*\*\*\*\*\*\*\*\*\*\*\*\*\*\*\*\*\*\*\*\*\*\*\*\*\*\*\*\*\*\*\*\*\*\* BELOW IS THE LAY-UP TABLE TO PROCESS DRUG COINSURANCE \* ROLL-UP \* \*\*\*\*\*\*\*\*\*\*\*\*\*\*\*\*\*\*\*\*\*\*\*\*\*\*\*\*\*\*\*\*\*\*\*\*\*\*\*\*\*\*\*\*\*\*\*\*\*\*\*\*\*\*\*\*\*\*\*\*\*\*\*\* \*\*\*\*\*\* W-DCP-INDX \*\*\*\*\*\*\*\*\*\*\*\*\*\*\*\*\*\*\*\*\*\*\*\*\*\*\*\*\*\* 01 W-DCP-MAX PIC S9(07) COMP-3 VALUE +0. 01 W-DOS-COIN-PTR-TABLE. 05 W-DCP-ENTRY OCCURS 0 TO 450 TIMES DEPENDING ON W-DCP-MAX ASCENDING KEY IS W-DCP-STAGE INDEXED BY W-DCP-INDX. 10 W-DCP-SUB PIC S9(07). 10 W-DCP-STAGE. 15 W-DCP-DOS PIC 9(08). 15 W-DCP-CODE PIC 9(01).<br>W-DCP-SRVC-IND PIC X(01). 10 W-DCP-SRVC-IND 10 W-DCP-COIN1 10 W-DCP-COIN1 PIC 9(05)V99.<br>
10 W-DCP-COIN2 PIC 9(05)V99.<br>
10 W-DCP-WGNAT PIC 9(05)V99. 10 W-DCP-WGNAT LINKAGE SECTION. \*\*\*\*\*\*\*\*\*\*\*\*\*\*\*\*\*\*\*\*\*\*\*\*\*\*\*\*\*\*\*\*\*\*\*\*\*\*\*\*\*\*\*\*\*\*\*\*\*\*\*\*\*\*\*\*\*\*\*\*\*\*\* LAYUP TABLE AREA FOR CY2000 PROVIDER SPECIFIC RECORD \*\*\*\*\*\*\*\*\*\*\*\*\*\*\*\*\*\*\*\*\*\*\*\*\*\*\*\*\*\*\*\*\*\*\*\*\*\*\*\*\*\*\*\*\*\*\*\*\*\*\*\*\*\*\*\*\*\*\*\*\*\*\* 01 L-PROV-SPEC-AREA. 05 L-PSF-NPI PIC X(08). 05 L-PSF-NPI-FILLER PIC X(02). 05 L-PSF-PROV-OSCAR. 10 L-PSF-PROV-ST <br>10 L-PSF-PROV-3456 PIC X(04). 10 L-PSF-PROV-3456 05 L-PSF-EFFDT PIC 9(08). 05 L-PSF-FY-BEGIN-DT PIC 9(08). 05 L-PSF-REPORT-DT PIC 9(08).

05 L-PSF-TERMDT PIC 9(08).<br>05 L-PSF-WAIVE-IND PIC X(01).

05 L-PSF-WAIVE-IND

 05 L-PSF-FI-NUM PIC 9(05). 05 L-PSF-PROV-TYPE PIC X(02). 05 L-PSF-SPCL-LOCATION-IND PIC X(01).<br>05 L-PSF-WGIDX-RECLASS PIC X(01). 05 L-PSF-WGIDX-RECLASS 05 L-PSF-GEO-MSA PIC X(04). 05 L-PSF-WI-MSA PIC X(04). 05 L-PSF-COLA PIC 9V9(03). 05 L-PSF-BED-SIZE PIC 9(05). 05 L-PSF-OPCOST-RATIO PIC 9V9(03). 05 FILLER PIC X(17). 05 L-PSF-APC-LINE-CNT PIC 9(04). 05 L-PSF-APC-TABLE OCCURS 999 TIMES DEPENDING ON L-PSF-APC-LINE-CNT. 10 L-PSF-APC PIC X(04). 10 L-PSF-RED-COIN PIC 9(04)V99. \*\*\*\*\*\*\*\*\*\*\*\*\*\*\*\*\*\*\*\*\*\*\*\*\*\*\*\*\*\*\*\*\*\*\*\*\*\*\*\*\*\*\*\*\*\*\*\*\*\*\*\*\*\*\*\*\*\*\*\*\*\*\* \* INPUT RECORD FROM THE OCE/STANDARD SYSTEM \*  $\star$  \* \*\*\*\*\*\*\*\*\*\*\*\*\*\*\*\*\*\*\*\*\*\*\*\*\*\*\*\*\*\*\*\*\*\*\*\*\*\*\*\*\*\*\*\*\*\*\*\*\*\*\*\*\*\*\*\*\*\*\*\*\*\*\* 01 OPPS-LINE-CNT PIC 9(08) COMP. 01 OCE-DATA. 05 OPPS-OCE-LINE OCCURS 450 TIMES DEPENDING ON OPPS-LINE-CNT. 10 OPPS-HCPCS. 15 OPPS-ALPHA PIC X(01). 15 FILLER PIC X(04). 10 OPPS-GRP. 15 FILLER PIC X(01).<br>15 OPPS-APC PIC X(04). 15 OPPS-APC 10 OPPS-HCPCS-APC PIC X(05). 10 OPPS-SRVC-IND PIC X(01). 10 OPPS-PYMT-IND PIC X(01). 10 OPPS-DISC-FACT PIC 9(01). 10 OPPS-LITEM-DR-FLAG PIC X(01). 10 OPPS-PKG-FLAG PIC X(01). 10 OPPS-PYMT-ADJ-FLAG PIC X(01). 10 OPPS-SITE-SRVC-FLAG PIC X(01). 10 OPPS-SRVC-UNITS PIC 9(07). 10 OPPS-SUB-CHRG PIC 9(08)V99. 10 OPPS-LITEM-ACT-FLAG PIC X(01). 01 L-SERVICE-FROM-DATE PIC 9(08). 01 BENE-DEDUCT PIC 9(03)V9(02). 01 BENE-BLOOD-PINTS PIC 9(01). \*\*\*\*\*\*\*\*\*\*\*\*\*\*\*\*\*\*\*\*\*\*\*\*\*\*\*\*\*\*\*\*\*\*\*\*\*\*\*\*\*\*\*\*\*\*\*\*\*\*\*\*\*\*\*\*\*\*\*\*\*\*\* \* BELOW ARE THE VARIABLES THAT WILL BE PASSED BACK \* \* TO SS ASSOCIATED WITH THE BILL BEING PROCESSED \* - EFF. 04/01/2002 CALCULATE LINE ITEM OUTIER PAYMENT \*\*\*\*\*\*\*\*\*\*\*\*\*\*\*\*\*\*\*\*\*\*\*\*\*\*\*\*\*\*\*\*\*\*\*\*\*\*\*\*\*\*\*\*\*\*\*\*\*\*\*\*\*\*\*\*\*\*\*\*\*\*\* 01 A-ADDITIONAL-VARIABLES. 05 A-CALC-VERS PIC X(07). 05 A-TOTAL-CLM-DEDUCT PIC 9(03)V9(02).  $05$  A-OUTLIER-PYMT PIC  $9(07)$ V $9(02)$ .  $05$  A-TOT-CLM-PYMT PIC  $9(07)$ V $9(02)$ . 05 A-TOT-CLM-CHRG PIC 9(07)V9(02). 05 A-CLM-RTN-CODE PIC 9(02).

05 A-MSA PIC X(04).<br>05 A-WINX PIC S9V9(0 PIC S9V9(04). 05 A-BLOOD-PINTS-USED PIC 9(01). 05 A-BLOOD-DEDUCT-DUE PIC 9(05)V9(02). 05 A-LINE-ITEMS OCCURS 450 TIMES DEPENDING ON OPPS-LINE-CNT. 10 A-LITEM-PYMT PIC  $9(07) \vee 9(02)$ . 10 A-LITEM-REIM PIC 9(07)V9(02). 10 A-TOTAL-LN-DEDUCT PIC  $9(03)V9(02)$ . 10 A-ADJ-COIN PIC 9(05)V9(02).<br>10 A-RED-COIN PIC 9(05)V9(02). 10 A-RED-COIN PIC 9(05)V9(02). 10 A-BLOOD-LN-DEDUCT PIC 9(05)V9(02). 10 A-RETURN-CODE PIC 9(02). 01 OCE-IN-DATE. 05 OCE-IN-LINES OCCURS 450 TIMES. 10 FILLER PIC X(15). 10 OPPS-LITEM-DOS PIC 9(08). 10 FILLER PIC X(21). \*\*\*\*\*\*\*\*\*\*\*\*\*\*\*\*\*\*\*\*\*\*\*\*\*\*\*\*\*\*\*\*\*\*\*\*\*\*\*\*\*\*\*\*\*\*\*\*\*\*\*\*\*\*\*\*\*\*\*\*\*\*\* \* PROCESSING: PRIOR TO 20020401 \* A. WILL PROCESS LINE ITEMS BASED ON OCE FLAGS. B. INITIALIZE OPPS HOLD VARIABLES. C. EDIT THE DATA PASSED FROM THE OCE.  $*$ D. ASSEMBLE PRICING COMPONENTS. E. CALCULATE THE PRICE. F. RETURN COINSURANCE/REIMBURSEMENT/DEDUCTIBLE/ PAYMENT/OUTLIER AMOUNT/RETURN CODES \*\*\*\*\*\*\*\*\*\*\*\*\*\*\*\*\*\*\*\*\*\*\*\*\*\*\*\*\*\*\*\*\*\*\*\*\*\*\*\*\*\*\*\*\*\*\*\*\*\*\*\*\*\*\*\*\*\*\*\*\*\*\* PROCEDURE DIVISION USING OPPS-LINE-CNT OCE-DATA A-ADDITIONAL-VARIABLES L-PROV-SPEC-AREA L-SERVICE-FROM-DATE BENE-DEDUCT BENE-BLOOD-PINTS OCE-IN-DATE. 0000-DATE-CONTROL. IF L-SERVICE-FROM-DATE > 20021231 PERFORM 2000-PROCESS-MAIN-NEW THRU 2000-PROCESS-MAIN-NEW-EXIT ELSE IF L-SERVICE-FROM-DATE > 20020331 PERFORM 1000-PROCESS-MAIN-NEW THRU 1000-PROCESS-MAIN-NEW-EXIT ELSE PERFORM 0000-PROCESS-MAIN-OLD THRU 0000-PROCESS-MAIN-OLD-EXIT. GOBACK. 0000-PROCESS-MAIN-OLD.

> PERFORM 0100-INIT THRU 0100-INIT-EXIT.

```
 IF A-CLM-RTN-CODE >= 50 
            GOBACK. 
         MOVE H-WINX1 TO A-WINX. 
         PERFORM 0125-INIT 
            THRU 0125-INIT-EXIT 
              VARYING LN-SUB FROM 1 BY 1 
                UNTIL LN-SUB > OPPS-LINE-CNT. 
         MOVE 0 TO W-DCP-MAX W-BLD-MAX. 
         PERFORM 0150-INIT 
            THRU 0150-INIT-EXIT 
              VARYING LN-SUB FROM 1 BY 1 
                UNTIL LN-SUB > OPPS-LINE-CNT. 
         SET W-BD-INDX TO 1. 
         MOVE 0 TO W-DCP-MAX. 
         PERFORM 0400-CALCULATE 
            THRU 0400-CALCULATE-EXIT 
               VARYING W-LP-INDX FROM 1 BY 1 
                 UNTIL W-LP-INDX > W-LNC-MAX. 
         IF GJK-FLAG = 'Y' 
            PERFORM 0800-ADJ-STV-REIM 
               THRU 0800-ADJ-STV-REIM-EXIT 
                  VARYING W-DCP-INDX FROM 1 BY 1 
                    UNTIL W-DCP-INDX > W-DCP-MAX 
         ELSE 
           NEXT SENTENCE. 
         PERFORM 0900-END-PRICE-RTN 
            THRU 0900-END-PRICE-RTN-EXIT. 
     0000-PROCESS-MAIN-OLD-EXIT. 
         EXIT. 
 *************************************************************** 
    INITIALIZE WORKING STORAGE HOLD AREAS
    AND ADDITIONAL VARIABLES TO BE PASSED BACK TO
    THE STANDARD SYSTEM.
    - IF PROVIDER SPECIFIC FILE WAGE INDEX RECLASSIFICATION
      CODE INVALID OR MISSING
        - MOVE '52' TO CLAIM LEVEL RETURN CODE
        - DISCONTINUE CLAIM PROCESSING
     - IF SERVICE FROM DATE NOT NUMERIC OR < 20000801
       - MOVE '53' TO CLAIM LEVEL RETURN CODE
        - DISCONTINUE CLAIM PROCESSING
     - IF SERVICE FROM DATE < PROVIDER EFFECTIVE DATE
       - MOVE '54' TO CLAIM LEVEL RETURN CODE
        - DISCONTINUE CLAIM PROCESSING
     - IF SERVICE FROM DATE > PROVIDER TERMINATION DATE
        - MOVE '54' TO CLAIM LEVEL RETURN CODE
        - DISCONTINUE CLAIM PROCESSING
 *************************************************************** 
    0100-INIT.
```
MOVE 01 TO A-CLM-RTN-CODE.

```
 MOVE 'N' TO APC33-FLAG GJK-FLAG. 
 IF L-SERVICE-FROM-DATE NOT NUMERIC 
    MOVE 53 TO A-CLM-RTN-CODE 
    GO TO 0100-INIT-EXIT 
 ELSE 
    IF L-SERVICE-FROM-DATE < 20000801 
       MOVE 53 TO A-CLM-RTN-CODE 
       GO TO 0100-INIT-EXIT 
    ELSE 
       IF L-SERVICE-FROM-DATE < L-PSF-EFFDT 
          MOVE 54 TO A-CLM-RTN-CODE 
          GO TO 0100-INIT-EXIT 
       ELSE 
          IF L-PSF-TERMDT > 0 
              IF L-SERVICE-FROM-DATE > L-PSF-TERMDT 
                 MOVE 54 TO A-CLM-RTN-CODE 
                 GO TO 0100-INIT-EXIT 
              END-IF 
           END-IF. 
 MOVE SPACE TO A-MSA. 
 MOVE ZERO TO A-OUTLIER-PYMT 
               A-TOTAL-CLM-DEDUCT 
               A-TOT-CLM-CHRG 
               A-TOT-CLM-PYMT 
               A-BLOOD-PINTS-USED 
               A-BLOOD-DEDUCT-DUE 
               A-WINX 
               W-LNC-MAX. 
 INITIALIZE H-ADDITIONAL-VARIABLES. 
 INITIALIZE LINE-HOLD-ITEMS. 
 INITIALIZE T-LITEM-PYMT. 
 MOVE CAL-VERSION0 TO A-CALC-VERS. 
 MOVE BENE-DEDUCT TO H-BENE-DEDUCT. 
 MOVE BENE-BLOOD-PINTS TO H-BENE-BLOOD-PINTS 
                            H-BENE-PINTS-USED. 
 MOVE WAD-MAX TO WAD-SUB. 
 PERFORM UNTIL L-SERVICE-FROM-DATE 
         NOT < WAD-DATE (WAD-SUB) 
     SUBTRACT 1 FROM WAD-SUB 
 END-PERFORM. 
 IF L-PSF-WGIDX-RECLASS = 'Y' 
    MOVE L-PSF-WI-MSA TO H-PSF-MSA 
 ELSE 
    IF L-PSF-WGIDX-RECLASS = 'N' 
       MOVE L-PSF-GEO-MSA TO H-PSF-MSA 
    ELSE 
       MOVE 52 TO A-CLM-RTN-CODE 
       GO TO 0100-INIT-EXIT. 
 IF L-SERVICE-FROM-DATE >= 20020101 
    MOVE 812 TO H-IP-LIMIT 
 ELSE 
   IF L-SERVICE-FROM-DATE >= 20010101 
      MOVE 792 TO H-IP-LIMIT 
   ELSE 
     IF L-SERVICE-FROM-DATE >= 20000801 
        MOVE 776 TO H-IP-LIMIT.
```
 IF L-SERVICE-FROM-DATE < 20010101 PERFORM 0105-FLOOR-2000 THRU 0105-FLOOR-2000-EXIT. IF L-SERVICE-FROM-DATE > 20001231 PERFORM 0110-FLOOR-2001 THRU 0110-FLOOR-2001-EXIT. MOVE H-PSF-MSA TO A-MSA. IF L-SERVICE-FROM-DATE >= 20010101 PERFORM 0225-CHNG-WAGEINDX THRU 0225-CHNG-WAGEINDX-EXIT ELSE PERFORM 0220-CHNG-WAGEINDX THRU 0220-CHNG-WAGEINDX-EXIT. IF H-WINX1 = 0 THEN PERFORM 0200-CALC-WAGEINDX THRU 0200-CALC-WAGEINDX-EXIT. 0100-INIT-EXIT. EXIT. \*\*\*\*\*\*\*\*\*\*\*\*\*\*\*\*\*\*\*\*\*\*\*\*\*\*\*\*\*\*\*\*\*\*\*\*\*\*\*\*\*\*\*\*\*\*\*\*\*\*\*\*\*\*\*\*\*\*\*\*\*\*\* \* RESET FLOOR MSA - 'FROM-DATE' CONTROLLED \* \* - YEAR 2000 \* - YEAR 2001 \*\*\*\*\*\*\*\*\*\*\*\*\*\*\*\*\*\*\*\*\*\*\*\*\*\*\*\*\*\*\*\*\*\*\*\*\*\*\*\*\*\*\*\*\*\*\*\*\*\*\*\*\*\*\*\*\*\*\*\*\*\*\* 0105-FLOOR-2000. IF (H-PSF-MSA = '6020' OR '9000' OR '8080') AND  $(L-PSF-PROV-ST = '36')$  MOVE ' 36' TO H-PSF-MSA ELSE IF (H-PSF-MSA = '2440') AND  $(L-PSF-PROV-T = '15')$  MOVE ' 15' TO H-PSF-MSA ELSE IF (H-PSF-MSA = '2520') AND  $(L-PSF-PROV-T = '24')$  AND (L-PSF-WGIDX-RECLASS = 'Y') MOVE ' 24' TO H-PSF-MSA ELSE IF (H-PSF-MSA = '1123') AND  $(L-PSF-PROV-T = '22')$  MOVE ' 22' TO H-PSF-MSA. 0105-FLOOR-2000-EXIT. EXIT. 0110-FLOOR-2001. IF (H-PSF-MSA = '6020' OR '9000' OR '8080') AND

```
(L-PSF-PROV-ST = '36') MOVE ' 36' TO H-PSF-MSA 
            ELSE 
               IF (H-PSF-MSA = '2440') AND 
                  (L-PSF-PROV-ST = '15') 
                   MOVE ' 15' TO H-PSF-MSA 
               ELSE 
                  IF (H-PSF-MSA = '9000') AND 
                    (L-PSF-PROV-T = '51') MOVE ' 51' TO H-PSF-MSA 
                  ELSE 
                     IF (H-PSF-MSA = '1900') AND 
                      (L-PSF-PROV-T = '21') MOVE ' 21' TO H-PSF-MSA 
                    ELSE 
                      IF (H-PSF-MSA = '1123') AND 
                        (L-PSF-PROV-T = '22') MOVE ' 22' TO H-PSF-MSA. 
         0110-FLOOR-2001-EXIT. 
           EXIT. 
      *************************************************************** 
       SET FLAG IF APC = 0033 *- TERMINATE PROCESS IF 0033 LOCATED *\star *
      *************************************************************** 
        0125-INIT. 
            IF OPPS-APC (LN-SUB) = '0033' 
               MOVE 'Y' TO APC33-FLAG 
               MOVE 451 TO LN-SUB. 
         0125-INIT-EXIT. 
           EXIT. 
      *************************************************************** 
      * 1. VERIFY THE SERVICE INDICATOR PASSED BY THE OCE * 
           - IF INVALID SET RETURN CODE TO '40'
             - DISCONTINUE LINE PROCESSING
           - IF VALID SET RETURN CODE TO '01'
              - CONTINUE LINE PROCESSING
      2. PROCESS LINES AND LOAD WORK TABLE ACCORDING TO PRICE
 * RANKING * 
      3. CHECK OCE EDIT INDICATORS AND SET RETURN CODES IF
         INDICATORS ARE INVALID.
           - VALID RETURN CODES FOR EDIT INDICATORS
            - '41' - SERVICE INDICATOR INVALID FOR OPPS PRICER
            - '42' - APC = '00000' OR (PACKAGING FLAG = 1 OR 2)
            - '43' - PAYMENT INDICATOR NOT = TO 1 OR 5 THRU 9 *- '44' - SERVICE INDICATOR = 'H' BUT PAYMENT
                      INDICATOR NOT = TO 6
      * - '45' - PACKAGING FLAG NOT = TO 0 * 
     * - '46' - (LINE ITEM DENIAL/REJECT FLAG NOT = TO 0 \starOR LINE ITEM DENIAL/REJECT FLAG = TO 1
                     AND (APC NOT = 0033 OR 0034 OR 0322 OR
```
0323 OR 0324 OR 0325 OR 0373 OR 0374)) \* OR LINE ITEM ACTION FLAG NOT = TO 1  $-$  '47' - LINE ITEM ACTION FLAG = 2 OR 3 - '48' - PAYMENT ADJUSTMENT FLAG NOT VALID  $-$  '49' - SITE OF SERVICE FLAG NOT = TO 0 - OR (APC 0033 IS NOT ON THE CLAIM AND SERVICE INDICATOR = 'P' OR  $APC = 0322-0325,0373,0374$  \* 4. IF OCE INDICATORS ARE VALID, SEARCH APC TABLE \* - IF MISSING, DELETED OR INVALID APC - SET RETURN CODE TO '30' - DISCONTINUE LINE PROCESSING \*\*\*\*\*\*\*\*\*\*\*\*\*\*\*\*\*\*\*\*\*\*\*\*\*\*\*\*\*\*\*\*\*\*\*\*\*\*\*\*\*\*\*\*\*\*\*\*\*\*\*\*\*\*\*\*\*\*\*\*\*\*\* 0150-INIT. \*\*\*\*\*\*\*\*\*\*\*\*\*\*\*\*\*\*\*\*\*\*\*\*\*\*\*\*\*\*\*\*\*\*\*\*\*\*\*\*\*\*\*\*\*\*\*\*\*\*\*\*\*\*\*\*\*\*\*\*\*\*\* - DISABLED AS OF 04-01-2001 PERFORM 0160-ADJUST-APC THRU 0160-ADJUST-APC-EXIT. \*\*\*\*\*\*\*\*\*\*\*\*\*\*\*\*\*\*\*\*\*\*\*\*\*\*\*\*\*\*\*\*\*\*\*\*\*\*\*\*\*\*\*\*\*\*\*\*\*\*\*\*\*\*\*\*\*\*\*\*\*\*\* \* DISABLED AS OF 07-01-2001 \* \*\*\*\*\*\*\*\*\*\*\*\*\*\*\*\*\*\*\*\*\*\*\*\*\*\*\*\*\*\*\*\*\*\*\*\*\*\*\*\*\*\*\*\*\*\*\*\*\*\*\*\*\*\*\*\*\*\*\*\*\*\*\* IF (L-SERVICE-FROM-DATE > 20010331) AND  $(OPPS-APC (LN-SUB) = '1410') AND$  $(OPPS-HCPCS (LN-SUB) = 'C1050')$ MOVE 'S' TO OPPS-SRVC-IND (LN-SUB) MOVE '0976' TO OPPS-APC (LN-SUB). \*\*\*\*\*\*\*\*\*\*\*\*\*\*\*\*\*\*\*\*\*\*\*\*\*\*\*\*\*\*\*\*\*\*\*\*\*\*\*\*\*\*\*\*\*\*\*\*\*\*\*\*\*\*\*\*\*\*\*\*\*\*\* SET W-BD-INDX TO LN-SUB. SET W-LP-INDX TO LN-SUB. INITIALIZE W-LP-ENTRY (W-LP-INDX). INITIALIZE W-BD-ENTRY (W-BD-INDX). MOVE ZERO TO A-LITEM-PYMT (LN-SUB) A-LITEM-REIM (LN-SUB) A-ADJ-COIN (LN-SUB) A-RED-COIN (LN-SUB) A-TOTAL-LN-DEDUCT (LN-SUB) A-BLOOD-LN-DEDUCT (LN-SUB). \* IF OPPS-APC (LN-SUB) = '1111' OR '1112' OR '1113' OR '1114' OR '1117' OR '6300' OR '6600' IF L-SERVICE-FROM-DATE > 20010331 MOVE 30 TO A-RETURN-CODE (LN-SUB) GO TO 0150-INIT-EXIT. IF NOT (OPPS-SRVC-IND (LN-SUB) = 'A' OR 'B' OR 'C' OR 'E' OR 'F' OR 'G' OR 'H' OR 'J' OR 'K' OR 'L' OR 'N' OR 'P' OR 'S' OR 'T' OR 'V' OR 'X' OR 'W' OR 'Y' OR 'Z') THEN MOVE 40 TO A-RETURN-CODE (LN-SUB) GO TO 0150-INIT-EXIT ELSE MOVE 01 TO A-RETURN-CODE (LN-SUB). IF OPPS-SRVC-IND (LN-SUB) =

```
 'A' OR 'B' OR 'C' OR 'E' OR 'F' 
 MOVE 41 TO A-RETURN-CODE (LN-SUB) 
 GO TO 0150-INIT-EXIT. 
 IF OPPS-PYMT-IND (LN-SUB) = '1' OR '5' OR '6' OR 
                               '7' OR '8' OR '9' 
   IF OPPS-PKG-FLAG (LN-SUB) = '0' OR '1' OR '2' 
     IF (OPPS-LITEM-DR-FLAG (LN-SUB) = '0' OR 
         OPPS-LITEM-DR-FLAG (LN-SUB) = '1' AND 
         (OPPS-APC (LN-SUB) = '0033' OR '0034' 
         OR '0322' OR '0323' OR '0324' OR '0325' 
         OR '0373' OR '0374')) OR 
        (OPPS-LITEM-ACT-FLAG (LN-SUB) = '1') 
       IF NOT (OPPS-LITEM-ACT-FLAG (LN-SUB) 
                            EQUAL '2' OR '3') 
         IF OPPS-PYMT-ADJ-FLAG (LN-SUB) = '0' OR '1' 
                               OR '2' OR '3' OR '4' 
           IF (OPPS-SITE-SRVC-FLAG (LN-SUB) = '0') OR 
               ((APC33-FLAG = 'Y') AND 
                ((OPPS-SRVC-IND (LN-SUB) = 'P') OR 
                (OPPS-APC (LN-SUB) = '0322' OR '0323' 
                 OR '0324' OR '0325' OR '0373' 
                 OR '0374'))) 
  MOVE OPPS-SRVC-UNITS (LN-SUB) TO H-SRVC-UNITS 
 MOVE OPPS-SUB-CHRG (LN-SUB) TO H-SUB-CHRG 
 COMPUTE H-TOT-CHRG = H-TOT-CHRG + 
                        H-SUB-CHRG 
      IF (OPPS-APC (LN-SUB) = '0000') OR 
         (OPPS-PKG-FLAG (LN-SUB) NOT = 0) 
         MOVE 42 TO A-RETURN-CODE (LN-SUB) 
         GO TO 0150-INIT-EXIT 
      END-IF 
  SEARCH ALL WAA-ENTRY 
     AT END 
        MOVE 30 TO A-RETURN-CODE (LN-SUB) 
        GO TO 0150-INIT-EXIT 
     WHEN WAA-APC (WAA-INDX) = OPPS-GRP (LN-SUB) 
        MOVE WAA-PTR (WAA-INDX) TO W-SUB2 
        PERFORM 0175-APC-LOOKUP 
           ELSE 
              MOVE 49 TO A-RETURN-CODE (LN-SUB) 
              GO TO 0150-INIT-EXIT 
         ELSE 
            MOVE 48 TO A-RETURN-CODE (LN-SUB) 
            GO TO 0150-INIT-EXIT 
       ELSE 
          MOVE 47 TO A-RETURN-CODE (LN-SUB) 
          GO TO 0150-INIT-EXIT 
     ELSE 
        MOVE 46 TO A-RETURN-CODE (LN-SUB) 
        GO TO 0150-INIT-EXIT 
   ELSE 
      MOVE 45 TO A-RETURN-CODE (LN-SUB) 
      GO TO 0150-INIT-EXIT 
 ELSE 
    MOVE 43 TO A-RETURN-CODE (LN-SUB)
```
 IF A-RETURN-CODE (LN-SUB) = 01 PERFORM 0250-CALC-DISCOUNT THRU 0250-CALC-DISCOUNT-EXIT ELSE GO TO 0150-INIT-EXIT. IF A-RETURN-CODE (LN-SUB) = 01 PERFORM 0300-COIN-DEDUCT THRU 0300-COIN-DEDUCT-EXIT. IF A-RETURN-CODE (LN-SUB) = 01 SET WBD-INDX TO 1 SEARCH WBD-ENTRY VARYING WBD-INDX AT END GO TO 0150-INIT-EXIT WHEN W-BLOOD-HCPCS (WBD-INDX) = OPPS-HCPCS (LN-SUB) MOVE W-BLOOD-RANK (WBD-INDX) TO H-BLOOD-RANK PERFORM 0375-BLOOD-DEDUCT THRU 0375-BLOOD-DEDUCT-EXIT. 0150-INIT-EXIT. EXIT. \*\*\*\*\*\*\*\*\*\*\*\*\*\*\*\*\*\*\*\*\*\*\*\*\*\*\*\*\*\*\*\*\*\*\*\*\*\*\*\*\*\*\*\*\*\*\*\*\*\*\*\*\*\*\*\*\*\*\*\*\*\*\* ADJUST APC FROM 3M USING THE HCPCS CODE AND APC - RESET SERVICE INDICATOR WHEN NECESSARY  $*$ - DISABLED AS OF 04-01-2001 \*\*\*\*\*\*\*\*\*\*\*\*\*\*\*\*\*\*\*\*\*\*\*\*\*\*\*\*\*\*\*\*\*\*\*\*\*\*\*\*\*\*\*\*\*\*\*\*\*\*\*\*\*\*\*\*\*\*\*\*\*\*\* \* 0160-ADJUST-APC.  $\star$ MOVE OPPS-HCPCS (LN-SUB) TO W-ADJ-HCPCS. \* MOVE OPPS-GRP (LN-SUB) TO W-ADJ-APC. SET WAAJ-INDX TO 1. SEARCH WAAJ-ENTRY VARYING WAAJ-INDX AT END GO TO 0160-ADJUST-APC-EXIT WHEN WAAJ-HCPCSAPC (WAAJ-INDX) = W-ADJ-HCPCSAPC MOVE WAAJ-FED-APC (WAAJ-INDX) TO OPPS-GRP (LN-SUB) \* MOVE WAAJ-NEW-SRVC-IND (WAAJ-INDX) TO OPPS-SRVC-IND (LN-SUB) \* MOVE WAAJ-NEW-PYMT-IND (WAAJ-INDX) TO OPPS-PYMT-IND (LN-SUB) \* MOVE WAAJ-NEW-PYMT-ADJ (WAAJ-INDX) TO OPPS-PYMT-ADJ-FLAG (LN-SUB). \* 0160-ADJUST-APC-EXIT. \* EXIT. \*\*\*\*\*\*\*\*\*\*\*\*\*\*\*\*\*\*\*\*\*\*\*\*\*\*\*\*\*\*\*\*\*\*\*\*\*\*\*\*\*\*\*\*\*\*\*\*\*\*\*\*\*\*\*\*\*\*\*\*\*\*\* 0175-APC-LOOKUP. IF WAR-DTCD (W-SUB2) NOT > WAD-DTCD (WAD-SUB) IF WAR-RATEX (W-SUB2) = 'DELETED'

> MOVE 30 TO A-RETURN-CODE (LN-SUB) COMPUTE H-TOT-CHRG = H-TOT-CHRG -

GO TO 0150-INIT-EXIT.

H-SUB-CHRG

```
ELSE<sup>T</sup>
            MOVE WAR-RATE (W-SUB2) TO H-APC-PYMT 
            MOVE WAR-RANK (W-SUB2) TO H-RANK 
            MOVE WAR-MINC (W-SUB2) TO H-MIN-COIN 
            MOVE WAR-COIN (W-SUB2) TO H-NAT-COIN 
            MOVE WAR-PPCT (W-SUB2) TO H-PPCT 
        ELSE 
           SUBTRACT 1 FROM W-SUB2 
          IF W-SUB2 > WAA-PTR (WAA-INDX - 1) GO TO 0175-APC-LOOKUP 
           ELSE 
              MOVE 0 TO H-APC-PYMT 
                         H-RANK 
                         H-MIN-COIN 
                         H-NAT-COIN 
                         H-PPCT. 
   0175-APC-LOOKUP-EXIT. 
      EXIT. 
 *************************************************************** 
     SEARCH WAGE INDEX TABLE AND SELECT THE WAGE INDEX
     WHEN EOUAL TO PROVIDER SPECIFIC WAGE INDEX **
    IF WAGE INDEX NOT LOCATED
       - SET CLAIM RETURN CODE TO '50'
       - DISCONTINUE CLAIM PROCESSING
 * IF WAGE INDEX EQUALS ZERO * 
        - SET CLAIM RETURN CODE TO '51'
       - DISCONTINUE CLAIM PROCESSING
 *************************************************************** 
   0200-CALC-WAGEINDX. 
        MOVE WWD-MAX TO WWD-SUB. 
        PERFORM UNTIL L-SERVICE-FROM-DATE NOT < WWD-DATE (WWD-SUB) 
            SUBTRACT 1 FROM WWD-SUB 
        END-PERFORM. 
        SEARCH ALL WWM-ENTRY 
           AT END 
              MOVE 50 TO A-CLM-RTN-CODE 
              GO TO 0200-CALC-WAGEINDX-EXIT 
           WHEN WWM-MSA (WWM-INDX) = H-PSF-MSA 
             MOVE WWM-PTR (WWM-INDX) TO W-SUB2 
             PERFORM 0210-WAGE-LOOKUP. 
        IF H-WINX1 = 0 THEN 
           MOVE 51 TO A-CLM-RTN-CODE. 
    0200-CALC-WAGEINDX-EXIT. 
        EXIT. 
    0210-WAGE-LOOKUP. 
        IF WWW-DTCD (W-SUB2) NOT > WWD-DTCD (WWD-SUB) 
           IF L-PSF-WGIDX-RECLASS = 'Y' 
             MOVE WWW-WINX2 (W-SUB2) TO H-WINX1
```
 ELSE MOVE WWW-WINX1 (W-SUB2) TO H-WINX1 END-IF ELSE SUBTRACT 1 FROM W-SUB2 IF  $W-SUB2 > WWM-PTR (WWM-INDX - 1)$  GO TO 0210-WAGE-LOOKUP ELSE MOVE 0 TO H-WINX1. 0210-WAGE-LOOKUP-EXIT. EXIT. 0220-CHNG-WAGEINDX. IF (L-PSF-PROV-OSCAR = '140012' OR '150002' OR '150004' OR '150008' OR '150034' OR '150090' OR '150125' OR '150128' OR '150132') AND (L-PSF-GEO-MSA = '1600' AND L-PSF-WI-MSA = '1600' AND L-PSF-WGIDX-RECLASS = 'Y') MOVE 01.0750 TO H-WINX1. IF (L-PSF-PROV-OSCAR = '250078') AND (L-PSF-GEO-MSA = '3285' AND L-PSF-WI-MSA = '3285' AND L-PSF-WGIDX-RECLASS = 'Y') MOVE 00.7634 TO H-WINX1. IF (L-PSF-PROV-OSCAR = '330001' OR '330126' OR '330135' OR '330205' OR '330209' OR '330264') AND (L-PSF-GEO-MSA = '5600' AND L-PSF-WI-MSA = '5600' AND L-PSF-WGIDX-RECLASS = 'Y') MOVE 01.4342 TO H-WINX1. IF (L-PSF-PROV-OSCAR = '340039' OR '340129' OR '340144') AND (L-PSF-GEO-MSA = '1520' AND  $L-PSF-WI-MSA = '1520'$  AND L-PSF-WGIDX-RECLASS = 'Y') MOVE 00.9434 TO H-WINX1. IF (L-PSF-PROV-OSCAR = '360046' OR '360056' OR '360076' OR '360132') AND (L-PSF-GEO-MSA = '1640' AND L-PSF-WI-MSA = '1640' AND L-PSF-WGIDX-RECLASS = 'Y') MOVE 00.9419 TO H-WINX1. IF (L-PSF-PROV-OSCAR = '390019' OR '390049' OR '390162' OR '390194' OR '390197' OR '390263') AND (L-PSF-GEO-MSA = '0240' AND L-PSF-WI-MSA = '0240' AND L-PSF-WGIDX-RECLASS = 'Y') MOVE 01.0228 TO H-WINX1. IF (L-PSF-PROV-OSCAR = '450065' OR '450072' OR '450591')

```
AND (L-PSF-GEO-MSA = '3360' AND L-PSF-WI-MSA = '3360' 
                AND L-PSF-WGIDX-RECLASS = 'Y') 
           MOVE 00.9388 TO H-WINX1. 
        IF (L-PSF-PROV-OSCAR = '470003') 
                AND (L-PSF-GEO-MSA = '1123' 
                AND L-PSF-WI-MSA = '1123' 
                AND L-PSF-WGIDX-RECLASS = 'Y') 
           MOVE 01.1359 TO H-WINX1. 
    0220-CHNG-WAGEINDX-EXIT. 
        EXIT. 
 *************************************************************** 
    FOR FY 2001 NEW LUGAR HOSPITALS ONLY
 *************************************************************** 
   0225-CHNG-WAGEINDX. 
        IF (L-PSF-PROV-OSCAR = '010043') 
                AND (L-PSF-WI-MSA = '1000' 
                AND L-PSF-WGIDX-RECLASS = 'Y') 
           MOVE 00.8490 TO H-WINX1. 
        IF (L-PSF-PROV-OSCAR = '010072' OR '010101') 
               AND (L-PSF-WI-MSA = '0450') AND L-PSF-WGIDX-RECLASS = 'Y') 
           MOVE 00.7871 TO H-WINX1. 
        IF (L-PSF-PROV-OSCAR = '100098') 
                AND (L-PSF-WI-MSA = '8960' 
                AND L-PSF-WGIDX-RECLASS = 'Y') 
           MOVE 00.9615 TO H-WINX1. 
        IF (L-PSF-PROV-OSCAR = '100232') 
                AND (L-PSF-WI-MSA = '2900' 
                AND L-PSF-WGIDX-RECLASS = 'Y') 
           MOVE 01.0074 TO H-WINX1. 
        IF (L-PSF-PROV-OSCAR = '110130') 
               AND (L-PSF-WI-MSA = '0500') AND L-PSF-WGIDX-RECLASS = 'Y') 
           MOVE 00.9739 TO H-WINX1. 
        IF (L-PSF-PROV-OSCAR = '140230') 
                AND (L-PSF-WI-MSA = '1400' 
                AND L-PSF-WGIDX-RECLASS = 'Y') 
           MOVE 00.9069 TO H-WINX1. 
        IF (L-PSF-PROV-OSCAR = '230027') 
                AND (L-PSF-WI-MSA = '3000' 
                AND L-PSF-WGIDX-RECLASS = 'Y') 
           MOVE 01.0119 TO H-WINX1. 
        IF (L-PSF-PROV-OSCAR = '340071' OR '340124') 
               AND (L-PSF-WI-MSA = '6640')
```

```
 AND L-PSF-WGIDX-RECLASS = 'Y') 
           MOVE 00.9506 TO H-WINX1. 
        IF (L-PSF-PROV-OSCAR = '390030' OR '390181' OR '390183') 
                AND (L-PSF-WI-MSA = '6680' 
                AND L-PSF-WGIDX-RECLASS = 'Y') 
           MOVE 00.8992 TO H-WINX1. 
        IF (L-PSF-PROV-OSCAR = '390201') 
               AND (L-PSF-WI-MSA = '5640') AND L-PSF-WGIDX-RECLASS = 'Y') 
           MOVE 01.0890 TO H-WINX1. 
    0225-CHNG-WAGEINDX-EXIT. 
        EXIT. 
 *************************************************************** 
    CALCULATE DISCOUNT FACTOR BASED ON THE DISCOUNT
    INDICATOR PASSED BY THE OCE: VALUE 1 - 8IF MISSING OR INVALID DISCOUNT FACTOR
       - SET RETURN CODE TO '38'
         - DISCONTINUE LINE PROCESSING
 *************************************************************** 
   0250-CALC-DISCOUNT. 
        IF OPPS-DISC-FACT (LN-SUB) = 1 THEN 
          MOVE 1 TO H-DISC-RATE 
        ELSE 
         IF OPPS-DISC-FACT (LN-SUB) = 2 THEN 
            COMPUTE H-DISC-RATE = (1 + DISC-FRACTION * 
            (H-SRVC-UNITS - 1)) / H-SRVC-UNITS 
         ELSE 
          IF OPPS-DISC-FACT (LN-SUB) = 3 THEN 
             COMPUTE H-DISC-RATE = TERM-PROC-DISC 
                                 / H-SRVC-UNITS 
          ELSE 
           IF OPPS-DISC-FACT (LN-SUB) = 4 THEN 
              COMPUTE H-DISC-RATE = (1 + DISC-FRACTION) 
                                 / H-SRVC-UNITS 
           ELSE 
            IF OPPS-DISC-FACT (LN-SUB) = 5 THEN 
               COMPUTE H-DISC-RATE = DISC-FRACTION 
            ELSE 
             IF OPPS-DISC-FACT (LN-SUB) = 6 THEN 
                COMPUTE H-DISC-RATE = (TERM-PROC-DISC * 
                   DISC-FRACTION) / H-SRVC-UNITS 
             ELSE 
              IF OPPS-DISC-FACT (LN-SUB) = 7 THEN 
                 COMPUTE H-DISC-RATE = (DISC-FRACTION * 
                 (1 + DISC-FRACTION) / H-SRVC-UNITS) 
              ELSE 
               IF OPPS-DISC-FACT (LN-SUB) = 8 THEN 
                  MOVE 2 TO H-DISC-RATE 
               ELSE 
                MOVE 38 TO A-RETURN-CODE (LN-SUB).
```

```
 0250-CALC-DISCOUNT-EXIT.
```
EXIT.

```
 *************************************************************** 
          DETERMINE THE DEDUCTIBLE SEQUENCE. DEDUCTIBLE WILL BE
          TAKEN FROM OPPS SERVICES FIRST, THEN FROM ANY OTHER
          TYPES OF SERVICES FROM THE CLAIM.
              - SET POINTERS TO THE HIGHEST RANKED PERCENTAGE *(LARGEST NATIONAL UNADJUSTED COINSURANCE /
                THE APC PAYMENT)
              - MOVE ALL PRICING VARIABLES TO STAGING AREA
       *************************************************************** 
          0300-COIN-DEDUCT. 
              ADD 1 TO W-LNC-MAX. 
              SET W-LP-INDX TO W-LNC-MAX. 
              PERFORM 0350-STAGE-ENTRY 
                 THRU 0350-STAGE-ENTRY-EXIT 
                    UNTIL W-LP-INDX = 1 OR 
                      H-RANK NOT < W-RANK (W-LP-INDX - 1). 
              MOVE LN-SUB TO W-LP-SUB (W-LP-INDX). 
              MOVE H-NAT-COIN TO W-NAT-COIN (W-LP-INDX). 
              MOVE H-MIN-COIN TO W-MIN-COIN (W-LP-INDX). 
              MOVE H-APC-PYMT TO W-APC-PYMT (W-LP-INDX). 
              MOVE H-WINX1 TO W-WINX1 (W-LP-INDX). 
 MOVE H-RANK TO W-RANK (W-LP-INDX). 
 MOVE H-PPCT TO W-PPCT (W-LP-INDX). 
             MOVE H-DISC-RATE TO W-DISC-RATE (W-LP-INDX). 
              IF OPPS-SRVC-IND (LN-SUB) = 'P' THEN 
                 MOVE 1 TO W-SRVC-UNITS (W-LP-INDX) 
              ELSE 
                  MOVE H-SRVC-UNITS TO W-SRVC-UNITS (W-LP-INDX). 
              MOVE 0 TO W-RED-COIN (W-LP-INDX). 
              PERFORM VARYING PS-SUB FROM 1 BY 1 
              UNTIL PS-SUB > L-PSF-APC-LINE-CNT 
               IF L-PSF-APC (PS-SUB) = OPPS-APC (LN-SUB) 
                 COMPUTE W-RED-COIN (W-LP-INDX) ROUNDED = 
                 L-PSF-RED-COIN (PS-SUB) * H-SRVC-UNITS * H-DISC-RATE 
                MOVE 25 TO A-RETURN-CODE (LN-SUB) 
                 MOVE L-PSF-APC-LINE-CNT TO PS-SUB 
               END-IF 
              END-PERFORM. 
          0300-COIN-DEDUCT-EXIT. 
              EXIT. 
          0350-STAGE-ENTRY. 
              MOVE W-LP-ENTRY (W-LP-INDX - 1) TO 
                   W-LP-ENTRY (W-LP-INDX). 
              SET W-LP-INDX DOWN BY 1. 
          0350-STAGE-ENTRY-EXIT. 
              EXIT. 
       ***************************************************************
```

```
 * DETERMINE THE BLOOD DEDUCTIBLE SEQUENCE. DEDUCTIBLE * 
             WILL BE CALCULATED BASED ON RANKING.
                  - SET POINTERS TO THE HIGHEST RANKED APC
                    (SMALLEST UNADJUSTED APC PAYMENT)
                 - MOVE ALL PRICING VARIABLES TO STAGING AREA
        *************************************************************** 
            0375-BLOOD-DEDUCT. 
                 ADD 1 TO W-BLD-MAX. 
                 SET W-BD-INDX TO W-BLD-MAX. 
                 PERFORM 0385-STAGE-ENTRY 
                     THRU 0385-STAGE-ENTRY-EXIT 
                         UNTIL W-BD-INDX = 1 OR 
                           H-BLOOD-RANK NOT < W-BD-RANK (W-BD-INDX - 1). 
                 MOVE LN-SUB TO W-BD-SUB (W-BD-INDX). 
                 MOVE H-NAT-COIN TO W-BD-NAT-COIN (W-BD-INDX). 
                 MOVE H-MIN-COIN TO W-BD-MIN-COIN (W-BD-INDX). 
                 MOVE H-SUB-CHRG TO W-BD-SUB-CHRG (W-BD-INDX). 
                 MOVE H-APC-PYMT TO W-BD-APC-PYMT (W-BD-INDX). 
                 MOVE H-WINX1 TO W-BD-WINX1 (W-BD-INDX). 
                 MOVE H-BLOOD-RANK TO W-BD-RANK (W-BD-INDX). 
                \begin{minipage}{.4\linewidth} \texttt{MOVE} & H-PPCT \end{minipage} \begin{minipage}{.4\linewidth} \begin{minipage}{.4\linewidth} \texttt{TO} & W-BD-PPCT \end{minipage} \begin{minipage}{.4\linewidth} \begin{minipage}{.4\linewidth} \begin{minipage}{.4\linewidth} \begin{minipage}{.4\linewidth} \begin{minipage}{.4\linewidth} \end{minipage} \end{minipage} \begin{minipage}{.4\linewidth} \begin{minipage}{.4\linewidth} \begin{minipage}{.4\linewidth} \begin{minipage}{.4\linewidth} \end{minipage} \end{minipage} \begin{minipage}{.4 MOVE H-DISC-RATE TO W-BD-DISC-RATE (W-BD-INDX). 
                 MOVE H-SRVC-UNITS TO W-BD-SRVC-UNITS (W-BD-INDX). 
                 MOVE 0 TO W-BD-RED-COIN (W-BD-INDX). 
                 PERFORM VARYING PS-SUB FROM 1 BY 1 
                  UNTIL PS-SUB > L-PSF-APC-LINE-CNT 
                  IF L-PSF-APC (PS-SUB) = OPPS-APC (LN-SUB) 
                     COMPUTE W-BD-RED-COIN (W-BD-INDX) ROUNDED = 
                     L-PSF-RED-COIN (PS-SUB) * H-SRVC-UNITS * H-DISC-RATE 
                     MOVE 25 TO A-RETURN-CODE (LN-SUB) 
                     MOVE L-PSF-APC-LINE-CNT TO PS-SUB 
                  END-IF 
                 END-PERFORM. 
            0375-BLOOD-DEDUCT-EXIT. 
                EXTT.
            0385-STAGE-ENTRY. 
                 MOVE W-BD-ENTRY (W-BD-INDX - 1) TO 
                       W-BD-ENTRY (W-BD-INDX). 
                 SET W-BD-INDX DOWN BY 1. 
            0385-STAGE-ENTRY-EXIT. 
                 EXIT. 
        *************************************************************** 
        * FIRST STEP IN DETERMINING A LINE ITEM PRICE. * 
             CHECK ALL APPROPRIATE FLAGS AND INDICATORS PASSED
             BY THE OCE.
               - SET RETURN CODES TO INDICATE ERRORS OR STATUS
                  - '20' - LINE PROCESSED BUT PAYMENT = 0
                              - BENE DEDUCTIBLE => ADJUSTED PAYMENT
\star *
```

```
 *************************************************************** 
         0400-CALCULATE. 
             MOVE W-LP-SUB (W-LP-INDX) TO LN-SUB. 
             IF A-RETURN-CODE (LN-SUB) > 25 
                GO TO 0400-CALCULATE-EXIT. 
             IF OPPS-PYMT-IND (LN-SUB) = '1' OR '5' 
                              OR '6' OR '7' OR '8' 
                PERFORM 0550-CALC-STANDARD 
                   THRU 0550-CALC-STANDARD-EXIT 
             ELSE 
                GO TO 0400-CALCULATE-EXIT. 
      *************************************************************** 
       SET STVX AND / OR GJK FLAGS
          - TEST LINE ITEM DATE OF SERVICE > 20010630 *- TOTAL DRUG / DEVICE COINSURANCE
      *************************************************************** 
             IF (A-RETURN-CODE (LN-SUB) < 30) AND 
                (OPPS-LITEM-DOS (LN-SUB) > 20001231) 
               PERFORM 0450-ADJ-PROC-COIN 
                 THRU 0450-ADJ-PROC-COIN-EXIT 
             ELSE 
               NEXT SENTENCE. 
             IF A-RETURN-CODE (LN-SUB) < 30 
               COMPUTE A-TOTAL-CLM-DEDUCT = 
                       H-TOTAL-LN-DEDUCT + A-TOTAL-CLM-DEDUCT 
               COMPUTE H-TOT-PYMT = H-TOT-PYMT + H-LITEM-PYMT 
               COMPUTE A-BLOOD-DEDUCT-DUE = 
                     A-BLOOD-DEDUCT-DUE + H-LN-BLOOD-DEDUCT 
               MOVE H-LITEM-PYMT TO A-LITEM-PYMT (LN-SUB) 
               MOVE H-LITEM-REIM TO A-LITEM-REIM (LN-SUB) 
               MOVE H-TOTAL-LN-DEDUCT TO A-TOTAL-LN-DEDUCT (LN-SUB) 
               MOVE H-LN-BLOOD-DEDUCT TO A-BLOOD-LN-DEDUCT (LN-SUB) 
               MOVE H-NAT-COIN TO A-ADJ-COIN (LN-SUB) 
               MOVE H-RED-COIN TO A-RED-COIN (LN-SUB) 
               IF H-RED-COIN > H-NAT-COIN 
                MOVE H-NAT-COIN TO A-RED-COIN (LN-SUB) 
               END-IF 
               IF OPPS-LITEM-ACT-FLAG (LN-SUB) = '4' 
                  MOVE 0 TO A-LITEM-PYMT (LN-SUB) 
                  MOVE 0 TO A-LITEM-REIM (LN-SUB) 
                  COMPUTE H-TOT-PYMT = H-TOT-PYMT - H-LITEM-PYMT 
               END-IF 
             END-IF. 
             MOVE ZERO TO LINE-HOLD-ITEMS. 
         0400-CALCULATE-EXIT. 
             EXIT. 
      *************************************************************** 
        SET STVX AND / OR GJK FLAGS *- STAGE BY SERVICE INDICATOR *\star *
```

```
 *************************************************************** 
    0450-ADJ-PROC-COIN. 
        MOVE OPPS-LITEM-DOS (LN-SUB) TO H-DCP-DOS. 
        IF OPPS-SRVC-IND (LN-SUB) = 'S' OR 'T' OR 'V' 
           COMPUTE H-NEW-WGNAT ROUNDED = 
                  W-NAT-COIN (W-LP-INDX) * 
                    (.6 * W-WINK1 (W-LP-INDX) + .4) IF H-NEW-WGNAT > H-IP-LIMIT 
               MOVE H-IP-LIMIT TO H-NEW-WGNAT 
             END-IF 
           COMPUTE H-NEW-COIN = H-LITEM-PYMT - 
           H-TOTAL-LN-DEDUCT - H-LITEM-REIM - H-LN-BLOOD-DEDUCT 
           MOVE 1 TO H-DCP-CODE 
           PERFORM 0455-SEARCH-KEY 
              THRU 0455-SEARCH-KEY-EXIT 
        ELSE 
           IF OPPS-SRVC-IND (LN-SUB) = 'G' OR 'J' OR 'K' 
              COMPUTE H-NEW-COIN = H-LITEM-PYMT - 
                   H-TOTAL-LN-DEDUCT - H-LITEM-REIM 
                                  - H-LN-BLOOD-DEDUCT 
              MOVE 'Y' TO GJK-FLAG 
              MOVE 1 TO H-DCP-CODE 
              PERFORM 0455-SEARCH-KEY 
                 THRU 0455-SEARCH-KEY-EXIT 
              MOVE 2 TO H-DCP-CODE 
              ADD 1 TO W-DCP-MAX 
              SET W-DCP-INDX TO W-DCP-MAX 
              PERFORM 0475-STAGE-DCP-ENTRY 
                THRU 0475-STAGE-DCP-ENTRY-EXIT 
                   UNTIL W-DCP-INDX = 1 OR 
                  H-DCP-STAGE NOT < W-DCP-STAGE (W-DCP-INDX - 1) 
              MOVE LN-SUB TO W-DCP-SUB (W-DCP-INDX) 
              MOVE H-DCP-STAGE TO W-DCP-STAGE (W-DCP-INDX) 
              MOVE ZERO TO W-DCP-COIN1 (W-DCP-INDX) 
              MOVE ZERO TO W-DCP-WGNAT (W-DCP-INDX) 
              MOVE H-NEW-COIN TO W-DCP-COIN2 (W-DCP-INDX) 
              MOVE OPPS-SRVC-IND (LN-SUB) TO 
                           W-DCP-SRVC-IND (W-DCP-INDX). 
    0450-ADJ-PROC-COIN-EXIT. 
       EXIT. 
    0455-SEARCH-KEY. 
        SET W-DCP-INDX TO 1. 
        SEARCH W-DCP-ENTRY VARYING W-DCP-INDX 
           AT END 
              PERFORM 0460-ADD-ENTRY 
                 THRU 0460-ADD-ENTRY-EXIT 
           WHEN W-DCP-STAGE (W-DCP-INDX) = H-DCP-STAGE 
              PERFORM 0465-UPDATE-ENTRY 
                 THRU 0465-UPDATE-ENTRY-EXIT. 
    0455-SEARCH-KEY-EXIT. 
        EXIT.
```
0460-ADD-ENTRY.

 ADD 1 TO W-DCP-MAX. SET W-DCP-INDX TO W-DCP-MAX. PERFORM 0475-STAGE-DCP-ENTRY THRU 0475-STAGE-DCP-ENTRY-EXIT UNTIL W-DCP-INDX = 1 OR H-DCP-STAGE NOT < W-DCP-STAGE (W-DCP-INDX - 1). IF OPPS-SRVC-IND (LN-SUB) = 'G' OR 'J' OR 'K' MOVE ZERO TO W-DCP-SUB (W-DCP-INDX) MOVE H-DCP-STAGE TO W-DCP-STAGE (W-DCP-INDX) MOVE ZERO TO W-DCP-COIN1 (W-DCP-INDX) MOVE ZERO TO W-DCP-WGNAT (W-DCP-INDX) MOVE H-NEW-COIN TO W-DCP-COIN2 (W-DCP-INDX) MOVE 'X' TO W-DCP-SRVC-IND (W-DCP-INDX) ELSE MOVE LN-SUB TO W-DCP-SUB (W-DCP-INDX) MOVE H-DCP-STAGE TO W-DCP-STAGE (W-DCP-INDX) MOVE H-NEW-COIN TO W-DCP-COIN1 (W-DCP-INDX) MOVE H-NEW-WGNAT TO W-DCP-WGNAT (W-DCP-INDX) MOVE ZERO TO W-DCP-COIN2 (W-DCP-INDX) MOVE OPPS-SRVC-IND (LN-SUB) TO W-DCP-SRVC-IND (W-DCP-INDX). 0460-ADD-ENTRY-EXIT. EXIT. 0465-UPDATE-ENTRY. IF OPPS-SRVC-IND (LN-SUB) = 'G' OR 'J' OR 'K' ADD H-NEW-COIN TO W-DCP-COIN2 (W-DCP-INDX) ELSE IF W-DCP-SRVC-IND (W-DCP-INDX) = 'X' PERFORM 0485-REPLACE-TYPE1 THRU 0485-REPLACE-TYPE1-EXIT ELSE PERFORM 0480-RANK-COIN THRU 0480-RANK-COIN-EXIT. 0465-UPDATE-ENTRY-EXIT. EXIT. 0475-STAGE-DCP-ENTRY. MOVE W-DCP-ENTRY (W-DCP-INDX - 1) TO W-DCP-ENTRY (W-DCP-INDX). SET W-DCP-INDX DOWN BY 1. 0475-STAGE-DCP-ENTRY-EXIT. EXIT. 0480-RANK-COIN. IF H-NEW-WGNAT > W-DCP-WGNAT (W-DCP-INDX) MOVE LN-SUB TO W-DCP-SUB (W-DCP-INDX) MOVE H-NEW-COIN TO W-DCP-COIN1 (W-DCP-INDX) MOVE H-NEW-WGNAT TO W-DCP-WGNAT (W-DCP-INDX)

```
 MOVE OPPS-SRVC-IND (LN-SUB) 
                            TO W-DCP-SRVC-IND (W-DCP-INDX). 
          0480-RANK-COIN-EXIT. 
             EXTT.
          0485-REPLACE-TYPE1. 
              MOVE LN-SUB TO W-DCP-SUB (W-DCP-INDX) 
              MOVE H-NEW-COIN TO W-DCP-COIN1 (W-DCP-INDX) 
              MOVE H-NEW-WGNAT TO W-DCP-WGNAT (W-DCP-INDX) 
              MOVE OPPS-SRVC-IND (LN-SUB) 
                          TO W-DCP-SRVC-IND (W-DCP-INDX). 
          0485-REPLACE-TYPE1-EXIT. 
             EXTT.
       *************************************************************** 
       * 1. APPLY DEDUCTIBLE TO HIGHEST NATIONAL COINSURANCE AMOUNT * 
           - DESCENDING UNTIL DEDUCTIBLE = 0.
       * 2. CALCULATE THE STANDARD LINE PRICE * 
          (APC PAYMENT * WAGE INDEX * SERVICE UNITS
                 * * DISCOUNT FACTOR) * 
           - WAGE ADJUST 60% OF THE APC PAYMENT ONLY
       * 3. ADD LINE PRICE TO OUTLIER HOLD AREA. * 
\star *
       * 4. CALCULATE THE LINE PRICE FOR DESIGNATED DEVICES * 
       * AND DRUGS * 
       *************************************************************** 
         0550-CALC-STANDARD. 
              COMPUTE H-MAX-COIN ROUNDED = (H-IP-LIMIT * 
               W-SRVC-UNITS (W-LP-INDX) * W-DISC-RATE (W-LP-INDX)). 
              MOVE 0 TO H-BLOOD-FRACTION. 
              IF (OPPS-SRVC-IND (LN-SUB) = 'S' OR 'X') AND 
                 (OPPS-HCPCS (LN-SUB) = 'P9010' OR 'P9016' OR 'P9021' 
                  OR 'P9022' OR 'P9038' OR 'P9039' OR 'P9040' 
                  OR 'C1010' OR 'C1018') 
                PERFORM 0550-SET-BLOOD-FRACTION 
                   THRU 0550-SET-BLOOD-FRACTION-EXIT 
                PERFORM 0550-CALC-FY00-BLOOD-DED 
                   THRU 0550-CALC-FY00-BLOOD-DED-EXIT 
                GO TO 0550-CALC-STANDARD-EXIT. 
              IF OPPS-SRVC-IND (LN-SUB) = 'S' OR 'V' 
                         OR 'T' OR 'P' OR 'X' THEN 
                 COMPUTE H-LITEM-PYMT ROUNDED = 
                    ((W-APC-PYMT (W-LP-INDX) * .60) * W-WINX1 (W-LP-INDX)) 
                                 + (W-APC-PYMT (W-LP-INDX) * .40)) * 
                   W-SRVC-UNITS (W-LP-INDX) * W-DISC-RATE (W-LP-INDX) 
                   PERFORM 0560-CALC-BENE-DEDUCT 
                      THRU 0560-CALC-BENE-DEDUCT-EXIT 
              ELSE 
                IF OPPS-SRVC-IND (LN-SUB) = 'H' THEN 
                  IF OPPS-PYMT-IND (LN-SUB) = '6' THEN 
                    PERFORM 0555-CALC-H-STANDARD
```

```
 THRU 0555-CALC-H-STANDARD-EXIT 
       PERFORM 0560-CALC-BENE-DEDUCT 
          THRU 0560-CALC-BENE-DEDUCT-EXIT 
     ELSE 
       MOVE 44 TO A-RETURN-CODE (LN-SUB) 
       GO TO 0550-CALC-STANDARD-EXIT 
     END-IF 
   ELSE 
    IF OPPS-SRVC-IND (LN-SUB) = 'G' OR 'J' OR 'K' THEN 
     IF OPPS-PYMT-IND (LN-SUB) = '1' OR '5' OR '7' THEN 
      PERFORM 0550-CALC-GJK 
         THRU 0550-CALC-GJK-EXIT 
      PERFORM 0560-CALC-BENE-DEDUCT 
         THRU 0560-CALC-BENE-DEDUCT-EXIT 
     ELSE 
      MOVE 41 TO A-RETURN-CODE (LN-SUB) 
      GO TO 0550-CALC-STANDARD-EXIT 
     END-IF 
    END-IF. 
 IF H-LITEM-PYMT > 0 
    COMPUTE H-LITEM-REIM ROUNDED = 
    ((H-LITEM-PYMT - H-TOTAL-LN-DEDUCT) - 
       H-LN-BLOOD-DEDUCT) * W-PPCT (W-LP-INDX) 
    COMPUTE H-NAT-COIN = H-LITEM-PYMT - 
    H-TOTAL-LN-DEDUCT - H-LITEM-REIM - H-LN-BLOOD-DEDUCT. 
 MOVE W-MIN-COIN (W-LP-INDX) TO H-MIN-COIN. 
 IF H-MIN-COIN > 0 
   IF OPPS-SRVC-IND (LN-SUB) = 'G' OR 'H' OR 'J' OR 'K' 
     COMPUTE H-MIN-COIN ROUNDED = H-MIN-COIN * 
     (W-SRVC-UNITS (W-LP-INDX) - 
        (W-SRVC-UNITS (W-LP-INDX) * H-BLOOD-FRACTION)) 
       * W-DISC-RATE (W-LP-INDX) 
   ELSE 
     IF OPPS-APC (LN-SUB) = '0158' OR '0159' 
       COMPUTE H-MIN-COIN ROUNDED = H-LITEM-PYMT * .25 
     ELSE 
       COMPUTE H-MIN-COIN ROUNDED = H-LITEM-PYMT * .2 
     END-IF 
   END-IF 
 END-IF. 
 MOVE W-RED-COIN (W-LP-INDX) TO H-RED-COIN. 
 IF (H-RED-COIN > 0 AND < H-MIN-COIN) 
      MOVE H-MIN-COIN TO H-RED-COIN 
 ELSE 
    IF H-RED-COIN < H-NAT-COIN AND > H-MIN-COIN 
       AND > H-MAX-COIN 
       COMPUTE H-LITEM-REIM = H-LITEM-REIM + 
                               (H-RED-COIN - H-MAX-COIN) 
    END-IF 
 END-IF. 
 IF H-NAT-COIN > H-MAX-COIN AND H-RED-COIN = 0 THEN 
    COMPUTE H-LITEM-REIM = H-LITEM-REIM + 
                                  (H-NAT-COIN - H-MAX-COIN) 
    MOVE H-MAX-COIN TO H-NAT-COIN.
```

```
 0550-CALC-STANDARD-EXIT. 
        EXIT. 
    0550-CALC-FY00-BLOOD-DED. 
          COMPUTE H-LITEM-PYMT ROUNDED = 
             ((W-BD-APC-PYMT (W-BD-INDX) * .60) * W-BD-WINX1 (W-BD-INDX)) 
                    + (W-BD-APC-PYMT (W-BD-INDX) * .40)) * 
               W-BD-SRVC-UNITS (W-BD-INDX) * 
                       W-BD-DISC-RATE (W-BD-INDX) 
          COMPUTE H-LN-BLOOD-DEDUCT ROUNDED = 
               H-LITEM-PYMT * H-BLOOD-FRACTION 
          SET W-BD-INDX UP BY 1 
          PERFORM 0560-CALC-BENE-DEDUCT 
             THRU 0560-CALC-BENE-DEDUCT-EXIT. 
        IF H-LITEM-PYMT > 0 
           COMPUTE H-LITEM-REIM ROUNDED = 
           ((H-LITEM-PYMT - H-TOTAL-LN-DEDUCT) - 
              H-LN-BLOOD-DEDUCT) * W-PPCT (W-LP-INDX) 
           COMPUTE H-NAT-COIN = H-LITEM-PYMT - 
           H-TOTAL-LN-DEDUCT - H-LITEM-REIM - H-LN-BLOOD-DEDUCT. 
        MOVE W-MIN-COIN (W-LP-INDX) TO H-MIN-COIN. 
        IF H-MIN-COIN > 0 
           COMPUTE H-MIN-COIN ROUNDED = H-MIN-COIN * 
            (W-SRVC-UNITS (W-LP-INDX) - 
              (W-SRVC-UNITS (W-LP-INDX) * H-BLOOD-FRACTION)) 
             * W-DISC-RATE (W-LP-INDX). 
        MOVE W-RED-COIN (W-LP-INDX) TO H-RED-COIN. 
        IF (H-RED-COIN > 0 AND < H-MIN-COIN) 
             MOVE H-MIN-COIN TO H-RED-COIN 
        ELSE 
           IF H-RED-COIN < H-NAT-COIN AND > H-MIN-COIN 
              AND > H-MAX-COIN 
              COMPUTE H-LITEM-REIM = H-LITEM-REIM + 
                                     (H-RED-COIN - H-MAX-COIN) 
           END-IF 
        END-IF. 
        IF H-NAT-COIN > H-MAX-COIN AND H-RED-COIN = 0 THEN 
           COMPUTE H-LITEM-REIM = H-LITEM-REIM + 
                                         (H-NAT-COIN - H-MAX-COIN) 
           MOVE H-MAX-COIN TO H-NAT-COIN. 
        IF H-LITEM-PYMT = H-LN-BLOOD-DEDUCT 
           MOVE 0 TO H-LITEM-REIM 
           MOVE 0 TO H-NAT-COIN. 
    0550-CALC-FY00-BLOOD-DED-EXIT. 
       EXIT. 
 *************************************************************** 
* 1. CALCULATE LINE ITEM PAYMENT FOR SERVICE INDICATOR *TYPES G , J , OR K.
 * 2. EFFECTIVE 01/01/2003 REMOVE PRO RATA REDUCTION FOR *
```

```
ALL SERVICE INDICATOR 'G' PAYMENTS
 *************************************************************** 
    0550-CALC-GJK. 
        IF OPPS-HCPCS(LN-SUB) = 'P9021' OR 'P9010' OR 'P9038' 
                 OR 'P9016' OR 'C1010' OR 'C1018' OR 'P9022' 
                 OR 'P9039' OR 'P9040' OR 'C1016' 
          PERFORM 0550-SET-BLOOD-FRACTION 
            THRU 0550-SET-BLOOD-FRACTION-EXIT 
        ELSE 
          COMPUTE H-LITEM-PYMT ROUNDED = 
          W-APC-PYMT (W-LP-INDX) * W-SRVC-UNITS (W-LP-INDX) 
                  * W-DISC-RATE (W-LP-INDX) 
          GO TO 0550-CALC-GJK-EXIT. 
        COMPUTE H-LITEM-PYMT ROUNDED = 
        W-BD-APC-PYMT (W-BD-INDX) * W-BD-SRVC-UNITS (W-BD-INDX) 
                 * W-BD-DISC-RATE (W-BD-INDX). 
        COMPUTE H-LN-BLOOD-DEDUCT ROUNDED = 
            H-LITEM-PYMT * H-BLOOD-FRACTION. 
        SET W-BD-INDX UP BY 1. 
    0550-CALC-GJK-EXIT. 
       EXIT. 
    0550-SET-BLOOD-FRACTION. 
        MOVE W-BD-SUB (W-BD-INDX) TO LN-SUB. 
         IF H-BENE-PINTS-USED > 0 
           IF W-BD-SRVC-UNITS (W-BD-INDX) <= H-BENE-PINTS-USED 
              MOVE 1 TO H-BLOOD-FRACTION 
              COMPUTE H-BENE-PINTS-USED = 
                H-BENE-PINTS-USED - W-BD-SRVC-UNITS (W-BD-INDX) 
           ELSE 
             IF W-BD-SRVC-UNITS (W-BD-INDX) > H-BENE-PINTS-USED 
               COMPUTE H-BLOOD-FRACTION = 
                 H-BENE-PINTS-USED / W-BD-SRVC-UNITS (W-BD-INDX) 
               MOVE 0 TO H-BENE-PINTS-USED 
             ELSE 
                MOVE 0 TO H-BLOOD-FRACTION 
         ELSE 
            MOVE 0 TO H-BLOOD-FRACTION. 
    0550-SET-BLOOD-FRACTION-EXIT. 
        EXIT. 
    0555-CALC-H-STANDARD. 
        MOVE OPPS-SUB-CHRG (LN-SUB) TO H-SUB-CHRG 
        IF L-SERVICE-FROM-DATE > 20001231 
           COMPUTE T-LITEM-PYMT ROUNDED = 
          (H-SUB-CHRG * (L-PSF-OPCOST-RATIO * .981956)) - 
         (((W-APC-PYMT (W-LP-INDX) * .60) *
```

```
 W-WINX1 (W-LP-INDX)) 
                + (W-APC-PYMT (W-LP-INDX) * .40)) 
     ELSE 
        COMPUTE T-LITEM-PYMT ROUNDED = 
        (H-SUB-CHRG * L-PSF-OPCOST-RATIO) - 
       ((W-APC-PYMT (W-LP-INDX) * .60) * W-WINX1 (W-LP-INDX)) 
                 + (W-APC-PYMT (W-LP-INDX) * .40)). 
        IF T-LITEM-PYMT < 0 THEN 
           MOVE 0 TO H-LITEM-PYMT 
        ELSE 
           MOVE T-LITEM-PYMT TO H-LITEM-PYMT. 
 0555-CALC-H-STANDARD-EXIT. 
    EXTT.
 0560-CALC-BENE-DEDUCT. 
     IF OPPS-PYMT-ADJ-FLAG (LN-SUB) = '4' 
        GO TO 0560-CALC-BENE-DEDUCT-EXIT. 
     IF H-BENE-DEDUCT > 0 THEN 
        COMPUTE H-LN-BLD-PYMT = 
          H-LITEM-PYMT - H-LN-BLOOD-DEDUCT 
       IF H-BENE-DEDUCT <= H-LN-BLD-PYMT THEN 
         MOVE H-BENE-DEDUCT TO H-TOTAL-LN-DEDUCT 
         MOVE 0 TO H-BENE-DEDUCT 
       ELSE 
          COMPUTE H-BENE-DEDUCT = 
              H-BENE-DEDUCT - H-LN-BLD-PYMT 
          MOVE H-LN-BLD-PYMT TO H-TOTAL-LN-DEDUCT 
          MOVE 20 TO A-RETURN-CODE (LN-SUB) 
       END-IF 
     END-IF. 
 0560-CALC-BENE-DEDUCT-EXIT. 
     EXIT. 
 0800-ADJ-STV-REIM. 
     IF W-DCP-CODE (W-DCP-INDX) = 1 
        PERFORM 0810-PROCESS-TYPE1 
           THRU 0810-PROCESS-TYPE1-EXIT 
     ELSE 
        PERFORM 0840-PROCESS-TYPE2 
           THRU 0840-PROCESS-TYPE2-EXIT. 
 0800-ADJ-STV-REIM-EXIT. 
     EXIT. 
 0810-PROCESS-TYPE1. 
     IF W-DCP-COIN2 (W-DCP-INDX) > 0 
        MOVE W-DCP-DOS (W-DCP-INDX) TO H-DCP-DOS 
        MOVE W-DCP-WGNAT (W-DCP-INDX) TO H-TOTAL 
        COMPUTE H-RATIO = 
            (H-IP-LIMIT - W-DCP-WGNAT (W-DCP-INDX)) /
```

```
 W-DCP-COIN2 (W-DCP-INDX) 
           IF H-RATIO < 0 
               MOVE 0 TO H-RATIO. 
           IF H-RATIO > 1 
               MOVE 1 TO H-RATIO. 
    0810-PROCESS-TYPE1-EXIT. 
        EXIT. 
    0840-PROCESS-TYPE2. 
        IF W-DCP-DOS (W-DCP-INDX) >= 20010701 
           IF W-DCP-DOS (W-DCP-INDX) = H-DCP-DOS 
              MOVE W-DCP-SUB (W-DCP-INDX) TO LN-SUB 
              COMPUTE H-SHIFT = 
                   W-DCP-COIN2 (W-DCP-INDX) * (1 - H-RATIO) 
              COMPUTE H-TOTAL = 
                    A-ADJ-COIN (LN-SUB) + H-TOTAL - H-SHIFT 
              IF H-TOTAL > H-IP-LIMIT 
                 COMPUTE H-SHIFT = H-SHIFT + H-TOTAL 
                        - H-IP-LIMIT 
              END-IF 
              COMPUTE A-ADJ-COIN (LN-SUB) = 
                   A-ADJ-COIN (LN-SUB) - H-SHIFT 
              COMPUTE A-LITEM-REIM (LN-SUB) = 
                 A-LITEM-REIM (LN-SUB) + H-SHIFT 
              MOVE 22 TO A-RETURN-CODE (LN-SUB) 
           END-IF 
        ELSE 
           IF W-DCP-DOS (W-DCP-INDX) >= 20010101 
             IF W-DCP-COIN2 (W-DCP-INDX) > H-IP-LIMIT 
                MOVE W-DCP-SUB (W-DCP-INDX) TO LN-SUB 
                COMPUTE H-SHIFT = 
                     W-DCP-COIN2 (W-DCP-INDX) - H-IP-LIMIT 
                COMPUTE A-ADJ-COIN (LN-SUB) = 
                      A-ADJ-COIN (LN-SUB) - H-SHIFT 
                 COMPUTE A-LITEM-REIM (LN-SUB) = 
                   A-LITEM-REIM (LN-SUB) + H-SHIFT 
                MOVE 22 TO A-RETURN-CODE (LN-SUB) 
             END-IF 
           END-IF 
        END-IF. 
    0840-PROCESS-TYPE2-EXIT. 
        EXIT. 
 *************************************************************** 
* 1. MOVE TOTAL CLAIM CHARGE AMOUNT.<br>* 2. MOVE TOTAL CLAIM DAYMENT AMOUNT
 * 2. MOVE TOTAL CLAIM PAYMENT AMOUNT. * 
 * 3. MOVE TOTAL CLAIM BLOOD PINTS USED. * 
 * 4. CALCULATE CLAIM LEVEL OUTLIER AMOUNT. * 
 ***************************************************************
```
0900-END-PRICE-RTN.

MOVE H-TOT-CHRG TO A-TOT-CLM-CHRG.

```
 MOVE H-TOT-PYMT TO A-TOT-CLM-PYMT. 
        COMPUTE A-BLOOD-PINTS-USED = 
                H-BENE-BLOOD-PINTS - H-BENE-PINTS-USED. 
        IF A-TOT-CLM-PYMT > 0 
           PERFORM 0910-CALC-OUTLIER 
              THRU 0910-CALC-OUTLIER-EXIT. 
        IF H-OUTLIER-PYMT > 0 
           MOVE H-OUTLIER-PYMT TO A-OUTLIER-PYMT. 
    0900-END-PRICE-RTN-EXIT. 
        EXIT. 
    0910-CALC-OUTLIER. 
        IF L-SERVICE-FROM-DATE > 20001231 
         COMPUTE H-OUTLIER-PYMT ROUNDED = 
           ((H-TOT-CHRG * (L-PSF-OPCOST-RATIO * .981956)) 
                 - (2.5 * H-TOT-PYMT)) * .75 
        ELSE 
         COMPUTE H-OUTLIER-PYMT ROUNDED = 
           ((H-TOT-CHRG * L-PSF-OPCOST-RATIO) 
                - (2.5 * H-TOT-PYMT)) * .75.
    0910-CALC-OUTLIER-EXIT. 
       EXIT. 
 *************************************************************** 
 * PROCESSING: AFTER 20020331 * 
        A. WILL PROCESS LINE ITEMS BASED ON OCE FLAGS.
         B. INITIALIZE OPPS HOLD VARIABLES.
         C. EDIT THE DATA PASSED FROM THE OCE.
        D. ASSEMBLE PRICING COMPONENTS.
        E. CALCULATE THE PRICE.
 * F. RETURN COINSURANCE/REIMBURSEMENT/DEDUCTIBLE/ * 
                   PAYMENT/OUTLIER AMOUNT/RETURN CODES
 *************************************************************** 
     1000-PROCESS-MAIN-NEW. 
         PERFORM 1100-INIT 
           THRU 1100-INIT-EXIT. 
         IF A-CLM-RTN-CODE >= 50 
            GOBACK. 
         MOVE H-WINX1 TO A-WINX. 
         PERFORM 1125-INIT 
            THRU 1125-INIT-EXIT 
              VARYING LN-SUB FROM 1 BY 1 
                UNTIL LN-SUB > OPPS-LINE-CNT. 
         MOVE 0 TO W-DCP-MAX W-BLD-MAX. 
         PERFORM 1150-INIT 
            THRU 1150-INIT-EXIT 
              VARYING LN-SUB FROM 1 BY 1 
                UNTIL LN-SUB > OPPS-LINE-CNT. 
         MOVE 0 TO W-DCP-MAX.
```

```
 IF L-SERVICE-FROM-DATE > 20020331 
           PERFORM 1555-CALC-H-TOT 
              THRU 1555-CALC-H-TOT-EXIT 
                 VARYING W-LP-INDX FROM 1 BY 1 
                   UNTIL W-LP-INDX > W-LNC-MAX. 
         SET W-BD-INDX TO 1. 
         MOVE 0 TO W-DCP-MAX. 
         PERFORM 1400-CALCULATE 
            THRU 1400-CALCULATE-EXIT 
               VARYING W-LP-INDX FROM 1 BY 1 
                 UNTIL W-LP-INDX > W-LNC-MAX. 
         IF L-SERVICE-FROM-DATE > 20020331 
           PERFORM 1600-ADJ-CHRG-OUTL 
              THRU 1600-ADJ-CHRG-OUTL-EXIT 
                 VARYING W-LP-INDX FROM 1 BY 1 
                   UNTIL W-LP-INDX > W-LNC-MAX 
         ELSE 
          NEXT SENTENCE. 
         IF GJK-FLAG = 'Y' 
           PERFORM 1800-ADJ-STV-REIM 
              THRU 1800-ADJ-STV-REIM-EXIT 
                 VARYING W-DCP-INDX FROM 1 BY 1 
                   UNTIL W-DCP-INDX > W-DCP-MAX 
         ELSE 
           NEXT SENTENCE. 
         PERFORM 1900-END-PRICE-RTN 
            THRU 1900-END-PRICE-RTN-EXIT. 
    1000-PROCESS-MAIN-NEW-EXIT. 
         EXIT. 
 *************************************************************** 
    INITIALIZE WORKING STORAGE HOLD AREAS
    AND ADDITIONAL VARIABLES TO BE PASSED BACK TO
    THE STANDARD SYSTEM.
    - IF PROVIDER SPECIFIC FILE WAGE INDEX RECLASSIFICATION
      CODE INVALID OR MISSING
        - MOVE '52' TO CLAIM LEVEL RETURN CODE
        - DISCONTINUE CLAIM PROCESSING
     - IF SERVICE FROM DATE NOT NUMERIC OR < 20000801
       - MOVE '53' TO CLAIM LEVEL RETURN CODE
        - DISCONTINUE CLAIM PROCESSING
     - IF SERVICE FROM DATE < PROVIDER EFFECTIVE DATE
       - MOVE '54' TO CLAIM LEVEL RETURN CODE
        - DISCONTINUE CLAIM PROCESSING
     - IF SERVICE FROM DATE > PROVIDER TERMINATION DATE
        - MOVE '54' TO CLAIM LEVEL RETURN CODE
        - DISCONTINUE CLAIM PROCESSING
 *************************************************************** 
   1100-INIT.
```
MOVE 01 TO A-CLM-RTN-CODE.

```
 MOVE 'N' TO APC33-FLAG GJK-FLAG ST0-FLAG 
              N-FLAG C-FLAG. 
 IF L-SERVICE-FROM-DATE NOT NUMERIC 
    MOVE 53 TO A-CLM-RTN-CODE 
    GO TO 1100-INIT-EXIT 
 ELSE 
    IF L-SERVICE-FROM-DATE < 20000801 
       MOVE 53 TO A-CLM-RTN-CODE 
       GO TO 1100-INIT-EXIT 
    ELSE 
       IF L-SERVICE-FROM-DATE < L-PSF-EFFDT 
          MOVE 54 TO A-CLM-RTN-CODE 
          GO TO 1100-INIT-EXIT 
       ELSE 
          IF L-PSF-TERMDT > 0 
              IF L-SERVICE-FROM-DATE > L-PSF-TERMDT 
                 MOVE 54 TO A-CLM-RTN-CODE 
                 GO TO 1100-INIT-EXIT 
              END-IF 
           END-IF. 
 MOVE SPACE TO A-MSA. 
 MOVE ZERO TO A-OUTLIER-PYMT 
               A-TOTAL-CLM-DEDUCT 
               A-TOT-CLM-CHRG 
               A-TOT-CLM-PYMT 
               A-BLOOD-PINTS-USED 
               A-BLOOD-DEDUCT-DUE 
               A-WINX 
               W-LNC-MAX. 
 INITIALIZE H-ADDITIONAL-VARIABLES. 
 INITIALIZE LINE-HOLD-ITEMS. 
 INITIALIZE T-LITEM-PYMT. 
 MOVE CAL-VERSION1 TO A-CALC-VERS. 
 MOVE BENE-DEDUCT TO H-BENE-DEDUCT. 
 MOVE BENE-BLOOD-PINTS TO H-BENE-BLOOD-PINTS 
                            H-BENE-PINTS-USED. 
 MOVE WAD-MAX TO WAD-SUB. 
 PERFORM UNTIL L-SERVICE-FROM-DATE 
         NOT < WAD-DATE (WAD-SUB) 
     SUBTRACT 1 FROM WAD-SUB 
 END-PERFORM. 
 IF L-PSF-WGIDX-RECLASS = 'Y' 
    MOVE L-PSF-WI-MSA TO H-PSF-MSA 
ELSE
    IF L-PSF-WGIDX-RECLASS = 'N' 
       MOVE L-PSF-GEO-MSA TO H-PSF-MSA 
    ELSE 
       MOVE 52 TO A-CLM-RTN-CODE 
       GO TO 1100-INIT-EXIT. 
 IF L-SERVICE-FROM-DATE >= 20020101 
    MOVE 812 TO H-IP-LIMIT 
 ELSE 
   IF L-SERVICE-FROM-DATE >= 20010101 
     MOVE 792 TO H-IP-LIMIT 
   ELSE 
     IF L-SERVICE-FROM-DATE >= 20000801
```

```
 MOVE 776 TO H-IP-LIMIT. 
        IF L-SERVICE-FROM-DATE > 20020331 
           PERFORM 1115-FLOOR-2002 
              THRU 1115-FLOOR-2002-EXIT 
           PERFORM 1115-SEC401-2002 
              THRU 1115-SEC401-2002-EXIT 
       ELSE 
          IF L-SERVICE-FROM-DATE > 20001231 
             PERFORM 1110-FLOOR-2001 
                THRU 1110-FLOOR-2001-EXIT 
          ELSE 
            IF L-SERVICE-FROM-DATE > 20000731 
               PERFORM 1105-FLOOR-2000 
                  THRU 1105-FLOOR-2000-EXIT. 
          MOVE H-PSF-MSA TO A-MSA. 
       IF L-SERVICE-FROM-DATE >= 20010101 
           PERFORM 1225-CHNG-WAGEINDX 
               THRU 1225-CHNG-WAGEINDX-EXIT 
       ELSE 
           PERFORM 1220-CHNG-WAGEINDX 
             THRU 1220-CHNG-WAGEINDX-EXIT. 
        IF H-WINX1 = 0 THEN 
           PERFORM 1200-CALC-WAGEINDX 
              THRU 1200-CALC-WAGEINDX-EXIT. 
   1100-INIT-EXIT. 
      EXIT. 
 *************************************************************** 
   * RESET FLOOR MSA - 'FROM-DATE' CONTROLLED * 
     - YEAR 2000
      * - YEAR 2001 * 
     - YEAR 2002
 *************************************************************** 
   1105-FLOOR-2000. 
       IF (H-PSF-MSA = '6020' OR '9000' OR '8080') AND 
           (L-PSF-PROV-ST = '36') 
            MOVE ' 36' TO H-PSF-MSA 
       ELSE 
           IF (H-PSF-MSA = '2440') AND 
             (L-PSF-PROV-T = '15') MOVE ' 15' TO H-PSF-MSA 
           ELSE 
              IF (H-PSF-MSA = '2520') AND 
                 (L-PSF-PROV-ST = '24') AND 
                 (L-PSF-WGIDX-RECLASS = 'Y') 
                  MOVE ' 24' TO H-PSF-MSA 
              ELSE 
                 IF (H-PSF-MSA = '1123') AND 
                   (L-PSF-PROV-T = '22')
```
```
 1105-FLOOR-2000-EXIT. 
    EXIT. 
 1110-FLOOR-2001. 
     IF (H-PSF-MSA = '6020' OR '9000' OR '8080') AND 
       (L-PSF-PROV-T = '36') MOVE ' 36' TO H-PSF-MSA 
     ELSE 
        IF (H-PSF-MSA = '2440') AND 
          (L-PSF-PROV-T = '15') MOVE ' 15' TO H-PSF-MSA 
        ELSE 
           IF (H-PSF-MSA = '9000') AND 
               (L-PSF-PROV-ST = '51') 
                MOVE ' 51' TO H-PSF-MSA 
           ELSE 
              IF (H-PSF-MSA = '1900') AND 
                 (L-PSF-PROV-ST = '21') MOVE ' 21' TO H-PSF-MSA 
             ELSE 
                IF (H-PSF-MSA = '1123') AND 
                   (L-PSF-PROV-ST = '22') MOVE ' 22' TO H-PSF-MSA. 
 1110-FLOOR-2001-EXIT. 
    EXIT. 
 1115-FLOOR-2002. 
     IF (H-PSF-MSA = '6020' OR '9000' OR '8080') AND 
       (L-PSF-PROV-ST = '36') MOVE ' 36' TO H-PSF-MSA 
     ELSE 
        IF (H-PSF-MSA = '2440') AND 
          (L-PSF-PROV-ST = '15') MOVE ' 15' TO H-PSF-MSA 
        ELSE 
           IF (H-PSF-MSA = '1303') AND 
               (L-PSF-PROV-ST = '47') AND 
               (L-PSF-WGIDX-RECLASS = 'Y') 
                MOVE ' 47' TO H-PSF-MSA 
                MOVE 'N' TO L-PSF-WGIDX-RECLASS 
           ELSE 
               IF (H-PSF-MSA = '1900') AND 
                 (L-PSF-PROV-T = '21') MOVE ' 21' TO H-PSF-MSA 
              ELSE 
                 IF (H-PSF-MSA = '1123') AND 
                   (L-PSF-PROV-T = '22') MOVE ' 22' TO H-PSF-MSA 
                ELSE 
                  IF (H-PSF-MSA = ' 14') AND (L-PSF-PROV-ST = '16') AND
```
MOVE ' 22' TO H-PSF-MSA.

```
 (L-PSF-WGIDX-RECLASS = 'Y') 
                                 MOVE 'N' TO L-PSF-WGIDX-RECLASS 
                                 MOVE ' 16' TO H-PSF-MSA. 
         1115-FLOOR-2002-EXIT. 
            EXIT. 
         1115-SEC401-2002. 
             IF (L-PSF-PROV-OSCAR = '050192' OR '050286' OR 
                                     '050446' OR '050469' OR 
                                     '050528' OR '050542') 
                MOVE ' 05' TO H-PSF-MSA 
             ELSE 
               IF (L-PSF-PROV-OSCAR = '100048' OR '100118') 
                  MOVE ' 10' TO H-PSF-MSA 
               ELSE 
                 IF (L-PSF-PROV-OSCAR = '170137') 
                    MOVE ' 17' TO H-PSF-MSA 
                 ELSE 
                   IF (L-PSF-PROV-OSCAR = '190048' OR '190110') 
                      MOVE ' 19' TO H-PSF-MSA 
                   ELSE 
                     IF (L-PSF-PROV-OSCAR = '230078') 
                        MOVE ' 23' TO H-PSF-MSA 
                     ELSE 
                       IF (L-PSF-PROV-OSCAR = '260006') 
                          MOVE ' 26' TO H-PSF-MSA 
                       ELSE 
                         IF (L-PSF-PROV-OSCAR = '290038') 
                            MOVE ' 29' TO H-PSF-MSA 
                         ELSE 
                           IF (L-PSF-PROV-OSCAR = '300009') 
                              MOVE ' 30' TO H-PSF-MSA 
                           ELSE 
                             IF (L-PSF-PROV-OSCAR = '390106') 
                                MOVE ' 39' TO H-PSF-MSA 
                             ELSE 
                               IF (L-PSF-PROV-OSCAR = '520007' OR 
                                                       '520153') 
                                  MOVE ' 52' TO H-PSF-MSA. 
         1115-SEC401-2002-EXIT. 
            EXIT. 
      *************************************************************** 
        SET FLAG IF APC = 0033
      * - TERMINATE PROCESS IF 0033 LOCATED * 
\star *
      *************************************************************** 
         1125-INIT. 
             IF OPPS-APC (LN-SUB) = '0033' 
                MOVE 'Y' TO APC33-FLAG 
                MOVE 451 TO LN-SUB.
```
 1125-INIT-EXIT. EXIT.

 \*\*\*\*\*\*\*\*\*\*\*\*\*\*\*\*\*\*\*\*\*\*\*\*\*\*\*\*\*\*\*\*\*\*\*\*\*\*\*\*\*\*\*\*\*\*\*\*\*\*\*\*\*\*\*\*\*\*\*\*\*\*\* \* 1. VERIFY THE SERVICE INDICATOR PASSED BY THE OCE \* - IF INVALID SET RETURN CODE TO '40' - DISCONTINUE LINE PROCESSING - IF VALID SET RETURN CODE TO '01' - CONTINUE LINE PROCESSING \* 2. PROCESS LINES AND LOAD WORK TABLE ACCORDING TO PRICE \* \* RANKING \* \* 3. CHECK OCE EDIT INDICATORS AND SET RETURN CODES IF \* INDICATORS ARE INVALID. - VALID RETURN CODES FOR EDIT INDICATORS - '41' - SERVICE INDICATOR INVALID FOR OPPS PRICER  $-$  '42' - APC = '00000' OR (PACKAGING FLAG = 1 OR 2)  $-$  '43' - PAYMENT INDICATOR NOT = TO 1 OR 5 THRU 9  $-$  '44' - SERVICE INDICATOR = 'H' BUT PAYMENT INDICATOR NOT = TO 6  $-$  '45' - PACKAGING FLAG NOT = TO 0  $-$  '46' - (LINE ITEM DENIAL/REJECT FLAG NOT = TO 0 OR LINE ITEM DENIAL/REJECT FLAG = TO 1 AND (APC NOT = 0033 OR 0034 OR 0322 OR 0323 OR 0324 OR 0325 OR 0373 OR 0374)) \* OR LINE ITEM ACTION FLAG NOT = TO 1  $-$  '47' - LINE ITEM ACTION FLAG = 2 OR 3 - '48' - PAYMENT ADJUSTMENT FLAG NOT VALID  $-$  '49' - SITE OF SERVICE FLAG NOT = TO 0 - OR (APC 0033 IS NOT ON THE CLAIM AND SERVICE INDICATOR = 'P'  $OR$  APC = 0322-0325,0373,0374) \* 4. IF OCE INDICATORS ARE VALID, SEARCH APC TABLE \* - IF MISSING, DELETED OR INVALID APC - SET RETURN CODE TO '30' - DISCONTINUE LINE PROCESSING \*\*\*\*\*\*\*\*\*\*\*\*\*\*\*\*\*\*\*\*\*\*\*\*\*\*\*\*\*\*\*\*\*\*\*\*\*\*\*\*\*\*\*\*\*\*\*\*\*\*\*\*\*\*\*\*\*\*\*\*\*\*\* 1150-INIT. MOVE 01 TO A-RETURN-CODE (LN-SUB). \*\*\*\*\*\*\*\*\*\*\*\*\*\*\*\*\*\*\*\*\*\*\*\*\*\*\*\*\*\*\*\*\*\*\*\*\*\*\*\*\*\*\*\*\*\*\*\*\*\*\*\*\*\*\*\*\*\*\*\*\*\*\* \* OVER-RIDE SERVICE UNITS FOR APC 0339 - EFFECTIVE 04/01/2002 \* - CHANGE UNIT VALUE TO 1 \*\*\*\*\*\*\*\*\*\*\*\*\*\*\*\*\*\*\*\*\*\*\*\*\*\*\*\*\*\*\*\*\*\*\*\*\*\*\*\*\*\*\*\*\*\*\*\*\*\*\*\*\*\*\*\*\*\*\*\*\*\*\* IF (L-SERVICE-FROM-DATE > 20020331) AND (OPPS-APC (LN-SUB) = '0339') MOVE 1 TO OPPS-SRVC-UNITS (LN-SUB). MOVE OPPS-SRVC-UNITS (LN-SUB) TO H-SRVC-UNITS. PERFORM 1250-CALC-DISCOUNT THRU 1250-CALC-DISCOUNT-EXIT. IF A-RETURN-CODE (LN-SUB) = 42 GO TO 1150-INIT-EXIT. \*\*\*\*\*\*\*\*\*\*\*\*\*\*\*\*\*\*\*\*\*\*\*\*\*\*\*\*\*\*\*\*\*\*\*\*\*\*\*\*\*\*\*\*\*\*\*\*\*\*\*\*\*\*\*\*\*\*\*\*\*\*\*

```
* EFFECTIVE AS OF 04-01-2002 *- TOTAL DEVICE OFFSET
 *************************************************************** 
        IF L-SERVICE-FROM-DATE > 20020331 AND 
           OPPS-SRVC-IND (LN-SUB) = 'H' 
           MOVE 'Y' TO C-FLAG. 
        IF L-SERVICE-FROM-DATE > 20020331 
           PERFORM 1160-TOTAL-OFFSET 
              THRU 1160-TOTAL-OFFSET-EXIT. 
        SET W-LP-INDX TO LN-SUB. 
        SET W-BD-INDX TO LN-SUB. 
        INITIALIZE W-LP-ENTRY (W-LP-INDX). 
        INITIALIZE W-BD-ENTRY (W-BD-INDX). 
        MOVE ZERO TO A-LITEM-PYMT (LN-SUB) 
                     A-LITEM-REIM (LN-SUB) 
                     A-ADJ-COIN (LN-SUB) 
                     A-RED-COIN (LN-SUB) 
                     A-TOTAL-LN-DEDUCT (LN-SUB) 
                     A-BLOOD-LN-DEDUCT (LN-SUB). 
        IF NOT (OPPS-SRVC-IND (LN-SUB) = 'A' OR 'B' OR 'C' OR 
         'E' OR 'F' OR 'G' OR 'H' OR 'J' OR 'K' OR 'L' OR 'N' 
          OR 'P' OR 'S' OR 'T' OR 'V' OR 'X' OR 'W' OR 'Y' OR 
          'Z') THEN 
           MOVE 40 TO A-RETURN-CODE (LN-SUB) 
           GO TO 1150-INIT-EXIT 
         ELSE 
           MOVE 01 TO A-RETURN-CODE (LN-SUB). 
        IF OPPS-SRVC-IND (LN-SUB) = 
                     'A' OR 'B' OR 'C' OR 'E' OR 'F' 
           MOVE 41 TO A-RETURN-CODE (LN-SUB) 
           GO TO 1150-INIT-EXIT. 
          IF OPPS-PYMT-IND (LN-SUB) = '1' OR '5' OR '6' OR 
                                       '7' OR '8' OR '9' 
            IF OPPS-PKG-FLAG (LN-SUB) = '0' OR '1' OR '2' 
              IF (OPPS-LITEM-DR-FLAG (LN-SUB) = '0' OR 
                  OPPS-LITEM-DR-FLAG (LN-SUB) = '1' AND 
                  (OPPS-APC (LN-SUB) = '0033' OR '0034' 
                  OR '0322' OR '0323' OR '0324' OR '0325' 
                  OR '0373' OR '0374')) OR 
                 (OPPS-LITEM-ACT-FLAG (LN-SUB) = '1') 
                IF NOT (OPPS-LITEM-ACT-FLAG (LN-SUB) 
                                     EQUAL '2' OR '3') 
                  IF OPPS-PYMT-ADJ-FLAG (LN-SUB) = '0' OR '1' 
                                       OR '2' OR '3' OR '4' 
                    IF (OPPS-SITE-SRVC-FLAG (LN-SUB) = '0') OR 
                        ((APC33-FLAG = 'Y') AND 
                         ((OPPS-SRVC-IND (LN-SUB) = 'P') OR 
                         (OPPS-APC (LN-SUB) = '0322' OR '0323' 
                         OR '0324' OR '0325' OR '0373' 
                         OR '0374'))) 
           MOVE OPPS-SUB-CHRG (LN-SUB) TO H-SUB-CHRG 
           COMPUTE H-TOT-CHRG = H-TOT-CHRG +
```
H-SUB-CHRG

```
 IF OPPS-PKG-FLAG (LN-SUB) = '1' OR '2' 
                   COMPUTE H-TOT-N-CHRG = H-SUB-CHRG 
                              + H-TOT-N-CHRG 
                  MOVE 'Y' TO N-FLAG 
                END-IF 
                IF (OPPS-APC (LN-SUB) = '0000') OR 
                   (OPPS-PKG-FLAG (LN-SUB) NOT = 0) 
                   MOVE 42 TO A-RETURN-CODE (LN-SUB) 
                   GO TO 1150-INIT-EXIT 
                END-IF 
           SEARCH ALL WAA-ENTRY 
              AT END 
                  MOVE 30 TO A-RETURN-CODE (LN-SUB) 
                  GO TO 1150-INIT-EXIT 
               WHEN WAA-APC (WAA-INDX) = OPPS-GRP (LN-SUB) 
                  MOVE WAA-PTR (WAA-INDX) TO W-SUB2 
                  PERFORM 1175-APC-LOOKUP 
                     ELSE 
                        MOVE 49 TO A-RETURN-CODE (LN-SUB) 
                        GO TO 1150-INIT-EXIT 
                   ELSE 
                      MOVE 48 TO A-RETURN-CODE (LN-SUB) 
                      GO TO 1150-INIT-EXIT 
                 ELSE 
                   MOVE 47 TO A-RETURN-CODE (LN-SUB) 
                    GO TO 1150-INIT-EXIT 
              ELSE 
                  MOVE 46 TO A-RETURN-CODE (LN-SUB) 
                  GO TO 1150-INIT-EXIT 
            ELSE 
               MOVE 45 TO A-RETURN-CODE (LN-SUB) 
               GO TO 1150-INIT-EXIT 
          ELSE 
             MOVE 43 TO A-RETURN-CODE (LN-SUB) 
             GO TO 1150-INIT-EXIT. 
        IF A-RETURN-CODE (LN-SUB) = 01 
           PERFORM 1300-COIN-DEDUCT 
              THRU 1300-COIN-DEDUCT-EXIT. 
        IF A-RETURN-CODE (LN-SUB) = 01 
           SET WBD-INDX TO 1 
           SEARCH WBD-ENTRY VARYING WBD-INDX 
              AT END 
                  GO TO 1150-INIT-EXIT 
            WHEN W-BLOOD-HCPCS (WBD-INDX) = OPPS-HCPCS (LN-SUB) 
                MOVE W-BLOOD-RANK (WBD-INDX) TO H-BLOOD-RANK 
                 PERFORM 1375-BLOOD-DEDUCT 
                    THRU 1375-BLOOD-DEDUCT-EXIT. 
   1150-INIT-EXIT. 
      EXIT. 
 *************************************************************** 
 * COMPUTE TOTAL OFFSET FROM TABLE 5 FOR DEVICES *
```

```
- EFFECTIVE OF 04-01-2002
 *************************************************************** 
   1160-TOTAL-OFFSET. 
        MOVE OPPS-GRP (LN-SUB) TO W-OFF-APC. 
        SEARCH ALL WOO-ENTRY 
           AT END 
              GO TO 1160-TOTAL-OFFSET-EXIT 
           WHEN WOO-APC (WOO-INDX) = W-OFF-APC 
              COMPUTE H-TOTAL-OFFSET = H-TOTAL-OFFSET 
                 + (WOO-OFFSET (WOO-INDX) * H-DISC-RATE). 
   1160-TOTAL-OFFSET-EXIT. 
      EXIT. 
 *************************************************************** 
   1175-APC-LOOKUP. 
        IF WAR-DTCD (W-SUB2) NOT > WAD-DTCD (WAD-SUB) 
          IF WAR-RATEX (W-SUB2) = 'DELETED' 
            MOVE 30 TO A-RETURN-CODE (LN-SUB) 
            COMPUTE H-TOT-CHRG = H-TOT-CHRG - 
                                  H-SUB-CHRG 
          ELSE 
            MOVE WAR-RATE (W-SUB2) TO H-APC-PYMT 
            MOVE WAR-RANK (W-SUB2) TO H-RANK 
            MOVE WAR-MINC (W-SUB2) TO H-MIN-COIN 
            MOVE WAR-COIN (W-SUB2) TO H-NAT-COIN 
            MOVE WAR-PPCT (W-SUB2) TO H-PPCT 
        ELSE 
           SUBTRACT 1 FROM W-SUB2 
           IF W-SUB2 > WAA-PTR (WAA-INDX - 1) 
             GO TO 1175-APC-LOOKUP 
           ELSE 
              MOVE 0 TO H-APC-PYMT 
                        H-RANK 
                         H-MIN-COIN 
                         H-NAT-COIN 
                         H-PPCT. 
   1175-APC-LOOKUP-EXIT. 
      EXIT. 
 *************************************************************** 
    SEARCH WAGE INDEX TABLE AND SELECT THE WAGE INDEX
    WHEN EQUAL TO PROVIDER SPECIFIC WAGE INDEX
    IF WAGE INDEX NOT LOCATED
        - SET CLAIM RETURN CODE TO '50'
        - DISCONTINUE CLAIM PROCESSING
    IF WAGE INDEX EQUALS ZERO
        - SET CLAIM RETURN CODE TO '51'
        - DISCONTINUE CLAIM PROCESSING
 *************************************************************** 
   1200-CALC-WAGEINDX.
```
 MOVE WWD-MAX TO WWD-SUB. PERFORM UNTIL L-SERVICE-FROM-DATE NOT < WWD-DATE (WWD-SUB)

```
 SUBTRACT 1 FROM WWD-SUB 
     END-PERFORM. 
     SEARCH ALL WWM-ENTRY 
        AT END 
           MOVE 50 TO A-CLM-RTN-CODE 
           GO TO 1200-CALC-WAGEINDX-EXIT 
        WHEN WWM-MSA (WWM-INDX) = H-PSF-MSA 
          MOVE WWM-PTR (WWM-INDX) TO W-SUB2 
          PERFORM 1210-WAGE-LOOKUP. 
     IF H-WINX1 = 0 THEN 
        MOVE 51 TO A-CLM-RTN-CODE. 
 1200-CALC-WAGEINDX-EXIT. 
    EXTT.
 1210-WAGE-LOOKUP. 
     IF WWW-DTCD (W-SUB2) NOT > WWD-DTCD (WWD-SUB) 
        IF L-PSF-WGIDX-RECLASS = 'Y' 
          MOVE WWW-WINX2 (W-SUB2) TO H-WINX1 
        ELSE 
          MOVE WWW-WINX1 (W-SUB2) TO H-WINX1 
        END-IF 
     ELSE 
        SUBTRACT 1 FROM W-SUB2 
        IF W-SUB2 > WWM-PTR (WWM-INDX - 1) 
           GO TO 1210-WAGE-LOOKUP 
        ELSE 
           MOVE 0 TO H-WINX1. 
 1210-WAGE-LOOKUP-EXIT. 
     EXIT. 
 1220-CHNG-WAGEINDX. 
     IF (L-PSF-PROV-OSCAR = '140012' OR '150002' OR '150004' 
                          OR '150008' OR '150034' OR '150090' 
                          OR '150125' OR '150128' OR '150132') 
             AND (L-PSF-GEO-MSA = '1600' 
             AND L-PSF-WI-MSA = '1600' 
             AND L-PSF-WGIDX-RECLASS = 'Y') 
        MOVE 01.0750 TO H-WINX1. 
     IF (L-PSF-PROV-OSCAR = '250078') 
             AND (L-PSF-GEO-MSA = '3285' 
            AND L-PSF-WI-MSA = '3285' AND L-PSF-WGIDX-RECLASS = 'Y') 
        MOVE 00.7634 TO H-WINX1. 
     IF (L-PSF-PROV-OSCAR = '330001' OR '330126' OR '330135' 
                         OR '330205' OR '330209' OR '330264') 
             AND (L-PSF-GEO-MSA = '5600' 
             AND L-PSF-WI-MSA = '5600' 
             AND L-PSF-WGIDX-RECLASS = 'Y') 
        MOVE 01.4342 TO H-WINX1.
```

```
 IF (L-PSF-PROV-OSCAR = '340039' OR '340129' OR '340144') 
                AND (L-PSF-GEO-MSA = '1520' 
                AND L-PSF-WI-MSA = '1520' 
                AND L-PSF-WGIDX-RECLASS = 'Y') 
           MOVE 00.9434 TO H-WINX1. 
        IF (L-PSF-PROV-OSCAR = '360046' OR '360056' OR '360076' 
                            OR '360132') 
                AND (L-PSF-GEO-MSA = '1640' 
               AND L-PSF-WI-MSA = '1640' AND L-PSF-WGIDX-RECLASS = 'Y') 
           MOVE 00.9419 TO H-WINX1. 
        IF (L-PSF-PROV-OSCAR = '390019' OR '390049' OR '390162' 
                            OR '390194' OR '390197' OR '390263') 
                AND (L-PSF-GEO-MSA = '0240' 
                AND L-PSF-WI-MSA = '0240' 
                AND L-PSF-WGIDX-RECLASS = 'Y') 
           MOVE 01.0228 TO H-WINX1. 
        IF (L-PSF-PROV-OSCAR = '450065' OR '450072' OR '450591') 
                AND (L-PSF-GEO-MSA = '3360' 
                AND L-PSF-WI-MSA = '3360' 
                AND L-PSF-WGIDX-RECLASS = 'Y') 
           MOVE 00.9388 TO H-WINX1. 
        IF (L-PSF-PROV-OSCAR = '470003') 
                AND (L-PSF-GEO-MSA = '1123' 
                AND L-PSF-WI-MSA = '1123' 
                AND L-PSF-WGIDX-RECLASS = 'Y') 
           MOVE 01.1359 TO H-WINX1. 
   1220-CHNG-WAGEINDX-EXIT. 
        EXIT. 
 *************************************************************** 
    FOR FY 2001 NEW LUGAR HOSPITALS ONLY
 *************************************************************** 
   1225-CHNG-WAGEINDX. 
        IF (L-PSF-PROV-OSCAR = '010043') 
                AND (L-PSF-WI-MSA = '1000' 
                AND L-PSF-WGIDX-RECLASS = 'Y') 
           MOVE 00.8490 TO H-WINX1. 
        IF (L-PSF-PROV-OSCAR = '010072' OR '010101') 
               AND (L-PSF-WI-MSA = '0450') AND L-PSF-WGIDX-RECLASS = 'Y') 
           MOVE 00.7871 TO H-WINX1. 
        IF (L-PSF-PROV-OSCAR = '100098') 
                AND (L-PSF-WI-MSA = '8960' 
                AND L-PSF-WGIDX-RECLASS = 'Y') 
           MOVE 00.9615 TO H-WINX1.
```

```
 IF (L-PSF-PROV-OSCAR = '100232') 
                AND (L-PSF-WI-MSA = '2900' 
                AND L-PSF-WGIDX-RECLASS = 'Y') 
           MOVE 01.0074 TO H-WINX1. 
        IF (L-PSF-PROV-OSCAR = '110130') 
                AND (L-PSF-WI-MSA = '0500' 
                AND L-PSF-WGIDX-RECLASS = 'Y') 
           MOVE 00.9739 TO H-WINX1. 
        IF (L-PSF-PROV-OSCAR = '140230') 
               AND (L-PSF-WI-MSA = '1400') AND L-PSF-WGIDX-RECLASS = 'Y') 
           MOVE 00.9069 TO H-WINX1. 
        IF (L-PSF-PROV-OSCAR = '230027') 
               AND (L-PSF-WI-MSA = '3000') AND L-PSF-WGIDX-RECLASS = 'Y') 
           MOVE 01.0119 TO H-WINX1. 
        IF (L-PSF-PROV-OSCAR = '340071' OR '340124') 
                AND (L-PSF-WI-MSA = '6640' 
                AND L-PSF-WGIDX-RECLASS = 'Y') 
           MOVE 00.9506 TO H-WINX1. 
        IF (L-PSF-PROV-OSCAR = '390030' OR '390181' OR '390183') 
                AND (L-PSF-WI-MSA = '6680' 
                AND L-PSF-WGIDX-RECLASS = 'Y') 
           MOVE 00.8992 TO H-WINX1. 
        IF (L-PSF-PROV-OSCAR = '390201') 
                AND (L-PSF-WI-MSA = '5640' 
                AND L-PSF-WGIDX-RECLASS = 'Y') 
           MOVE 01.0890 TO H-WINX1. 
   1225-CHNG-WAGEINDX-EXIT. 
       EXIT. 
 *************************************************************** 
    CALCULATE DISCOUNT FACTOR BASED ON THE DISCOUNT
    INDICATOR PASSED BY THE OCE: VALUE 1 - 8 *
     IF MISSING OR INVALID DISCOUNT FACTOR
        - SET RETURN CODE TO '38'
         - DISCONTINUE LINE PROCESSING
 *************************************************************** 
   1250-CALC-DISCOUNT. 
        IF (H-SRVC-UNITS = 0 AND 
          OPPS-APC (LN-SUB) = '0000') MOVE 42 TO A-RETURN-CODE (LN-SUB) 
            GO TO 1250-CALC-DISCOUNT-EXIT 
        ELSE 
           IF (H-SRVC-UNITS = 0 AND 
               OPPS-APC (LN-SUB) > '0000') 
               MOVE 1 TO H-SRVC-UNITS. 
        IF OPPS-DISC-FACT (LN-SUB) = 1 THEN
```

```
 MOVE 1 TO H-DISC-RATE 
       ELSE
         IF OPPS-DISC-FACT (LN-SUB) = 2 THEN 
             COMPUTE H-DISC-RATE = (1 + DISC-FRACTION * 
             (H-SRVC-UNITS - 1)) / H-SRVC-UNITS 
         ELSE 
           IF OPPS-DISC-FACT (LN-SUB) = 3 THEN 
              COMPUTE H-DISC-RATE = TERM-PROC-DISC 
                                    / H-SRVC-UNITS 
          ELSE 
            IF OPPS-DISC-FACT (LN-SUB) = 4 THEN 
               COMPUTE H-DISC-RATE = (1 + DISC-FRACTION) 
                                    / H-SRVC-UNITS 
            ELSE 
             IF OPPS-DISC-FACT (LN-SUB) = 5 THEN 
                COMPUTE H-DISC-RATE = DISC-FRACTION 
             ELSE 
              IF OPPS-DISC-FACT (LN-SUB) = 6 THEN 
                 COMPUTE H-DISC-RATE = (TERM-PROC-DISC * 
                     DISC-FRACTION) / H-SRVC-UNITS 
              ELSE 
               IF OPPS-DISC-FACT (LN-SUB) = 7 THEN 
                  COMPUTE H-DISC-RATE = (DISC-FRACTION * 
                  (1 + DISC-FRACTION) / H-SRVC-UNITS) 
               ELSE 
                IF OPPS-DISC-FACT (LN-SUB) = 8 THEN 
                   MOVE 2 TO H-DISC-RATE 
                ELSE 
                 MOVE 38 TO A-RETURN-CODE (LN-SUB). 
    1250-CALC-DISCOUNT-EXIT. 
        EXIT. 
 *************************************************************** 
     DETERMINE THE DEDUCTIBLE SEQUENCE. DEDUCTIBLE WILL BE
     TAKEN FROM OPPS SERVICES FIRST, THEN FROM ANY OTHER
     TYPES OF SERVICES FROM THE CLAIM.
        - SET POINTERS TO THE HIGHEST RANKED PERCENTAGE
          (LARGEST NATIONAL UNADJUSTED COINSURANCE /
           THE APC PAYMENT)
        - MOVE ALL PRICING VARIABLES TO STAGING AREA
 *************************************************************** 
    1300-COIN-DEDUCT. 
        ADD 1 TO W-LNC-MAX. 
        SET W-LP-INDX TO W-LNC-MAX. 
        PERFORM 1350-STAGE-ENTRY 
            THRU 1350-STAGE-ENTRY-EXIT 
               UNTIL W-LP-INDX = 1 OR 
                H-RANK NOT < W-RANK (W-LP-INDX - 1). MOVE LN-SUB TO W-LP-SUB (W-LP-INDX). 
        MOVE H-NAT-COIN TO W-NAT-COIN (W-LP-INDX). 
        MOVE H-MIN-COIN TO W-MIN-COIN (W-LP-INDX). 
        MOVE H-SUB-CHRG TO W-SUB-CHRG (W-LP-INDX). 
        MOVE H-APC-PYMT TO W-APC-PYMT (W-LP-INDX). 
        MOVE H-WINX1 TO W-WINX1 (W-LP-INDX). 
       \begin{minipage}{0.9\linewidth} \textbf{MOVE} & H-RANK \hspace{1.5cm} \textbf{TO} & W-RANK \hspace{1.5cm} \textbf{(W-LP-INDX)} \textbf{.} \end{minipage}
```

```
MOVE H-PPCT TO W-PPCT (W-LP-INDX).
        MOVE H-DISC-RATE TO W-DISC-RATE (W-LP-INDX). 
        IF OPPS-SRVC-IND (LN-SUB) = 'P' THEN 
            MOVE 1 TO W-SRVC-UNITS (W-LP-INDX) 
        ELSE 
            MOVE H-SRVC-UNITS TO W-SRVC-UNITS (W-LP-INDX). 
        MOVE 0 TO W-RED-COIN (W-LP-INDX). 
        PERFORM VARYING PS-SUB FROM 1 BY 1 
         UNTIL PS-SUB > L-PSF-APC-LINE-CNT 
         IF L-PSF-APC (PS-SUB) = OPPS-APC (LN-SUB) 
           COMPUTE W-RED-COIN (W-LP-INDX) ROUNDED = 
           L-PSF-RED-COIN (PS-SUB) * H-SRVC-UNITS * H-DISC-RATE 
           MOVE 25 TO A-RETURN-CODE (LN-SUB) 
           MOVE L-PSF-APC-LINE-CNT TO PS-SUB 
         END-IF 
        END-PERFORM. 
   1300-COIN-DEDUCT-EXIT. 
        EXIT. 
   1350-STAGE-ENTRY. 
        MOVE W-LP-ENTRY (W-LP-INDX - 1) TO 
             W-LP-ENTRY (W-LP-INDX). 
        SET W-LP-INDX DOWN BY 1. 
   1350-STAGE-ENTRY-EXIT. 
        EXIT. 
 *************************************************************** 
    DETERMINE THE BLOOD DEDUCTIBLE SEQUENCE. DEDUCTIBLE
 * WILL BE CALCULATED BASED ON RANKING. * 
        - SET POINTERS TO THE HIGHEST RANKED APC
          (SMALLEST UNADJUSTED APC PAYMENT)
        - MOVE ALL PRICING VARIABLES TO STAGING AREA
 *************************************************************** 
   1375-BLOOD-DEDUCT. 
        ADD 1 TO W-BLD-MAX. 
        SET W-BD-INDX TO W-BLD-MAX. 
        PERFORM 1385-STAGE-ENTRY 
           THRU 1385-STAGE-ENTRY-EXIT 
              UNTIL W-BD-INDX = 1 OR 
                H-BLOOD-RANK NOT < W-BD-RANK (W-BD-INDX - 1). 
        MOVE LN-SUB TO W-BD-SUB (W-BD-INDX). 
        MOVE H-NAT-COIN TO W-BD-NAT-COIN (W-BD-INDX). 
        MOVE H-MIN-COIN TO W-BD-MIN-COIN (W-BD-INDX). 
        MOVE H-SUB-CHRG TO W-BD-SUB-CHRG (W-BD-INDX). 
        MOVE H-APC-PYMT TO W-BD-APC-PYMT (W-BD-INDX). 
        MOVE H-WINX1 TO W-BD-WINX1 (W-BD-INDX). 
        MOVE H-BLOOD-RANK TO W-BD-RANK (W-BD-INDX). 
       MOVE H-PPCT TO W-BD-PPCT (W-BD-INDX).
        MOVE H-DISC-RATE TO W-BD-DISC-RATE (W-BD-INDX). 
        MOVE H-SRVC-UNITS TO W-BD-SRVC-UNITS (W-BD-INDX).
```

```
 MOVE 0 TO W-BD-RED-COIN (W-BD-INDX). 
             PERFORM VARYING PS-SUB FROM 1 BY 1 
              UNTIL PS-SUB > L-PSF-APC-LINE-CNT 
              IF L-PSF-APC (PS-SUB) = OPPS-APC (LN-SUB) 
                COMPUTE W-BD-RED-COIN (W-BD-INDX) ROUNDED = 
                L-PSF-RED-COIN (PS-SUB) * H-SRVC-UNITS * H-DISC-RATE 
                MOVE 25 TO A-RETURN-CODE (LN-SUB) 
                MOVE L-PSF-APC-LINE-CNT TO PS-SUB 
              END-IF 
             END-PERFORM. 
         1375-BLOOD-DEDUCT-EXIT. 
             EXIT. 
         1385-STAGE-ENTRY. 
             MOVE W-BD-ENTRY (W-BD-INDX - 1) TO 
                  W-BD-ENTRY (W-BD-INDX). 
             SET W-BD-INDX DOWN BY 1. 
         1385-STAGE-ENTRY-EXIT. 
             EXIT. 
      *************************************************************** 
          FIRST STEP IN DETERMINING A LINE ITEM PRICE.
          CHECK ALL APPROPRIATE FLAGS AND INDICATORS PASSED
          BY THE OCE.
            - SET RETURN CODES TO INDICATE ERRORS OR STATUS
              - '20' - LINE PROCESSED BUT PAYMENT = 0
                       - BENE DEDUCTIBLE => ADJUSTED PAYMENT
\star *
       *************************************************************** 
         1400-CALCULATE. 
             MOVE W-LP-SUB (W-LP-INDX) TO LN-SUB. 
             IF A-RETURN-CODE (LN-SUB) > 25 
                GO TO 1400-CALCULATE-EXIT. 
             IF OPPS-PYMT-IND (LN-SUB) = '1' OR '5' 
                               OR '6' OR '7' OR '8' 
                PERFORM 1550-CALC-STANDARD 
                   THRU 1550-CALC-STANDARD-EXIT 
             ELSE 
                GO TO 1400-CALCULATE-EXIT. 
       *************************************************************** 
       SET GJK FLAG
     * - TEST LINE ITEM DATE OF SERVICE > 20010630 *- TOTAL DRUG / DEVICE COINSURANCE
      *************************************************************** 
             IF (A-RETURN-CODE (LN-SUB) < 30) AND 
                (OPPS-LITEM-DOS (LN-SUB) > 20001231) 
               PERFORM 1450-ADJ-PROC-COIN 
                  THRU 1450-ADJ-PROC-COIN-EXIT 
             ELSE 
               NEXT SENTENCE.
```

```
 *************************************************************** 
        SET ST0 AND STVX FLAGS
          - TEST LINE ITEM DATE OF SERVICE > 20020331
          - TOTAL PROCEDURE CHARGES AND BUNDLED CHARGES
      *************************************************************** 
             IF (OPPS-LITEM-DOS (LN-SUB) > 20020331) 
               PERFORM 1500-ADJ-CHRGS 
                 THRU 1500-ADJ-CHRGS-EXIT 
             ELSE 
               NEXT SENTENCE. 
             IF A-RETURN-CODE (LN-SUB) < 30 
               COMPUTE A-TOTAL-CLM-DEDUCT = 
                       H-TOTAL-LN-DEDUCT + A-TOTAL-CLM-DEDUCT 
               COMPUTE H-TOT-PYMT = H-TOT-PYMT + H-LITEM-PYMT 
               COMPUTE A-BLOOD-DEDUCT-DUE = 
                     A-BLOOD-DEDUCT-DUE + H-LN-BLOOD-DEDUCT 
               MOVE H-LITEM-PYMT TO A-LITEM-PYMT (LN-SUB) 
               MOVE H-LITEM-REIM TO A-LITEM-REIM (LN-SUB) 
               MOVE H-TOTAL-LN-DEDUCT TO A-TOTAL-LN-DEDUCT (LN-SUB) 
               MOVE H-LN-BLOOD-DEDUCT TO A-BLOOD-LN-DEDUCT (LN-SUB) 
               MOVE H-NAT-COIN TO A-ADJ-COIN (LN-SUB) 
               MOVE H-RED-COIN TO A-RED-COIN (LN-SUB) 
               IF H-RED-COIN > H-NAT-COIN 
                  MOVE H-NAT-COIN TO A-RED-COIN (LN-SUB) 
               END-IF 
               IF OPPS-LITEM-ACT-FLAG (LN-SUB) = '4' 
                  MOVE 0 TO A-LITEM-PYMT (LN-SUB) 
                  MOVE 0 TO A-LITEM-REIM (LN-SUB) 
                  COMPUTE H-TOT-PYMT = H-TOT-PYMT - H-LITEM-PYMT 
               END-IF 
             END-IF. 
             MOVE ZERO TO LINE-HOLD-ITEMS. 
         1400-CALCULATE-EXIT. 
             EXIT. 
      *************************************************************** 
        \tt SET GJK FLAG ^{\star}- STAGE BY SERVICE INDICATOR
\star *
      *************************************************************** 
         1450-ADJ-PROC-COIN. 
             MOVE OPPS-LITEM-DOS (LN-SUB) TO H-DCP-DOS. 
             IF OPPS-SRVC-IND (LN-SUB) = 'S' OR 'T' OR 'V' 
                COMPUTE H-NEW-WGNAT ROUNDED = 
                      W-NAT-COIN (W-LP-INDX) * 
                        (.6 * W-WINK1 (W-LP-INDX) + .4) IF H-NEW-WGNAT > H-IP-LIMIT 
                    MOVE H-IP-LIMIT TO H-NEW-WGNAT 
                  END-IF 
                COMPUTE H-NEW-COIN = H-LITEM-PYMT - 
                H-TOTAL-LN-DEDUCT - H-LITEM-REIM - H-LN-BLOOD-DEDUCT 
                MOVE 1 TO H-DCP-CODE
```
 PERFORM 1455-SEARCH-KEY THRU 1455-SEARCH-KEY-EXIT ELSE IF OPPS-SRVC-IND (LN-SUB) = 'G' OR 'J' OR 'K' COMPUTE H-NEW-COIN = H-LITEM-PYMT - H-TOTAL-LN-DEDUCT - H-LITEM-REIM - H-LN-BLOOD-DEDUCT MOVE 'Y' TO GJK-FLAG MOVE 1 TO H-DCP-CODE PERFORM 1455-SEARCH-KEY THRU 1455-SEARCH-KEY-EXIT MOVE 2 TO H-DCP-CODE ADD 1 TO W-DCP-MAX SET W-DCP-INDX TO W-DCP-MAX PERFORM 1475-STAGE-DCP-ENTRY THRU 1475-STAGE-DCP-ENTRY-EXIT UNTIL W-DCP-INDX = 1 OR H-DCP-STAGE NOT < W-DCP-STAGE (W-DCP-INDX - 1) MOVE LN-SUB TO W-DCP-SUB (W-DCP-INDX) MOVE H-DCP-STAGE TO W-DCP-STAGE (W-DCP-INDX) MOVE ZERO TO W-DCP-COIN1 (W-DCP-INDX) MOVE ZERO TO W-DCP-WGNAT (W-DCP-INDX) MOVE H-NEW-COIN TO W-DCP-COIN2 (W-DCP-INDX) MOVE OPPS-SRVC-IND (LN-SUB) TO W-DCP-SRVC-IND (W-DCP-INDX). 1450-ADJ-PROC-COIN-EXIT. EXIT. 1455-SEARCH-KEY. SET W-DCP-INDX TO 1. SEARCH W-DCP-ENTRY VARYING W-DCP-INDX AT END PERFORM 1460-ADD-ENTRY THRU 1460-ADD-ENTRY-EXIT WHEN W-DCP-STAGE (W-DCP-INDX) = H-DCP-STAGE PERFORM 1465-UPDATE-ENTRY THRU 1465-UPDATE-ENTRY-EXIT. 1455-SEARCH-KEY-EXIT. EXIT. 1460-ADD-ENTRY. ADD 1 TO W-DCP-MAX. SET W-DCP-INDX TO W-DCP-MAX. PERFORM 1475-STAGE-DCP-ENTRY THRU 1475-STAGE-DCP-ENTRY-EXIT UNTIL W-DCP-INDX = 1 OR H-DCP-STAGE NOT < W-DCP-STAGE (W-DCP-INDX - 1). IF OPPS-SRVC-IND (LN-SUB) = 'G' OR 'J' OR 'K' MOVE ZERO TO W-DCP-SUB (W-DCP-INDX) MOVE H-DCP-STAGE TO W-DCP-STAGE (W-DCP-INDX) MOVE ZERO TO W-DCP-COIN1 (W-DCP-INDX) MOVE ZERO TO W-DCP-WGNAT (W-DCP-INDX) MOVE H-NEW-COIN TO W-DCP-COIN2 (W-DCP-INDX)

 MOVE 'X' TO W-DCP-SRVC-IND (W-DCP-INDX) ELSE MOVE LN-SUB TO W-DCP-SUB (W-DCP-INDX) MOVE H-DCP-STAGE TO W-DCP-STAGE (W-DCP-INDX) MOVE H-NEW-COIN TO W-DCP-COIN1 (W-DCP-INDX) MOVE H-NEW-WGNAT TO W-DCP-WGNAT (W-DCP-INDX) MOVE ZERO TO W-DCP-COIN2 (W-DCP-INDX) MOVE OPPS-SRVC-IND (LN-SUB) TO W-DCP-SRVC-IND (W-DCP-INDX). 1460-ADD-ENTRY-EXIT. EXIT. 1465-UPDATE-ENTRY. IF OPPS-SRVC-IND (LN-SUB) = 'G' OR 'J' OR 'K' ADD H-NEW-COIN TO W-DCP-COIN2 (W-DCP-INDX) ELSE IF W-DCP-SRVC-IND (W-DCP-INDX) = 'X' PERFORM 1485-REPLACE-TYPE1 THRU 1485-REPLACE-TYPE1-EXIT ELSE PERFORM 1480-RANK-COIN THRU 1480-RANK-COIN-EXIT. 1465-UPDATE-ENTRY-EXIT. EXIT. 1475-STAGE-DCP-ENTRY. MOVE W-DCP-ENTRY (W-DCP-INDX - 1) TO W-DCP-ENTRY (W-DCP-INDX). SET W-DCP-INDX DOWN BY 1. 1475-STAGE-DCP-ENTRY-EXIT. EXIT. 1480-RANK-COIN. IF H-NEW-WGNAT > W-DCP-WGNAT (W-DCP-INDX) MOVE LN-SUB TO W-DCP-SUB (W-DCP-INDX) MOVE H-NEW-COIN TO W-DCP-COIN1 (W-DCP-INDX) MOVE H-NEW-WGNAT TO W-DCP-WGNAT (W-DCP-INDX) MOVE OPPS-SRVC-IND (LN-SUB) TO W-DCP-SRVC-IND (W-DCP-INDX). 1480-RANK-COIN-EXIT. EXIT. 1485-REPLACE-TYPE1. MOVE LN-SUB TO W-DCP-SUB (W-DCP-INDX) MOVE H-NEW-COIN TO W-DCP-COIN1 (W-DCP-INDX) MOVE H-NEW-WGNAT TO W-DCP-WGNAT (W-DCP-INDX) MOVE OPPS-SRVC-IND (LN-SUB) TO W-DCP-SRVC-IND (W-DCP-INDX).

```
 1485-REPLACE-TYPE1-EXIT. 
              EXIT. 
         1500-ADJ-CHRGS. 
              IF (OPPS-SRVC-IND (LN-SUB) = 'S' OR 'T') AND 
                 (W-SUB-CHRG (W-LP-INDX) < 1.01) 
                 MOVE 'Y' TO ST0-FLAG. 
              IF (OPPS-SRVC-IND (LN-SUB) = 'S' OR 'T') AND 
                 (OPPS-PKG-FLAG (LN-SUB) = '0') 
                 COMPUTE H-TOT-ST-CHRG = W-SUB-CHRG (W-LP-INDX) 
                                + H-TOT-ST-CHRG 
                 COMPUTE H-TOT-ST-PYMT = H-LITEM-PYMT 
                                + H-TOT-ST-PYMT. 
              IF (OPPS-SRVC-IND (LN-SUB) = 'S' OR 'T' OR 'V' 
                  OR 'X' OR 'P') AND (OPPS-PKG-FLAG (LN-SUB) = '0') 
                 COMPUTE H-TOT-STVX-PYMT = H-LITEM-PYMT 
                                + H-TOT-STVX-PYMT. 
         1500-ADJ-CHRGS-EXIT. 
             EXIT. 
       *************************************************************** 
       * 1. APPLY DEDUCTIBLE TO HIGHEST NATIONAL COINSURANCE AMOUNT * 
           - DESCENDING UNTIL DEDUCTIBLE = 0.
       * 2. CALCULATE THE STANDARD LINE PRICE * 
          (APC PAYMENT * WAGE INDEX * SERVICE UNITS
                  * * DISCOUNT FACTOR) * 
           - WAGE ADJUST 60% OF THE APC PAYMENT ONLY
       * 3. ADD LINE PRICE TO OUTLIER HOLD AREA. * 
\star *
       * 4. CALCULATE THE LINE PRICE FOR DESIGNATED DEVICES * 
             AND DRUGS
       *************************************************************** 
         1550-CALC-STANDARD. 
              COMPUTE H-MAX-COIN ROUNDED = (H-IP-LIMIT * 
               W-SRVC-UNITS (W-LP-INDX) * W-DISC-RATE (W-LP-INDX)). 
              IF OPPS-SRVC-IND (LN-SUB) = 'S' OR 'V' 
                         OR 'T' OR 'P' OR 'X' THEN 
                 COMPUTE H-LITEM-PYMT ROUNDED = 
                    ((W-APC-PYMT (W-LP-INDX) * .60) * W-WINX1 (W-LP-INDX)) 
                                 + (W-APC-PYMT (W-LP-INDX) * .40)) * 
                   W-SRVC-UNITS (W-LP-INDX) * W-DISC-RATE (W-LP-INDX) 
                   PERFORM 1560-CALC-BENE-DEDUCT 
                      THRU 1560-CALC-BENE-DEDUCT-EXIT 
              ELSE 
                IF OPPS-SRVC-IND (LN-SUB) = 'H' THEN 
                  IF OPPS-PYMT-IND (LN-SUB) = '6' THEN 
                    PERFORM 1555-CALC-H-STANDARD 
                       THRU 1555-CALC-H-STANDARD-EXIT 
                    PERFORM 1560-CALC-BENE-DEDUCT 
                       THRU 1560-CALC-BENE-DEDUCT-EXIT 
                  ELSE 
                    MOVE 44 TO A-RETURN-CODE (LN-SUB)
```

```
 GO TO 1550-CALC-STANDARD-EXIT 
         END-IF 
       ELSE 
        IF OPPS-SRVC-IND (LN-SUB) = 'G' OR 'J' OR 'K' THEN 
         IF OPPS-PYMT-IND (LN-SUB) = '1' OR '5' OR '7' THEN 
          MOVE 0 TO H-BLOOD-FRACTION 
          PERFORM 1550-CALC-GJK 
              THRU 1550-CALC-GJK-EXIT 
          PERFORM 1560-CALC-BENE-DEDUCT 
             THRU 1560-CALC-BENE-DEDUCT-EXIT 
         ELSE 
          MOVE 41 TO A-RETURN-CODE (LN-SUB) 
          GO TO 1550-CALC-STANDARD-EXIT 
         END-IF 
        END-IF. 
     IF H-LITEM-PYMT > 0 
        COMPUTE H-LITEM-REIM ROUNDED = 
        ((H-LITEM-PYMT - H-TOTAL-LN-DEDUCT) - 
           H-LN-BLOOD-DEDUCT) * W-PPCT (W-LP-INDX) 
        COMPUTE H-NAT-COIN = H-LITEM-PYMT - 
       H-TOTAL-LN-DEDUCT - H-LITEM-REIM - H-LN-BLOOD-DEDUCT. 
     MOVE W-MIN-COIN (W-LP-INDX) TO H-MIN-COIN. 
     IF H-MIN-COIN > 0 
       IF OPPS-SRVC-IND (LN-SUB) = 'G' OR 'H' OR 'J' OR 'K' 
         COMPUTE H-MIN-COIN ROUNDED = H-MIN-COIN * 
          (W-SRVC-UNITS (W-LP-INDX) - 
            (W-SRVC-UNITS (W-LP-INDX) * H-BLOOD-FRACTION)) 
            * W-DISC-RATE (W-LP-INDX) 
      ELSE<sup>T</sup>
         IF OPPS-APC (LN-SUB) = '0158' OR '0159' 
           COMPUTE H-MIN-COIN ROUNDED = H-LITEM-PYMT * .25 
         ELSE 
           COMPUTE H-MIN-COIN ROUNDED = H-LITEM-PYMT * .2 
         END-IF 
       END-IF 
     END-IF. 
     MOVE W-RED-COIN (W-LP-INDX) TO H-RED-COIN. 
     IF (H-RED-COIN > 0 AND < H-MIN-COIN) 
          MOVE H-MIN-COIN TO H-RED-COIN 
     ELSE 
        IF H-RED-COIN < H-NAT-COIN AND > H-MIN-COIN 
            AND > H-MAX-COIN 
           COMPUTE H-LITEM-REIM = H-LITEM-REIM + 
                                    (H-RED-COIN - H-MAX-COIN) 
        END-IF 
     END-IF. 
     IF H-NAT-COIN > H-MAX-COIN AND H-RED-COIN = 0 THEN 
        COMPUTE H-LITEM-REIM = H-LITEM-REIM + 
                                       (H-NAT-COIN - H-MAX-COIN) 
        MOVE H-MAX-COIN TO H-NAT-COIN. 
 1550-CALC-STANDARD-EXIT. 
     EXIT.
```

```
 *************************************************************** 
 * 1. CALCULATE LINE ITEM PAYMENT FOR SERVICE INDICATOR * 
     TYPES G , J , OR K.
 * 2. EFFECTIVE 04/01/2002 A PRO RATA REDUCTION APPLIES TO * 
       ALL SERVICE INDICATOR 'G' PAYMENTS (CURRENTLY .636)
 *************************************************************** 
  1550 - CATC - GJK.
        IF OPPS-HCPCS(LN-SUB) = 'P9021' OR 'P9010' OR 'P9038' 
                 OR 'P9016' OR 'C1010' OR 'C1018' OR 'P9022' 
                 OR 'P9039' OR 'P9040' OR 'C1016' 
          PERFORM 1550-SET-BLOOD-FRACTION 
             THRU 1550-SET-BLOOD-FRACTION-EXIT 
        ELSE 
          IF (OPPS-SRVC-IND (LN-SUB) = 'G') 
           COMPUTE H-LITEM-PYMT ROUNDED = 
            (((W-APC-PYMT (W-LP-INDX) - 
                 (5 * W-MIN-COIN (W-LP-INDX))) * .364) 
               + (5 * W-MIN-COIN (W-LP-INDX))) 
            * W-SRVC-UNITS (W-LP-INDX) 
                      * W-DISC-RATE (W-LP-INDX) 
           COMPUTE W-PPCT (W-LP-INDX) = 
             (H-LITEM-PYMT - (W-NAT-COIN (W-LP-INDX) * 
             W-SRVC-UNITS (W-LP-INDX) * 
             W-DISC-RATE (W-LP-INDX))) / H-LITEM-PYMT 
             GO TO 1550-CALC-GJK-EXIT 
        ELSE 
           COMPUTE H-LITEM-PYMT ROUNDED = 
            (W-APC-PYMT (W-LP-INDX) * W-SRVC-UNITS (W-LP-INDX)) 
                      * W-DISC-RATE (W-LP-INDX) 
           GO TO 1550-CALC-GJK-EXIT. 
        COMPUTE H-LITEM-PYMT ROUNDED = 
        W-BD-APC-PYMT (W-BD-INDX) * W-BD-SRVC-UNITS (W-BD-INDX) 
                  * W-BD-DISC-RATE (W-BD-INDX). 
        COMPUTE H-LN-BLOOD-DEDUCT ROUNDED = 
            H-LITEM-PYMT * H-BLOOD-FRACTION. 
        SET W-BD-INDX UP BY 1. 
   1550-CALC-GJK-EXIT. 
        EXIT. 
   1550-SET-BLOOD-FRACTION. 
        MOVE W-BD-SUB (W-BD-INDX) TO LN-SUB. 
         IF H-BENE-PINTS-USED > 0 
           IF W-BD-SRVC-UNITS (W-BD-INDX) <= H-BENE-PINTS-USED 
              MOVE 1 TO H-BLOOD-FRACTION 
              COMPUTE H-BENE-PINTS-USED = 
                H-BENE-PINTS-USED - W-BD-SRVC-UNITS (W-BD-INDX) 
           ELSE 
             IF W-BD-SRVC-UNITS (W-BD-INDX) > H-BENE-PINTS-USED 
               COMPUTE H-BLOOD-FRACTION = 
                 H-BENE-PINTS-USED / W-BD-SRVC-UNITS (W-BD-INDX)
```

```
 MOVE 0 TO H-BENE-PINTS-USED 
             ELSE 
                MOVE 0 TO H-BLOOD-FRACTION 
         ELSE 
            MOVE 0 TO H-BLOOD-FRACTION. 
   1550-SET-BLOOD-FRACTION-EXIT. 
        EXIT. 
 *************************************************************** 
* 1. CALCULATE LINE ITEM PAYMENT FOR SERVICE INDICATOR *TYPE H.
 * 2. EFFECTIVE 04/01/2002 A PRO RATA REDUCTION APPLIES TO * 
      ALL SERVICE INDICATOR 'H' PAYMENTS (CURRENTLY .689) *
 *************************************************************** 
   1555-CALC-H-TOT. 
        MOVE W-LP-SUB (W-LP-INDX) TO LN-SUB. 
        MOVE OPPS-SUB-CHRG (LN-SUB) TO H-SUB-CHRG. 
        IF OPPS-SRVC-IND (LN-SUB) = 'H' 
          IF OPPS-PYMT-IND (LN-SUB) = '6' 
             COMPUTE H-TOT-H-CHRG = 
                (H-TOT-H-CHRG + H-SUB-CHRG) 
          ELSE 
            NEXT SENTENCE 
        ELSE 
           NEXT SENTENCE. 
   1555-CALC-H-TOT-EXIT. 
        EXIT. 
   1555-CALC-H-STANDARD. 
        MOVE OPPS-SUB-CHRG (LN-SUB) TO H-SUB-CHRG. 
        IF L-SERVICE-FROM-DATE > 20001231 
           COMPUTE T-LITEM-PYMT ROUNDED = 
           (H-SUB-CHRG * (L-PSF-OPCOST-RATIO * .981956)) 
           - (((W-APC-PYMT (W-LP-INDX) * .60) *
                   W-WINX1 (W-LP-INDX)) 
                   + (W-APC-PYMT (W-LP-INDX) * .40)) 
        ELSE 
           COMPUTE T-LITEM-PYMT ROUNDED = 
           (H-SUB-CHRG * L-PSF-OPCOST-RATIO) 
            - (((W-APC-PYMT (W-LP-INDX) * .60) * 
                   W-WINX1 (W-LP-INDX)) 
                    + (W-APC-PYMT (W-LP-INDX) * .40)). 
         IF C-FLAG = 'Y' AND L-SERVICE-FROM-DATE > 20020331 
           COMPUTE H-TOTAL-WAOFF ROUNDED = 
           ((H-TOTAL-OFFSET * .60) * A-WINX) 
                    + (H-TOTAL-OFFSET * .40) 
           PERFORM 1700-CALC-H-OFFSET 
              THRU 1700-CALC-H-OFFSET-EXIT 
         ELSE
```

```
 NEXT SENTENCE. 
        IF T-LITEM-PYMT < 0 THEN 
           MOVE 0 TO H-LITEM-PYMT 
        ELSE 
           MOVE T-LITEM-PYMT TO H-LITEM-PYMT. 
 1555-CALC-H-STANDARD-EXIT. 
     EXIT. 
 1560-CALC-BENE-DEDUCT. 
     IF OPPS-PYMT-ADJ-FLAG (LN-SUB) = '4' 
        GO TO 1560-CALC-BENE-DEDUCT-EXIT. 
     IF H-BENE-DEDUCT > 0 THEN 
        COMPUTE H-LN-BLD-PYMT = 
          H-LITEM-PYMT - H-LN-BLOOD-DEDUCT 
       IF H-BENE-DEDUCT <= H-LN-BLD-PYMT THEN 
         MOVE H-BENE-DEDUCT TO H-TOTAL-LN-DEDUCT 
         MOVE 0 TO H-BENE-DEDUCT 
       ELSE 
          COMPUTE H-BENE-DEDUCT = 
              H-BENE-DEDUCT - H-LN-BLD-PYMT 
          MOVE H-LN-BLD-PYMT TO H-TOTAL-LN-DEDUCT 
          MOVE 20 TO A-RETURN-CODE (LN-SUB) 
       END-IF 
     END-IF. 
 1560-CALC-BENE-DEDUCT-EXIT. 
     EXIT. 
 1600-ADJ-CHRG-OUTL. 
     MOVE W-LP-SUB (W-LP-INDX) TO LN-SUB. 
     IF OPPS-SRVC-IND (LN-SUB) = 'G' OR 'J' OR 
                                   'H' OR 'N' 
        GO TO 1600-ADJ-CHRG-OUTL-EXIT. 
     IF (ST0-FLAG = 'Y') AND (OPPS-SRVC-IND (LN-SUB) 
        = 'S' OR 'T') AND (H-TOT-ST-PYMT > 0) COMPUTE H-CHRG-RATE ROUNDED = 
               (A-LITEM-PYMT (LN-SUB) / H-TOT-ST-PYMT) 
        COMPUTE W-SUB-CHRG (W-LP-INDX) ROUNDED = 
               (H-CHRG-RATE * H-TOT-ST-CHRG) 
     ELSE 
       IF (N-FLAG = 'Y' AND ST0-FLAG = 'N') AND 
        ((OPPS-SRVC-IND (LN-SUB) = 'S' OR 'T' OR 'V' OR 
           'X' OR 'P') AND (OPPS-PKG-FLAG (LN-SUB) = '0')) 
         AND (H-TOT-STVX-PYMT > 0) 
        COMPUTE H-CHRG-RATE ROUNDED = 
            (A-LITEM-PYMT (LN-SUB) / H-TOT-STVX-PYMT) 
        COMPUTE H-SUB-CHRG ROUNDED = 
             (H-CHRG-RATE * H-TOT-N-CHRG) 
        COMPUTE W-SUB-CHRG (W-LP-INDX) ROUNDED = 
               W-SUB-CHRG (W-LP-INDX) + H-SUB-CHRG.
```

```
 IF (N-FLAG = 'Y' AND ST0-FLAG = 'Y') AND 
                 ((OPPS-SRVC-IND (LN-SUB) = 'S' OR 'T' OR 'V' OR 
                   'X' OR 'P') AND (OPPS-PKG-FLAG (LN-SUB) = '0')) 
                 AND (H-TOT-STVX-PYMT > 0) 
                 COMPUTE H-CHRG-RATE ROUNDED = 
                      (A-LITEM-PYMT (LN-SUB) / H-TOT-STVX-PYMT) 
                 COMPUTE H-SUB-CHRG ROUNDED = 
                      (H-CHRG-RATE * H-TOT-N-CHRG) 
                 COMPUTE W-SUB-CHRG (W-LP-INDX) ROUNDED = 
                      W-SUB-CHRG (W-LP-INDX) + H-SUB-CHRG. 
             COMPUTE H-LITEM-OUTL-PYMT ROUNDED = 
                ((W-SUB-CHRG (W-LP-INDX) * 
                 (L-PSF-OPCOST-RATIO * .981956)) - 
                      (3.5 * A-LITEM-PYMT (LN-SUB))) * .50. 
             IF H-LITEM-OUTL-PYMT > 0 
                COMPUTE H-OUTLIER-PYMT = H-OUTLIER-PYMT + 
                       H-LITEM-OUTL-PYMT. 
         1600-ADJ-CHRG-OUTL-EXIT. 
             EXIT. 
       *************************************************************** 
       * 1. RE-CALCULATE LINE ITEM PAYMENT FOR SERVICE INDICATOR * 
 * TYPE H. * 
       * 2. SUBTRACT WAGE ADJUSTED OFFSET AMOUNT FROM SI TYPE 'H' * 
          WITH HCPCS CODE BEGINNING WITH 'C' *
       * 2. EFFECTIVE 04/01/2002 * 
       *************************************************************** 
         1700-CALC-H-OFFSET. 
             IF H-TOT-H-CHRG > 0 
               COMPUTE H-OFF-RATE ROUNDED = 
                    H-SUB-CHRG / H-TOT-H-CHRG 
                COMPUTE T-LITEM-PYMT ROUNDED = (T-LITEM-PYMT - 
                      (H-TOTAL-WAOFF * H-OFF-RATE)) * .364 
             ELSE 
                NEXT SENTENCE. 
         1700-CALC-H-OFFSET-EXIT. 
             EXIT. 
         1800-ADJ-STV-REIM. 
              IF W-DCP-CODE (W-DCP-INDX) = 1 
                 PERFORM 1810-PROCESS-TYPE1 
                    THRU 1810-PROCESS-TYPE1-EXIT 
             ELSE 
                 PERFORM 1840-PROCESS-TYPE2 
                    THRU 1840-PROCESS-TYPE2-EXIT. 
         1800-ADJ-STV-REIM-EXIT. 
             EXIT. 
         1810-PROCESS-TYPE1.
```

```
 IF W-DCP-COIN2 (W-DCP-INDX) > 0 
           MOVE W-DCP-DOS (W-DCP-INDX) TO H-DCP-DOS 
           MOVE W-DCP-WGNAT (W-DCP-INDX) TO H-TOTAL 
           COMPUTE H-RATIO = 
               (H-IP-LIMIT - W-DCP-WGNAT (W-DCP-INDX)) / 
                              W-DCP-COIN2 (W-DCP-INDX) 
           IF H-RATIO < 0 
               MOVE 0 TO H-RATIO. 
           IF H-RATIO > 1 
               MOVE 1 TO H-RATIO. 
    1810-PROCESS-TYPE1-EXIT. 
        EXIT. 
   1840-PROCESS-TYPE2. 
        IF W-DCP-DOS (W-DCP-INDX) >= 20010701 
           IF W-DCP-DOS (W-DCP-INDX) = H-DCP-DOS 
              MOVE W-DCP-SUB (W-DCP-INDX) TO LN-SUB 
              COMPUTE H-SHIFT = 
                  W-DCP-COIN2 (W-DCP-INDX) * (1 - H-RATIO)
               COMPUTE H-TOTAL = 
                    A-ADJ-COIN (LN-SUB) + H-TOTAL - H-SHIFT 
               IF H-TOTAL > H-IP-LIMIT 
                  COMPUTE H-SHIFT = H-SHIFT + H-TOTAL 
                        - H-IP-LIMIT 
              END-IF 
              COMPUTE A-ADJ-COIN (LN-SUB) = 
                    A-ADJ-COIN (LN-SUB) - H-SHIFT 
               COMPUTE A-LITEM-REIM (LN-SUB) = 
                  A-LITEM-REIM (LN-SUB) + H-SHIFT 
              MOVE 22 TO A-RETURN-CODE (LN-SUB) 
           END-IF 
        ELSE 
           IF W-DCP-DOS (W-DCP-INDX) >= 20010101 
             IF W-DCP-COIN2 (W-DCP-INDX) > H-IP-LIMIT 
                MOVE W-DCP-SUB (W-DCP-INDX) TO LN-SUB 
                COMPUTE H-SHIFT = 
                     W-DCP-COIN2 (W-DCP-INDX) - H-IP-LIMIT 
                 COMPUTE A-ADJ-COIN (LN-SUB) = 
                      A-ADJ-COIN (LN-SUB) - H-SHIFT 
                 COMPUTE A-LITEM-REIM (LN-SUB) = 
                    A-LITEM-REIM (LN-SUB) + H-SHIFT 
                MOVE 22 TO A-RETURN-CODE (LN-SUB) 
             END-IF 
           END-IF 
        END-IF. 
    1840-PROCESS-TYPE2-EXIT. 
        EXIT. 
 *************************************************************** 
 * 1. CALCULATE CLAIM LEVEL OUTLIER AMOUNT * 
 *************************************************************** 
   1900-END-PRICE-RTN.
```

```
 MOVE H-TOT-CHRG TO A-TOT-CLM-CHRG. 
              MOVE H-TOT-PYMT TO A-TOT-CLM-PYMT. 
              COMPUTE A-BLOOD-PINTS-USED = 
                      H-BENE-BLOOD-PINTS - H-BENE-PINTS-USED. 
       * IF (A-TOT-CLM-PYMT > 0) AND 
                  * (L-SERVICE-FROM-DATE < 20020401) 
                PERFORM 1910-CALC-OUTLIER
                  THRU 1910-CALC-OUTLIER-EXIT.
              IF H-OUTLIER-PYMT > 0 
                 MOVE H-OUTLIER-PYMT TO A-OUTLIER-PYMT. 
         1900-END-PRICE-RTN-EXIT. 
             EXIT. 
      * 1910-CALC-OUTLIER. 
\star * IF L-SERVICE-FROM-DATE > 20001231 
             COMPUTE H-OUTLIER-PYMT ROUNDED =
                * ((H-TOT-CHRG * (L-PSF-OPCOST-RATIO * .981956)) 
      * - (2.5 * H-TOT-PYMT)) * .75 * ELSE 
             COMPUTE H-OUTLIER-PYMT ROUNDED =
                 * ((H-TOT-CHRG * L-PSF-OPCOST-RATIO) 
                     - (2.5 * H-TOT-PYMT)) * .75.
\star * 1910-CALC-OUTLIER-EXIT. 
       * EXIT. 
       *************************************************************** 
          PROCESSING: AFTER 20021231
              A. WILL PROCESS LINE ITEMS BASED ON OCE FLAGS.
              B. INITIALIZE OPPS HOLD VARIABLES.
              C. EDIT THE DATA PASSED FROM THE OCE.
              D. ASSEMBLE PRICING COMPONENTS.
              E. CALCULATE THE PRICE.
              F. RETURN COINSURANCE/REIMBURSEMENT/DEDUCTIBLE/
                      PAYMENT/OUTLIER AMOUNT/RETURN CODES
       *************************************************************** 
          2000-PROCESS-MAIN-NEW. 
               PERFORM 2100-INIT 
                  THRU 2100-INIT-EXIT. 
               IF A-CLM-RTN-CODE >= 50 
                  GOBACK. 
               MOVE H-WINX1 TO A-WINX. 
               PERFORM 2125-INIT 
                  THRU 2125-INIT-EXIT 
                    VARYING LN-SUB FROM 1 BY 1 
                      UNTIL LN-SUB > OPPS-LINE-CNT. 
               MOVE 0 TO W-DCP-MAX W-BLD-MAX. 
               PERFORM 2150-INIT 
                  THRU 2150-INIT-EXIT 
                    VARYING LN-SUB FROM 1 BY 1
```
 UNTIL LN-SUB > OPPS-LINE-CNT. MOVE 0 TO W-DCP-MAX. PERFORM 2555-CALC-H-TOT THRU 2555-CALC-H-TOT-EXIT VARYING W-LP-INDX FROM 1 BY 1 UNTIL W-LP-INDX > W-LNC-MAX. SET W-BD-INDX TO 1. MOVE 0 TO W-DCP-MAX. PERFORM 2400-CALCULATE THRU 2400-CALCULATE-EXIT VARYING W-LP-INDX FROM 1 BY 1 UNTIL W-LP-INDX > W-LNC-MAX. PERFORM 2600-ADJ-CHRG-OUTL THRU 2600-ADJ-CHRG-OUTL-EXIT VARYING W-LP-INDX FROM 1 BY 1 UNTIL W-LP-INDX > W-LNC-MAX IF GJK-FLAG = 'Y' PERFORM 2800-ADJ-STV-REIM THRU 2800-ADJ-STV-REIM-EXIT VARYING W-DCP-INDX FROM 1 BY 1 UNTIL W-DCP-INDX > W-DCP-MAX ELSE NEXT SENTENCE. PERFORM 2900-END-PRICE-RTN THRU 2900-END-PRICE-RTN-EXIT. 2000-PROCESS-MAIN-NEW-EXIT. EXIT. \*\*\*\*\*\*\*\*\*\*\*\*\*\*\*\*\*\*\*\*\*\*\*\*\*\*\*\*\*\*\*\*\*\*\*\*\*\*\*\*\*\*\*\*\*\*\*\*\*\*\*\*\*\*\*\*\*\*\*\*\*\*\* INITIALIZE WORKING STORAGE HOLD AREAS AND ADDITIONAL VARIABLES TO BE PASSED BACK TO THE STANDARD SYSTEM. - IF PROVIDER SPECIFIC FILE WAGE INDEX RECLASSIFICATION \* CODE INVALID OR MISSING - MOVE '52' TO CLAIM LEVEL RETURN CODE - DISCONTINUE CLAIM PROCESSING - IF SERVICE FROM DATE NOT NUMERIC OR < 20000801 - MOVE '53' TO CLAIM LEVEL RETURN CODE - DISCONTINUE CLAIM PROCESSING - IF SERVICE FROM DATE < PROVIDER EFFECTIVE DATE - MOVE '54' TO CLAIM LEVEL RETURN CODE - DISCONTINUE CLAIM PROCESSING - IF SERVICE FROM DATE > PROVIDER TERMINATION DATE - MOVE '54' TO CLAIM LEVEL RETURN CODE - DISCONTINUE CLAIM PROCESSING \*\*\*\*\*\*\*\*\*\*\*\*\*\*\*\*\*\*\*\*\*\*\*\*\*\*\*\*\*\*\*\*\*\*\*\*\*\*\*\*\*\*\*\*\*\*\*\*\*\*\*\*\*\*\*\*\*\*\*\*\*\*\* 2100-INIT.

> MOVE 01 TO A-CLM-RTN-CODE. MOVE 'N' TO APC33-FLAG GJK-FLAG ST0-FLAG

```
 N-FLAG C-FLAG. 
 IF L-SERVICE-FROM-DATE NOT NUMERIC 
    MOVE 53 TO A-CLM-RTN-CODE 
    GO TO 2100-INIT-EXIT 
 ELSE 
    IF L-SERVICE-FROM-DATE < L-PSF-EFFDT 
       MOVE 54 TO A-CLM-RTN-CODE 
       GO TO 2100-INIT-EXIT 
    ELSE 
       IF L-PSF-TERMDT > 0 
           IF L-SERVICE-FROM-DATE > L-PSF-TERMDT 
              MOVE 54 TO A-CLM-RTN-CODE 
              GO TO 2100-INIT-EXIT 
          END-IF 
       END-IF. 
 MOVE SPACE TO A-MSA. 
 MOVE ZERO TO A-OUTLIER-PYMT 
               A-TOTAL-CLM-DEDUCT 
               A-TOT-CLM-CHRG 
               A-TOT-CLM-PYMT 
               A-BLOOD-DEDUCT-DUE 
               A-BLOOD-PINTS-USED 
               A-WINX 
               W-LNC-MAX. 
 INITIALIZE H-ADDITIONAL-VARIABLES. 
 INITIALIZE LINE-HOLD-ITEMS. 
 INITIALIZE T-LITEM-PYMT. 
 IF L-SERVICE-FROM-DATE >= 20040101 
    MOVE CAL-VERSION3 TO A-CALC-VERS 
 ELSE 
    MOVE CAL-VERSION2 TO A-CALC-VERS. 
 MOVE BENE-DEDUCT TO H-BENE-DEDUCT. 
 MOVE BENE-BLOOD-PINTS TO H-BENE-BLOOD-PINTS 
                            H-BENE-PINTS-USED. 
 MOVE WAD-MAX TO WAD-SUB. 
 PERFORM UNTIL L-SERVICE-FROM-DATE 
         NOT < WAD-DATE (WAD-SUB) 
     SUBTRACT 1 FROM WAD-SUB 
 END-PERFORM. 
 IF L-PSF-WGIDX-RECLASS = 'Y' 
    MOVE L-PSF-WI-MSA TO H-PSF-MSA 
 ELSE 
    IF L-PSF-WGIDX-RECLASS = 'N' 
       MOVE L-PSF-GEO-MSA TO H-PSF-MSA 
    ELSE 
       MOVE 52 TO A-CLM-RTN-CODE 
       GO TO 2100-INIT-EXIT. 
 IF L-SERVICE-FROM-DATE >= 20040101 
    MOVE 876 TO H-IP-LIMIT 
 ELSE 
    IF L-SERVICE-FROM-DATE >= 20030101 
       MOVE 840 TO H-IP-LIMIT. 
 IF L-SERVICE-FROM-DATE >= 20040101 
    PERFORM 2120-FLOOR-2004 
       THRU 2120-FLOOR-2004-EXIT
```

```
 PERFORM 2120-SEC401-2004 
              THRU 2120-SEC401-2004-EXIT 
       ELSE 
           IF L-SERVICE-FROM-DATE >= 20030101 
              PERFORM 2120-FLOOR-2003 
                THRU 2120-FLOOR-2003-EXIT 
              PERFORM 2120-SEC401-2003 
                 THRU 2120-SEC401-2003-EXIT. 
          MOVE H-PSF-MSA TO A-MSA. 
       PERFORM 2230-CHNG-WAGEINDX 
           THRU 2230-CHNG-WAGEINDX-EXIT. 
       IF H-WINX1 = 0 THEN 
           PERFORM 2200-CALC-WAGEINDX 
              THRU 2200-CALC-WAGEINDX-EXIT. 
   2100-INIT-EXIT. 
      EXIT. 
 *************************************************************** 
   * RESET FLOOR MSA - 'FROM-DATE' CONTROLLED * 
      * - YEAR 2003 * 
     - YEAR 2004
 *************************************************************** 
   2120-FLOOR-2003. 
      IF H-PSF-MSA = ' 14' AND L-PSF-WGIDX-RECLASS = 'Y' 
           AND L-PSF-PROV-ST = '16' 
             MOVE 'N' TO L-PSF-WGIDX-RECLASS 
             MOVE ' 16' TO H-PSF-MSA. 
       IF H-PSF-MSA = '1123' 
          AND L-PSF-PROV-ST = '22' 
             MOVE ' 22' TO H-PSF-MSA. 
       IF H-PSF-MSA = '1800' 
          AND L-PSF-WGIDX-RECLASS = 'Y' 
           AND L-PSF-PROV-ST = '11' 
              MOVE 'N' TO L-PSF-WGIDX-RECLASS 
             MOVE ' 11' TO H-PSF-MSA. 
       IF H-PSF-MSA = '1900' 
           AND L-PSF-PROV-ST = '21' 
             MOVE ' 21' TO H-PSF-MSA. 
       IF H-PSF-MSA = '2440' 
          AND L-PSF-PROV-ST = '15' 
             MOVE ' 15' TO H-PSF-MSA. 
        IF H-PSF-MSA = '3660' 
          AND L-PSF-PROV-ST = '49' 
              MOVE 'N' TO L-PSF-WGIDX-RECLASS
```

```
 IF H-PSF-MSA = '3700' 
        AND L-PSF-WGIDX-RECLASS = 'Y' 
        AND L-PSF-PROV-ST = '26' 
           MOVE 'N' TO L-PSF-WGIDX-RECLASS 
           MOVE ' 26' TO H-PSF-MSA. 
     IF H-PSF-MSA = '6020' 
        AND L-PSF-PROV-ST = '36' 
           MOVE ' 36' TO H-PSF-MSA. 
     IF H-PSF-MSA = '9000' 
        AND L-PSF-PROV-ST = '36' 
           MOVE ' 36' TO H-PSF-MSA. 
 2120-FLOOR-2003-EXIT. 
    EXIT. 
 2120-SEC401-2003. 
     IF (L-PSF-PROV-OSCAR = '050192' OR '050286' OR 
                              '050446' OR '050469' OR 
                              '050528') 
        MOVE ' 05' TO H-PSF-MSA 
     ELSE 
       IF (L-PSF-PROV-OSCAR = '100048' OR '100118') 
          MOVE ' 10' TO H-PSF-MSA 
       ELSE 
         IF (L-PSF-PROV-OSCAR = '170137') 
            MOVE ' 17' TO H-PSF-MSA 
         ELSE 
           IF (L-PSF-PROV-OSCAR = '190048' OR '190110') 
              MOVE ' 19' TO H-PSF-MSA 
           ELSE 
              IF (L-PSF-PROV-OSCAR = '230078') 
                MOVE ' 23' TO H-PSF-MSA 
             ELSE 
                IF (L-PSF-PROV-OSCAR = '260006') 
                   MOVE ' 26' TO H-PSF-MSA 
                ELSE 
                  IF (L-PSF-PROV-OSCAR = '300009') 
                     MOVE ' 30' TO H-PSF-MSA 
                  ELSE 
                    IF (L-PSF-PROV-OSCAR = '380084') 
                       MOVE ' 38' TO H-PSF-MSA. 
 2120-SEC401-2003-EXIT. 
    EXIT. 
 2120-FLOOR-2004. 
    IF H-PSF-MSA = ' 14' AND L-PSF-WGIDX-RECLASS = 'Y' 
        AND L-PSF-PROV-ST = '16' 
           MOVE 'N' TO L-PSF-WGIDX-RECLASS 
           MOVE ' 16' TO H-PSF-MSA.
```
MOVE ' 49' TO H-PSF-MSA.

- IF H-PSF-MSA = '0200' AND L-PSF-WGIDX-RECLASS = 'Y' AND L-PSF-PROV-ST = '06' MOVE 'N' TO L-PSF-WGIDX-RECLASS MOVE ' 06' TO H-PSF-MSA.
- IF H-PSF-MSA = '1480' AND L-PSF-WGIDX-RECLASS = 'Y' AND L-PSF-PROV-ST = '36' MOVE 'N' TO L-PSF-WGIDX-RECLASS MOVE ' 36' TO H-PSF-MSA.
- IF H-PSF-MSA = '1900' AND L-PSF-PROV-ST = '21' MOVE ' 21' TO H-PSF-MSA.
- IF H-PSF-MSA = '2440' AND L-PSF-PROV-ST = '15' MOVE ' 15' TO H-PSF-MSA.
- IF H-PSF-MSA = '2985' AND L-PSF-PROV-ST = '24' MOVE ' 24' TO H-PSF-MSA.
- IF H-PSF-MSA = '3660' AND L-PSF-WGIDX-RECLASS = 'Y' AND L-PSF-PROV-ST = '49' MOVE 'N' TO L-PSF-WGIDX-RECLASS MOVE ' 49' TO H-PSF-MSA.
- IF H-PSF-MSA = '3660' AND L-PSF-PROV-ST = '49' MOVE ' 49' TO H-PSF-MSA.
- IF H-PSF-MSA = '3700' AND L-PSF-WGIDX-RECLASS = 'Y' AND L-PSF-PROV-ST = '26' MOVE 'N' TO L-PSF-WGIDX-RECLASS MOVE ' 26' TO H-PSF-MSA.
- IF H-PSF-MSA = '6020' AND L-PSF-PROV-ST = '36' MOVE ' 36' TO H-PSF-MSA.
- IF H-PSF-MSA = '6740' AND L-PSF-WGIDX-RECLASS = 'Y' AND L-PSF-PROV-ST = '50' MOVE 'N' TO L-PSF-WGIDX-RECLASS MOVE ' 50' TO H-PSF-MSA.
- IF H-PSF-MSA = '7720' AND L-PSF-WGIDX-RECLASS = 'Y' AND L-PSF-PROV-ST = '28' MOVE 'N' TO L-PSF-WGIDX-RECLASS MOVE ' 28' TO H-PSF-MSA.

```
IF H-PSF-MSA = '8080' AND L-PSF-PROV-ST = '36' 
                   MOVE ' 36' TO H-PSF-MSA. 
             IF H-PSF-MSA = '9000' 
                AND L-PSF-PROV-ST = '36' 
                  MOVE ' 36' TO H-PSF-MSA. 
         2120-FLOOR-2004-EXIT. 
            EXIT. 
         2120-SEC401-2004. 
             IF (L-PSF-PROV-OSCAR = '050192' OR '050286' OR 
                                   '050469' OR '050528' OR 
                                   '050618') 
                MOVE ' 05' TO H-PSF-MSA 
             ELSE 
               IF (L-PSF-PROV-OSCAR = '100048' OR '100118') 
                  MOVE ' 10' TO H-PSF-MSA 
               ELSE 
                 IF (L-PSF-PROV-OSCAR = '170137') 
                   MOVE ' 17' TO H-PSF-MSA 
                 ELSE 
                   IF (L-PSF-PROV-OSCAR = '190048' OR '190110') 
                     MOVE ' 19' TO H-PSF-MSA 
                   ELSE 
                     IF (L-PSF-PROV-OSCAR = '230078') 
                       MOVE ' 23' TO H-PSF-MSA 
                     ELSE 
                       IF (L-PSF-PROV-OSCAR = '260006') 
                         MOVE ' 26' TO H-PSF-MSA 
                       ELSE 
                        IF (L-PSF-PROV-OSCAR = '300009') 
                           MOVE ' 30' TO H-PSF-MSA 
                        ELSE 
                           IF (L-PSF-PROV-OSCAR = '380084') 
                             MOVE ' 38' TO H-PSF-MSA 
                          ELSE 
                            IF (L-PSF-PROV-OSCAR = '390106') 
                              MOVE ' 39' TO H-PSF-MSA. 
         2120-SEC401-2004-EXIT. 
            EXIT. 
      *************************************************************** 
       SET FLAG IF APC = 0033 * * - TERMINATE PROCESS IF 0033 LOCATED * 
\star *
      *************************************************************** 
         2125-INIT. 
             IF OPPS-APC (LN-SUB) = '0033' 
                MOVE 'Y' TO APC33-FLAG 
                MOVE 451 TO LN-SUB.
```
 2125-INIT-EXIT. EXIT.

 \*\*\*\*\*\*\*\*\*\*\*\*\*\*\*\*\*\*\*\*\*\*\*\*\*\*\*\*\*\*\*\*\*\*\*\*\*\*\*\*\*\*\*\*\*\*\*\*\*\*\*\*\*\*\*\*\*\*\*\*\*\*\* \* 1. VERIFY THE SERVICE INDICATOR PASSED BY THE OCE \* - IF INVALID SET RETURN CODE TO '40' - DISCONTINUE LINE PROCESSING - IF VALID SET RETURN CODE TO '01' - CONTINUE LINE PROCESSING \* 2. PROCESS LINES AND LOAD WORK TABLE ACCORDING TO PRICE \* \* RANKING \* \* 3. CHECK OCE EDIT INDICATORS AND SET RETURN CODES IF \* INDICATORS ARE INVALID. - VALID RETURN CODES FOR EDIT INDICATORS - '41' - SERVICE INDICATOR INVALID FOR OPPS PRICER  $-$  '42' - APC = '00000' OR (PACKAGING FLAG = 1 OR 2)  $-$  '43' - PAYMENT INDICATOR NOT = TO 1 OR 5 THRU 9  $-$  '44' - SERVICE INDICATOR = 'H' BUT PAYMENT INDICATOR NOT = TO 6  $-$  '45' - PACKAGING FLAG NOT = TO 0 OR 1 OR 2  $-$  '46' - (LINE ITEM DENIAL/REJECT FLAG NOT = TO 0 OR LINE ITEM DENIAL/REJECT FLAG = TO 1 AND (APC NOT = 0033 OR 0034 OR 0322 OR 0323 OR 0324 OR 0325 OR 0373 OR 0374)) \* OR LINE ITEM ACTION FLAG NOT = TO 1  $-$  '47' - LINE ITEM ACTION FLAG = 2 OR 3 - '48' - PAYMENT ADJUSTMENT FLAG NOT VALID  $-$  '49' - SITE OF SERVICE FLAG NOT = TO 0 - OR (APC 0033 IS NOT ON THE CLAIM AND SERVICE INDICATOR = 'P'  $OR$  APC = 0322-0325,0373,0374) \* 4. IF OCE INDICATORS ARE VALID, SEARCH APC TABLE \* - IF MISSING, DELETED OR INVALID APC - SET RETURN CODE TO '30' - DISCONTINUE LINE PROCESSING \*\*\*\*\*\*\*\*\*\*\*\*\*\*\*\*\*\*\*\*\*\*\*\*\*\*\*\*\*\*\*\*\*\*\*\*\*\*\*\*\*\*\*\*\*\*\*\*\*\*\*\*\*\*\*\*\*\*\*\*\*\*\* 2150-INIT. MOVE 01 TO A-RETURN-CODE (LN-SUB). \*\*\*\*\*\*\*\*\*\*\*\*\*\*\*\*\*\*\*\*\*\*\*\*\*\*\*\*\*\*\*\*\*\*\*\*\*\*\*\*\*\*\*\*\*\*\*\*\*\*\*\*\*\*\*\*\*\*\*\*\*\*\* \* OVER-RIDE SERVICE UNITS FOR APC 0339 - EFFECTIVE 04/01/2002 \* - CHANGE UNIT VALUE TO 1 \*\*\*\*\*\*\*\*\*\*\*\*\*\*\*\*\*\*\*\*\*\*\*\*\*\*\*\*\*\*\*\*\*\*\*\*\*\*\*\*\*\*\*\*\*\*\*\*\*\*\*\*\*\*\*\*\*\*\*\*\*\*\* IF OPPS-APC (LN-SUB) = '0339' MOVE 1 TO OPPS-SRVC-UNITS (LN-SUB). \*\*\*\*\*\*\*\*\*\*\*\*\*\*\*\*\*\*\*\*\*\*\*\*\*\*\*\*\*\*\*\*\*\*\*\*\*\*\*\*\*\*\*\*\*\*\*\*\*\*\*\*\*\*\*\*\*\*\*\*\*\*\* \* OVER-RIDE SERVICE INDICATOR FOR - EFFECTIVE 01/01/2004 \* - CHANGE INDICATOR TO 'N' AND MOVE SPACES TO APC - OCE CORRECTION WILL REPLACE THIS OVERRIDE 04/01/2004 \*\*\*\*\*\*\*\*\*\*\*\*\*\*\*\*\*\*\*\*\*\*\*\*\*\*\*\*\*\*\*\*\*\*\*\*\*\*\*\*\*\*\*\*\*\*\*\*\*\*\*\*\*\*\*\*\*\*\*\*\*\*\* IF ((L-SERVICE-FROM-DATE > 20031231) AND \* (L-SERVICE-FROM-DATE < 20040401)) AND \* (OPPS-HCPCS (LN-SUB) = 'Q4078' OR 'A9526') MOVE 'N' TO OPPS-SRVC-IND (LN-SUB)

 \* MOVE '00000' TO OPPS-GRP (LN-SUB) MOVE '00000' TO OPPS-HCPCS-APC (LN-SUB). \*\*\*\*\*\*\*\*\*\*\*\*\*\*\*\*\*\*\*\*\*\*\*\*\*\*\*\*\*\*\*\*\*\*\*\*\*\*\*\*\*\*\*\*\*\*\*\*\*\*\*\*\*\*\*\*\*\*\*\*\*\*\* \*\*\*\*\*\*\*\*\*\*\*\*\*\*\*\*\*\*\*\*\*\*\*\*\*\*\*\*\*\*\*\*\*\*\*\*\*\*\*\*\*\*\*\*\*\*\*\*\*\*\*\*\*\*\*\*\*\*\*\*\*\*\* \* OVER-RIDE SERVICE INDICATOR FOR - EFFECTIVE 01/01/2004 \*  $-$  CHANGE AS OF 04/01/2004 - CHANGE INDICATOR TO 'N' AND MOVE ZEROS TO APC 0738 - CHANGE PACKGAGE FLAG TO '1' - OCE CORRECTION WILL REPLACE THIS OVERRIDE 07/01/2004 \*\*\*\*\*\*\*\*\*\*\*\*\*\*\*\*\*\*\*\*\*\*\*\*\*\*\*\*\*\*\*\*\*\*\*\*\*\*\*\*\*\*\*\*\*\*\*\*\*\*\*\*\*\*\*\*\*\*\*\*\*\*\* IF ((L-SERVICE-FROM-DATE > 20031231) AND (L-SERVICE-FROM-DATE < 20040401)) AND (OPPS-APC (LN-SUB) = '0738') MOVE 'N' TO OPPS-SRVC-IND (LN-SUB) MOVE '00000' TO OPPS-GRP (LN-SUB) MOVE '00000' TO OPPS-HCPCS-APC (LN-SUB) MOVE '1' TO OPPS-PKG-FLAG (LN-SUB). \*\*\*\*\*\*\*\*\*\*\*\*\*\*\*\*\*\*\*\*\*\*\*\*\*\*\*\*\*\*\*\*\*\*\*\*\*\*\*\*\*\*\*\*\*\*\*\*\*\*\*\*\*\*\*\*\*\*\*\*\*\*\* MOVE OPPS-SRVC-UNITS (LN-SUB) TO H-SRVC-UNITS. PERFORM 2250-CALC-DISCOUNT THRU 2250-CALC-DISCOUNT-EXIT. IF A-RETURN-CODE (LN-SUB) = 42 GO TO 2150-INIT-EXIT. \*\*\*\*\*\*\*\*\*\*\*\*\*\*\*\*\*\*\*\*\*\*\*\*\*\*\*\*\*\*\*\*\*\*\*\*\*\*\*\*\*\*\*\*\*\*\*\*\*\*\*\*\*\*\*\*\*\*\*\*\*\*\* EFFECTIVE AS OF  $04-01-2002$ - TOTAL DEVICE OFFSET \*\*\*\*\*\*\*\*\*\*\*\*\*\*\*\*\*\*\*\*\*\*\*\*\*\*\*\*\*\*\*\*\*\*\*\*\*\*\*\*\*\*\*\*\*\*\*\*\*\*\*\*\*\*\*\*\*\*\*\*\*\*\* IF OPPS-SRVC-IND (LN-SUB) = 'H' MOVE 'Y' TO C-FLAG COMPUTE H-TOT-HTD-UNITS = H-TOT-HTD-UNITS + H-SRVC-UNITS. PERFORM 2160-TOTAL-OFFSET THRU 2160-TOTAL-OFFSET-EXIT. SET W-LP-INDX TO LN-SUB. SET W-BD-INDX TO LN-SUB. INITIALIZE W-LP-ENTRY (W-LP-INDX). INITIALIZE W-BD-ENTRY (W-BD-INDX). MOVE ZERO TO A-LITEM-PYMT (LN-SUB) A-LITEM-REIM (LN-SUB) A-ADJ-COIN (LN-SUB) A-RED-COIN (LN-SUB) A-TOTAL-LN-DEDUCT (LN-SUB) A-BLOOD-LN-DEDUCT (LN-SUB). IF NOT (OPPS-SRVC-IND (LN-SUB) = 'A' OR 'B' OR 'C' OR 'E' OR 'F' OR 'G' OR 'H' OR 'J' OR 'K' OR 'L' OR 'N' OR 'P' OR 'S' OR 'T' OR 'V' OR 'X' OR 'W' OR 'Y' OR 'Z') THEN MOVE 40 TO A-RETURN-CODE (LN-SUB) GO TO 2150-INIT-EXIT

```
 ELSE 
    MOVE 01 TO A-RETURN-CODE (LN-SUB). 
 IF OPPS-SRVC-IND (LN-SUB) = 'A' OR 'B' OR 'C' OR 'E' 
               OR 'F' OR 'L' OR 'W' OR 'Y' OR 'Z' 
    MOVE 41 TO A-RETURN-CODE (LN-SUB) 
   GO TO 2150-INIT-EXIT. 
   IF OPPS-PYMT-IND (LN-SUB) = '1' OR '5' OR '6' OR 
                                 '7' OR '8' OR '9' 
     IF OPPS-PKG-FLAG (LN-SUB) = '0' OR '1' OR '2' 
                                   OR '3' 
       IF (OPPS-LITEM-DR-FLAG (LN-SUB) = '0' OR 
           OPPS-LITEM-DR-FLAG (LN-SUB) = '1' AND 
           (OPPS-APC (LN-SUB) = '0033' OR '0034' 
           OR '0322' OR '0323' OR '0324' OR '0325' 
           OR '0373' OR '0374')) OR 
          (OPPS-LITEM-ACT-FLAG (LN-SUB) = '1') 
         IF NOT (OPPS-LITEM-ACT-FLAG (LN-SUB) 
                               EQUAL '2' OR '3') 
           IF OPPS-PYMT-ADJ-FLAG (LN-SUB) = '0' OR '1' 
                                 OR '2' OR '3' OR '4' 
              IF (OPPS-SITE-SRVC-FLAG (LN-SUB) = '0') OR 
                 ((APC33-FLAG = 'Y') AND 
                  ((OPPS-SRVC-IND (LN-SUB) = 'P') OR 
                  (OPPS-APC (LN-SUB) = '0322' OR '0323' 
                   OR '0324' OR '0325' OR '0373' 
                   OR '0374'))) 
    MOVE OPPS-SUB-CHRG (LN-SUB) TO H-SUB-CHRG 
    COMPUTE H-TOT-CHRG = H-TOT-CHRG + 
                          H-SUB-CHRG 
        IF OPPS-LITEM-ACT-FLAG (LN-SUB) = '4' 
           COMPUTE H-TOT-CHRG = H-TOT-CHRG - 
                                  H-SUB-CHRG 
        END-IF 
        IF OPPS-PKG-FLAG (LN-SUB) = '1' OR '2' 
           COMPUTE H-TOT-N-CHRG = H-SUB-CHRG 
                       + H-TOT-N-CHRG 
           MOVE 'Y' TO N-FLAG 
        END-IF 
        IF (OPPS-APC (LN-SUB) = '0000') OR 
            (OPPS-PKG-FLAG (LN-SUB) = '1' OR '2') 
           MOVE 42 TO A-RETURN-CODE (LN-SUB) 
           GO TO 2150-INIT-EXIT 
        END-IF 
    SEARCH ALL WAA-ENTRY 
       AT END 
          MOVE 30 TO A-RETURN-CODE (LN-SUB) 
          GO TO 2150-INIT-EXIT 
       WHEN WAA-APC (WAA-INDX) = OPPS-GRP (LN-SUB) 
          MOVE WAA-PTR (WAA-INDX) TO W-SUB2 
          PERFORM 2175-APC-LOOKUP 
             ELSE 
                 MOVE 49 TO A-RETURN-CODE (LN-SUB) 
                 GO TO 2150-INIT-EXIT 
          ELSE
```

```
 MOVE 48 TO A-RETURN-CODE (LN-SUB) 
                     GO TO 2150-INIT-EXIT 
                ELSE 
                   MOVE 47 TO A-RETURN-CODE (LN-SUB) 
                   GO TO 2150-INIT-EXIT 
              ELSE 
                 MOVE 46 TO A-RETURN-CODE (LN-SUB) 
                 GO TO 2150-INIT-EXIT 
            ELSE 
               MOVE 45 TO A-RETURN-CODE (LN-SUB) 
               GO TO 2150-INIT-EXIT 
          ELSE 
             MOVE 43 TO A-RETURN-CODE (LN-SUB) 
             GO TO 2150-INIT-EXIT. 
        IF (A-RETURN-CODE (LN-SUB) = 01) AND 
           (OPPS-HCPCS (LN-SUB) = 'C9114' OR 'C9115') 
           PERFORM 2180-MOD-CCODE-PYMT 
              THRU 2180-MOD-CCODE-PYMT-EXIT. 
        IF A-RETURN-CODE (LN-SUB) = 01 
           PERFORM 2300-COIN-DEDUCT 
              THRU 2300-COIN-DEDUCT-EXIT. 
        IF A-RETURN-CODE (LN-SUB) = 01 
           SET WBD-INDX TO 1 
           SEARCH WBD-ENTRY VARYING WBD-INDX 
              AT END 
                 GO TO 2150-INIT-EXIT 
            WHEN W-BLOOD-HCPCS (WBD-INDX) = OPPS-HCPCS (LN-SUB) 
                MOVE W-BLOOD-RANK (WBD-INDX) TO H-BLOOD-RANK 
                PERFORM 2375-BLOOD-DEDUCT 
                   THRU 2375-BLOOD-DEDUCT-EXIT. 
   2150-INIT-EXIT. 
      EXIT. 
 *************************************************************** 
  COMPUTE TOTAL OFFSET FROM TABLE 5 FOR DEVICES *- EFFECTIVE AS OF 01-01-2003
 * - EFFECTIVE AS OF 01-01-2004 * 
        - SEARCH TABLE OPPSOF04
          - WHERE ALL OFFSET VALUES EQUAL ZERO
 *************************************************************** 
   2160-TOTAL-OFFSET. 
        MOVE OPPS-GRP (LN-SUB) TO W-OFF-APC. 
        IF L-SERVICE-FROM-DATE >= 20040101 
          SEARCH ALL WOO-ENTRY3 
            AT END 
                GO TO 2160-TOTAL-OFFSET-EXIT 
             WHEN WOO-APC3 (WOO-INDX3) = W-OFF-APC 
                COMPUTE H-TOTAL-OFFSET = H-TOTAL-OFFSET 
                   + (WOO-OFFSET3 (WOO-INDX3) * H-DISC-RATE 
                       * H-SRVC-UNITS) 
                COMPUTE H-TOT-OFF-UNITS = H-TOT-OFF-UNITS 
                   + H-SRVC-UNITS
```

```
 ELSE 
           SEARCH ALL WOO-ENTRY2 
              AT END 
                 GO TO 2160-TOTAL-OFFSET-EXIT 
              WHEN WOO-APC2 (WOO-INDX2) = W-OFF-APC 
                 COMPUTE H-TOTAL-OFFSET = H-TOTAL-OFFSET 
                     + (WOO-OFFSET2 (WOO-INDX2) * H-DISC-RATE 
                         * H-SRVC-UNITS) 
                 COMPUTE H-TOT-OFF-UNITS = H-TOT-OFF-UNITS 
                     + H-SRVC-UNITS. 
    2160-TOTAL-OFFSET-EXIT. 
       EXIT. 
 *************************************************************** 
  SEARCH APC TABLE - MOVE VALUES TO HOLD AREA FOR PROCESSING *
     - ADJUST TOTAL CHARGE FOR DELETED APC'S
 *************************************************************** 
    2175-APC-LOOKUP. 
        IF WAR-DTCD (W-SUB2) NOT > WAD-DTCD (WAD-SUB) 
          IF WAR-RATEX (W-SUB2) = 'DELETED' 
            MOVE 30 TO A-RETURN-CODE (LN-SUB) 
            COMPUTE H-TOT-CHRG = H-TOT-CHRG - 
                                  H-SUB-CHRG 
          ELSE 
            MOVE WAR-RATE (W-SUB2) TO H-APC-PYMT 
            MOVE WAR-RANK (W-SUB2) TO H-RANK 
            MOVE WAR-MINC (W-SUB2) TO H-MIN-COIN 
            MOVE WAR-COIN (W-SUB2) TO H-NAT-COIN 
            MOVE WAR-PPCT (W-SUB2) TO H-PPCT 
        ELSE 
           SUBTRACT 1 FROM W-SUB2 
          IF W-SUB2 > WAA-PTR (WAA-INDX - 1) GO TO 2175-APC-LOOKUP 
           ELSE 
              MOVE 0 TO H-APC-PYMT 
                         H-RANK 
                         H-MIN-COIN 
                         H-NAT-COIN 
                         H-PPCT. 
    2175-APC-LOOKUP-EXIT. 
       EXIT. 
 *************************************************************** 
  IF DATE OF SERVICE BETWEEN 12/31/2002 AND 04/01/2003
    IF HCPCS CODE = C9114 OR C9115 ADJUST PAYMENT AND *
    COINSURANCE AMOUNTS
 *************************************************************** 
    2180-MOD-CCODE-PYMT. 
        IF L-SERVICE-FROM-DATE > 20021231 AND 
           L-SERVICE-FROM-DATE < 20030401 
           IF OPPS-HCPCS (LN-SUB) = 'C9114' 
              COMPUTE H-APC-PYMT = H-APC-PYMT * 3 
              COMPUTE H-NAT-COIN = H-NAT-COIN * 3
```

```
 COMPUTE H-MIN-COIN = H-MIN-COIN * 3 
           ELSE 
             IF OPPS-HCPCS (LN-SUB) = 'C9115' 
                COMPUTE H-APC-PYMT = H-APC-PYMT * 2 
                COMPUTE H-NAT-COIN = H-NAT-COIN * 2 
                COMPUTE H-MIN-COIN = H-MIN-COIN * 2 
            ELSE
               NEXT SENTENCE. 
    2180-MOD-CCODE-PYMT-EXIT. 
       EXIT. 
 *************************************************************** 
    SEARCH WAGE INDEX TABLE AND SELECT THE WAGE INDEX *WHEN EQUAL TO PROVIDER SPECIFIC WAGE INDEX
     IF WAGE INDEX NOT LOCATED
        - SET CLAIM RETURN CODE TO '50'
        - DISCONTINUE CLAIM PROCESSING
   IF WAGE INDEX EQUALS ZERO
       - SET CLAIM RETURN CODE TO '51'
        - DISCONTINUE CLAIM PROCESSING
 *************************************************************** 
    2200-CALC-WAGEINDX. 
        MOVE WWD-MAX TO WWD-SUB. 
        PERFORM UNTIL L-SERVICE-FROM-DATE NOT < WWD-DATE (WWD-SUB) 
            SUBTRACT 1 FROM WWD-SUB 
        END-PERFORM. 
        SEARCH ALL WWM-ENTRY 
           AT END 
              MOVE 50 TO A-CLM-RTN-CODE 
              GO TO 2200-CALC-WAGEINDX-EXIT 
           WHEN WWM-MSA (WWM-INDX) = H-PSF-MSA 
             MOVE WWM-PTR (WWM-INDX) TO W-SUB2 
             PERFORM 2210-WAGE-LOOKUP. 
        IF H-WINX1 = 0 THEN 
           MOVE 51 TO A-CLM-RTN-CODE. 
    2200-CALC-WAGEINDX-EXIT. 
        EXIT. 
    2210-WAGE-LOOKUP. 
        IF WWW-DTCD (W-SUB2) NOT > WWD-DTCD (WWD-SUB) 
           IF L-PSF-WGIDX-RECLASS = 'Y' 
             MOVE WWW-WINX2 (W-SUB2) TO H-WINX1 
           ELSE 
            MOVE WWW-WINX1 (W-SUB2) TO H-WINX1 
           END-IF 
        ELSE 
           SUBTRACT 1 FROM W-SUB2 
          IF W-SUB2 > WWM-PTR (WWM-INDX - 1) GO TO 2210-WAGE-LOOKUP 
           ELSE 
              MOVE 0 TO H-WINX1.
```
 2210-WAGE-LOOKUP-EXIT. EXIT. \*\*\*\*\*\*\*\*\*\*\*\*\*\*\*\*\*\*\*\*\*\*\*\*\*\*\*\*\*\*\*\*\*\*\*\*\*\*\*\*\*\*\*\*\*\*\*\*\*\*\*\*\*\*\*\*\*\*\*\*\*\*\* FOR FY 2003 NEW LUGAR HOSPITALS ONLY \*\*\*\*\*\*\*\*\*\*\*\*\*\*\*\*\*\*\*\*\*\*\*\*\*\*\*\*\*\*\*\*\*\*\*\*\*\*\*\*\*\*\*\*\*\*\*\*\*\*\*\*\*\*\*\*\*\*\*\*\*\*\* 2230-CHNG-WAGEINDX. IF (L-SERVICE-FROM-DATE > 20021231 AND L-SERVICE-FROM-DATE < 20040101) IF (L-PSF-PROV-OSCAR = '110130') AND (L-PSF-WI-MSA = ' 11' AND L-PSF-WGIDX-RECLASS = 'Y') MOVE 00.8230 TO H-WINX1. IF (L-SERVICE-FROM-DATE > 20031231 AND L-SERVICE-FROM-DATE < 20050101) IF (L-PSF-PROV-OSCAR = '330001' OR '330126' OR '330135' OR '330205' OR '330209' OR '330264') AND (L-PSF-WI-MSA = '5600' AND L-PSF-WGIDX-RECLASS = 'Y') MOVE 01.3892 TO H-WINX1. IF (L-SERVICE-FROM-DATE > 20031231 AND L-SERVICE-FROM-DATE < 20050101) IF (L-PSF-PROV-OSCAR = '470003') AND (L-PSF-WI-MSA = '1123' AND L-PSF-WGIDX-RECLASS = 'Y') MOVE 01.1120 TO H-WINX1. 2230-CHNG-WAGEINDX-EXIT. EXIT. \*\*\*\*\*\*\*\*\*\*\*\*\*\*\*\*\*\*\*\*\*\*\*\*\*\*\*\*\*\*\*\*\*\*\*\*\*\*\*\*\*\*\*\*\*\*\*\*\*\*\*\*\*\*\*\*\*\*\*\*\*\*\* CALCULATE DISCOUNT FACTOR BASED ON THE DISCOUNT INDICATOR PASSED BY THE OCE: VALUE  $1 - 8$  \* IF MISSING OR INVALID DISCOUNT FACTOR - SET RETURN CODE TO '38' - DISCONTINUE LINE PROCESSING  $^*$  \*\*\*\*\*\*\*\*\*\*\*\*\*\*\*\*\*\*\*\*\*\*\*\*\*\*\*\*\*\*\*\*\*\*\*\*\*\*\*\*\*\*\*\*\*\*\*\*\*\*\*\*\*\*\*\*\*\*\*\*\*\*\* 2250-CALC-DISCOUNT. IF (H-SRVC-UNITS = 0 AND OPPS-APC (LN-SUB) = '0000') MOVE 42 TO A-RETURN-CODE (LN-SUB) GO TO 2250-CALC-DISCOUNT-EXIT ELSE IF (H-SRVC-UNITS = 0 AND OPPS-APC (LN-SUB) > '0000') MOVE 1 TO H-SRVC-UNITS. IF OPPS-DISC-FACT (LN-SUB) = 1 THEN MOVE 1 TO H-DISC-RATE ELSE IF OPPS-DISC-FACT (LN-SUB) = 2 THEN
```
COMPUTE H-DISC-RATE = (1 + DISC-FRACTION * (H-SRVC-UNITS - 1)) / H-SRVC-UNITS 
               ELSE 
                IF OPPS-DISC-FACT (LN-SUB) = 3 THEN 
                   COMPUTE H-DISC-RATE = TERM-PROC-DISC 
                                      / H-SRVC-UNITS 
                ELSE 
                 IF OPPS-DISC-FACT (LN-SUB) = 4 THEN 
                    COMPUTE H-DISC-RATE = (1 + DISC-FRACTION) 
                                      / H-SRVC-UNITS 
                ELSE<sup>T</sup>
                  IF OPPS-DISC-FACT (LN-SUB) = 5 THEN 
                     COMPUTE H-DISC-RATE = DISC-FRACTION 
                  ELSE 
                   IF OPPS-DISC-FACT (LN-SUB) = 6 THEN 
                      COMPUTE H-DISC-RATE = (TERM-PROC-DISC * 
                         DISC-FRACTION) / H-SRVC-UNITS 
                   ELSE 
                    IF OPPS-DISC-FACT (LN-SUB) = 7 THEN 
                       COMPUTE H-DISC-RATE = (DISC-FRACTION * 
                       (1 + DISC-FRACTION) / H-SRVC-UNITS) 
                    ELSE 
                     IF OPPS-DISC-FACT (LN-SUB) = 8 THEN 
                        MOVE 2 TO H-DISC-RATE 
                     ELSE 
                      MOVE 38 TO A-RETURN-CODE (LN-SUB). 
          2250-CALC-DISCOUNT-EXIT. 
              EXIT. 
       *************************************************************** 
           DETERMINE THE DEDUCTIBLE SEQUENCE. DEDUCTIBLE WILL BE
          TAKEN FROM OPPS SERVICES FIRST, THEN FROM ANY OTHER
           TYPES OF SERVICES FROM THE CLAIM.
              - SET POINTERS TO THE HIGHEST RANKED PERCENTAGE
                (LARGEST NATIONAL UNADJUSTED COINSURANCE /
                 THE APC PAYMENT)
              - MOVE ALL PRICING VARIABLES TO STAGING AREA
       *************************************************************** 
          2300-COIN-DEDUCT. 
              ADD 1 TO W-LNC-MAX. 
              SET W-LP-INDX TO W-LNC-MAX. 
              PERFORM 2350-STAGE-ENTRY 
                 THRU 2350-STAGE-ENTRY-EXIT 
                    UNTIL W-LP-INDX = 1 OR 
                     H-RANK NOT < W-RANK (W-LP-INDX - 1). MOVE LN-SUB TO W-LP-SUB (W-LP-INDX). 
              MOVE H-NAT-COIN TO W-NAT-COIN (W-LP-INDX). 
              MOVE H-MIN-COIN TO W-MIN-COIN (W-LP-INDX). 
              MOVE H-SUB-CHRG TO W-SUB-CHRG (W-LP-INDX). 
              MOVE H-APC-PYMT TO W-APC-PYMT (W-LP-INDX). 
              MOVE H-WINX1 TO W-WINX1 (W-LP-INDX). 
 MOVE H-RANK TO W-RANK (W-LP-INDX). 
 MOVE H-PPCT TO W-PPCT (W-LP-INDX). 
              MOVE H-DISC-RATE TO W-DISC-RATE (W-LP-INDX).
```

```
 IF OPPS-SRVC-IND (LN-SUB) = 'P' THEN 
            MOVE 1 TO W-SRVC-UNITS (W-LP-INDX) 
        ELSE 
            MOVE H-SRVC-UNITS TO W-SRVC-UNITS (W-LP-INDX). 
        MOVE 0 TO W-RED-COIN (W-LP-INDX). 
        PERFORM VARYING PS-SUB FROM 1 BY 1 
        UNTIL PS-SUB > L-PSF-APC-LINE-CNT 
         IF L-PSF-APC (PS-SUB) = OPPS-APC (LN-SUB) 
           COMPUTE W-RED-COIN (W-LP-INDX) ROUNDED = 
           L-PSF-RED-COIN (PS-SUB) * H-SRVC-UNITS * H-DISC-RATE 
           MOVE 25 TO A-RETURN-CODE (LN-SUB) 
           MOVE L-PSF-APC-LINE-CNT TO PS-SUB 
         END-IF 
        END-PERFORM. 
    2300-COIN-DEDUCT-EXIT. 
        EXIT. 
    2350-STAGE-ENTRY. 
        MOVE W-LP-ENTRY (W-LP-INDX - 1) TO 
            W-LP-ENTRY (W-LP-INDX). 
        SET W-LP-INDX DOWN BY 1. 
    2350-STAGE-ENTRY-EXIT. 
       EXIT. 
 *************************************************************** 
    DETERMINE THE BLOOD DEDUCTIBLE SEQUENCE. DEDUCTIBLE
    WILL BE CALCULATED BASED ON RANKING.
       - SET POINTERS TO THE HIGHEST RANKED APC
         (SMALLEST UNADJUSTED APC PAYMENT)
        - MOVE ALL PRICING VARIABLES TO STAGING AREA
 *************************************************************** 
    2375-BLOOD-DEDUCT. 
        ADD 1 TO W-BLD-MAX. 
        SET W-BD-INDX TO W-BLD-MAX. 
        PERFORM 2385-STAGE-ENTRY 
           THRU 2385-STAGE-ENTRY-EXIT 
              UNTIL W-BD-INDX = 1 OR 
                H-BLOOD-RANK NOT < W-BD-RANK (W-BD-INDX - 1). 
        MOVE LN-SUB TO W-BD-SUB (W-BD-INDX). 
        MOVE H-NAT-COIN TO W-BD-NAT-COIN (W-BD-INDX). 
        MOVE H-MIN-COIN TO W-BD-MIN-COIN (W-BD-INDX). 
        MOVE H-SUB-CHRG TO W-BD-SUB-CHRG (W-BD-INDX). 
        MOVE H-APC-PYMT TO W-BD-APC-PYMT (W-BD-INDX). 
        MOVE H-WINX1 TO W-BD-WINX1 (W-BD-INDX). 
        MOVE H-BLOOD-RANK TO W-BD-RANK (W-BD-INDX). 
       MOVE H-PPCT TO W-BD-PPCT (W-BD-INDX).
        MOVE H-DISC-RATE TO W-BD-DISC-RATE (W-BD-INDX). 
        MOVE H-SRVC-UNITS TO W-BD-SRVC-UNITS (W-BD-INDX). 
        MOVE 0 TO W-BD-RED-COIN (W-BD-INDX). 
        PERFORM VARYING PS-SUB FROM 1 BY 1 
        UNTIL PS-SUB > L-PSF-APC-LINE-CNT
```

```
 IF L-PSF-APC (PS-SUB) = OPPS-APC (LN-SUB) 
                COMPUTE W-BD-RED-COIN (W-BD-INDX) ROUNDED = 
                L-PSF-RED-COIN (PS-SUB) * H-SRVC-UNITS * H-DISC-RATE 
                MOVE 25 TO A-RETURN-CODE (LN-SUB) 
                MOVE L-PSF-APC-LINE-CNT TO PS-SUB 
              END-IF 
             END-PERFORM. 
         2375-BLOOD-DEDUCT-EXIT. 
            EXIT. 
         2385-STAGE-ENTRY. 
             MOVE W-BD-ENTRY (W-BD-INDX - 1) TO 
                  W-BD-ENTRY (W-BD-INDX). 
             SET W-BD-INDX DOWN BY 1. 
         2385-STAGE-ENTRY-EXIT. 
            EXIT. 
      *************************************************************** 
          FIRST STEP IN DETERMINING A LINE ITEM PRICE.
          CHECK ALL APPROPRIATE FLAGS AND INDICATORS PASSED
         BY THE OCE.
           - SET RETURN CODES TO INDICATE ERRORS OR STATUS
             - '20' - LINE PROCESSED BUT PAYMENT = 0
                      - BENE DEDUCTIBLE => ADJUSTED PAYMENT
\star *
      *************************************************************** 
         2400-CALCULATE. 
             MOVE W-LP-SUB (W-LP-INDX) TO LN-SUB. 
             IF A-RETURN-CODE (LN-SUB) > 25 
                GO TO 2400-CALCULATE-EXIT. 
             IF OPPS-PYMT-IND (LN-SUB) = '1' OR '5' 
                              OR '6' OR '7' OR '8' 
                PERFORM 2550-CALC-STANDARD 
                  THRU 2550-CALC-STANDARD-EXIT 
             ELSE 
                GO TO 2400-CALCULATE-EXIT. 
      *************************************************************** 
      * SET GJK FLAG * 
          - TEST LINE ITEM DATE OF SERVICE > 20010630 *- TOTAL DRUG / DEVICE COINSURANCE
      *************************************************************** 
             IF (A-RETURN-CODE (LN-SUB) < 30) 
               PERFORM 2450-ADJ-PROC-COIN 
                 THRU 2450-ADJ-PROC-COIN-EXIT 
             ELSE 
              NEXT SENTENCE. 
      *************************************************************** 
      * SET ST0 AND STVX FLAGS * 
         - TEST LINE ITEM DATE OF SERVICE > 20020331
```

```
- TOTAL PROCEDURE CHARGES AND BUNDLED CHARGES
              *************************************************************** 
             PERFORM 2500-ADJ-CHRGS 
                THRU 2500-ADJ-CHRGS-EXIT. 
             IF A-RETURN-CODE (LN-SUB) < 30 
               COMPUTE A-TOTAL-CLM-DEDUCT = 
                       H-TOTAL-LN-DEDUCT + A-TOTAL-CLM-DEDUCT 
               COMPUTE H-TOT-PYMT = H-TOT-PYMT + H-LITEM-PYMT 
               COMPUTE A-BLOOD-DEDUCT-DUE = 
                     A-BLOOD-DEDUCT-DUE + H-LN-BLOOD-DEDUCT 
               MOVE H-LITEM-PYMT TO A-LITEM-PYMT (LN-SUB) 
               MOVE H-LITEM-REIM TO A-LITEM-REIM (LN-SUB) 
               MOVE H-TOTAL-LN-DEDUCT TO A-TOTAL-LN-DEDUCT (LN-SUB) 
               MOVE H-LN-BLOOD-DEDUCT TO A-BLOOD-LN-DEDUCT (LN-SUB) 
               MOVE H-NAT-COIN TO A-ADJ-COIN (LN-SUB) 
               MOVE H-RED-COIN TO A-RED-COIN (LN-SUB) 
               IF H-RED-COIN > H-NAT-COIN 
                 MOVE H-NAT-COIN TO A-RED-COIN (LN-SUB) 
               END-IF 
               IF OPPS-LITEM-ACT-FLAG (LN-SUB) = '4' 
                  MOVE 0 TO A-LITEM-PYMT (LN-SUB) 
                  MOVE 0 TO A-LITEM-REIM (LN-SUB) 
                  COMPUTE H-TOT-PYMT = H-TOT-PYMT - H-LITEM-PYMT 
               END-IF 
             END-IF. 
             MOVE ZERO TO LINE-HOLD-ITEMS. 
          2400-CALCULATE-EXIT. 
             EXIT. 
      *************************************************************** 
       SET GJK FLAG
          - STAGE BY SERVICE INDICATOR *\star *
 *************************************************************** 
         2450-ADJ-PROC-COIN. 
             MOVE OPPS-LITEM-DOS (LN-SUB) TO H-DCP-DOS. 
             IF OPPS-SRVC-IND (LN-SUB) = 'S' OR 'T' OR 'V' 
                COMPUTE H-NEW-WGNAT ROUNDED = 
                      W-NAT-COIN (W-LP-INDX) * 
                        (.6 * W-WINK1 (W-LP-INDX) + .4) IF H-NEW-WGNAT > H-IP-LIMIT 
                    MOVE H-IP-LIMIT TO H-NEW-WGNAT 
                  END-IF 
                COMPUTE H-NEW-COIN = H-LITEM-PYMT - 
                H-TOTAL-LN-DEDUCT - H-LITEM-REIM - H-LN-BLOOD-DEDUCT 
                MOVE 1 TO H-DCP-CODE 
                PERFORM 2455-SEARCH-KEY 
                   THRU 2455-SEARCH-KEY-EXIT 
            ELSE
                IF OPPS-SRVC-IND (LN-SUB) = 'G' OR 'J' OR 'K' 
                   COMPUTE H-NEW-COIN = H-LITEM-PYMT - 
                        H-TOTAL-LN-DEDUCT - H-LITEM-REIM 
                                    - H-LN-BLOOD-DEDUCT
```
 MOVE 'Y' TO GJK-FLAG MOVE 1 TO H-DCP-CODE PERFORM 2455-SEARCH-KEY THRU 2455-SEARCH-KEY-EXIT MOVE 2 TO H-DCP-CODE ADD 1 TO W-DCP-MAX SET W-DCP-INDX TO W-DCP-MAX PERFORM 2475-STAGE-DCP-ENTRY THRU 2475-STAGE-DCP-ENTRY-EXIT UNTIL W-DCP-INDX = 1 OR H-DCP-STAGE NOT < W-DCP-STAGE (W-DCP-INDX - 1) MOVE LN-SUB TO W-DCP-SUB (W-DCP-INDX) MOVE H-DCP-STAGE TO W-DCP-STAGE (W-DCP-INDX) MOVE ZERO TO W-DCP-COIN1 (W-DCP-INDX) MOVE ZERO TO W-DCP-WGNAT (W-DCP-INDX) MOVE H-NEW-COIN TO W-DCP-COIN2 (W-DCP-INDX) MOVE OPPS-SRVC-IND (LN-SUB) TO W-DCP-SRVC-IND (W-DCP-INDX). 2450-ADJ-PROC-COIN-EXIT. EXIT. 2455-SEARCH-KEY. SET W-DCP-INDX TO 1. SEARCH W-DCP-ENTRY VARYING W-DCP-INDX AT END PERFORM 2460-ADD-ENTRY THRU 2460-ADD-ENTRY-EXIT WHEN W-DCP-STAGE (W-DCP-INDX) = H-DCP-STAGE PERFORM 2465-UPDATE-ENTRY THRU 2465-UPDATE-ENTRY-EXIT. 2455-SEARCH-KEY-EXIT. EXIT. 2460-ADD-ENTRY. ADD 1 TO W-DCP-MAX. SET W-DCP-INDX TO W-DCP-MAX. PERFORM 2475-STAGE-DCP-ENTRY THRU 2475-STAGE-DCP-ENTRY-EXIT UNTIL W-DCP-INDX = 1 OR H-DCP-STAGE NOT < W-DCP-STAGE (W-DCP-INDX - 1). IF OPPS-SRVC-IND (LN-SUB) = 'G' OR 'J' OR 'K' MOVE ZERO TO W-DCP-SUB (W-DCP-INDX) MOVE H-DCP-STAGE TO W-DCP-STAGE (W-DCP-INDX) MOVE ZERO TO W-DCP-COIN1 (W-DCP-INDX) MOVE ZERO TO W-DCP-WGNAT (W-DCP-INDX) MOVE H-NEW-COIN TO W-DCP-COIN2 (W-DCP-INDX) MOVE 'X' TO W-DCP-SRVC-IND (W-DCP-INDX) ELSE MOVE LN-SUB TO W-DCP-SUB (W-DCP-INDX) MOVE H-DCP-STAGE TO W-DCP-STAGE (W-DCP-INDX) MOVE H-NEW-COIN TO W-DCP-COIN1 (W-DCP-INDX) MOVE H-NEW-WGNAT TO W-DCP-WGNAT (W-DCP-INDX) MOVE ZERO TO W-DCP-COIN2 (W-DCP-INDX)

 MOVE OPPS-SRVC-IND (LN-SUB) TO W-DCP-SRVC-IND (W-DCP-INDX). 2460-ADD-ENTRY-EXIT. EXIT. 2465-UPDATE-ENTRY. IF OPPS-SRVC-IND (LN-SUB) = 'G' OR 'J' OR 'K' ADD H-NEW-COIN TO W-DCP-COIN2 (W-DCP-INDX) ELSE IF W-DCP-SRVC-IND (W-DCP-INDX) = 'X' PERFORM 2485-REPLACE-TYPE1 THRU 2485-REPLACE-TYPE1-EXIT ELSE PERFORM 2480-RANK-COIN THRU 2480-RANK-COIN-EXIT. 2465-UPDATE-ENTRY-EXIT. EXIT. 2475-STAGE-DCP-ENTRY. MOVE W-DCP-ENTRY (W-DCP-INDX - 1) TO W-DCP-ENTRY (W-DCP-INDX). SET W-DCP-INDX DOWN BY 1. 2475-STAGE-DCP-ENTRY-EXIT. EXIT. 2480-RANK-COIN. IF H-NEW-WGNAT > W-DCP-WGNAT (W-DCP-INDX) MOVE LN-SUB TO W-DCP-SUB (W-DCP-INDX) MOVE H-NEW-COIN TO W-DCP-COIN1 (W-DCP-INDX) MOVE H-NEW-WGNAT TO W-DCP-WGNAT (W-DCP-INDX) MOVE OPPS-SRVC-IND (LN-SUB) TO W-DCP-SRVC-IND (W-DCP-INDX). 2480-RANK-COIN-EXIT. EXIT. 2485-REPLACE-TYPE1. MOVE LN-SUB TO W-DCP-SUB (W-DCP-INDX) MOVE H-NEW-COIN TO W-DCP-COIN1 (W-DCP-INDX) MOVE H-NEW-WGNAT TO W-DCP-WGNAT (W-DCP-INDX) MOVE OPPS-SRVC-IND (LN-SUB) TO W-DCP-SRVC-IND (W-DCP-INDX). 2485-REPLACE-TYPE1-EXIT. EXIT. 2500-ADJ-CHRGS. \*\*\*\*\*\*\*\*\*\*\*\*\*\*\*\*\*\*\*\*\*\*\*\*\*\*\*\*\*\*\*\*\*\*\*\*\*\*\*\*\*\*\*\*\*\*\*\*\*\*\*\*\*\*\* \*\*\*\* NEW LOGIC INSERTED FOR WEB USE ONLY \*

 \*\*\*\*\*\*\*\*\*\*\*\*\*\*\*\*\*\*\*\*\*\*\*\*\*\*\*\*\*\*\*\*\*\*\*\*\*\*\*\*\*\*\*\*\*\*\*\*\*\*\*\*\*\*\* IF (OPPS-SRVC-IND (LN-SUB) = 'T') OR ((OPPS-SRVC-IND (LN-SUB) = 'S') AND (OPPS-HCPCS (LN-SUB) > '09999' AND OPPS-HCPCS (LN-SUB) < '70000')) AND  $(W-SUB-CHRG (W-LP-INDX) < 1.01)$  MOVE 'Y' TO ST0-FLAG. IF (OPPS-SRVC-IND (LN-SUB) = 'T') OR ((OPPS-SRVC-IND (LN-SUB) = 'S') AND (OPPS-HCPCS (LN-SUB) > '09999' AND OPPS-HCPCS (LN-SUB) < '70000')) AND (OPPS-PKG-FLAG (LN-SUB) = '0' OR '3') COMPUTE H-TOT-ST-CHRG = W-SUB-CHRG (W-LP-INDX) + H-TOT-ST-CHRG COMPUTE H-TOT-ST-PYMT = H-LITEM-PYMT + H-TOT-ST-PYMT. IF (OPPS-SRVC-IND (LN-SUB) = 'S' OR 'T' OR 'V' OR 'X' OR 'P') AND (OPPS-PKG-FLAG (LN-SUB) = '0' OR '3') COMPUTE H-TOT-STVX-PYMT = H-LITEM-PYMT + H-TOT-STVX-PYMT. 2500-ADJ-CHRGS-EXIT. EXIT. \*\*\*\*\*\*\*\*\*\*\*\*\*\*\*\*\*\*\*\*\*\*\*\*\*\*\*\*\*\*\*\*\*\*\*\*\*\*\*\*\*\*\*\*\*\*\*\*\*\*\*\*\*\*\*\*\*\*\*\*\*\*\* \* 1. APPLY DEDUCTIBLE TO HIGHEST NATIONAL COINSURANCE AMOUNT \* - DESCENDING UNTIL DEDUCTIBLE = 0. \* 2. CALCULATE THE STANDARD LINE PRICE \* (APC PAYMENT \* WAGE INDEX \* SERVICE UNITS \* \* DISCOUNT FACTOR) \* - WAGE ADJUST 60% OF THE APC PAYMENT ONLY \* 3. ADD LINE PRICE TO OUTLIER HOLD AREA. \*  $\star$  \* \* 4. CALCULATE THE LINE PRICE FOR DESIGNATED DEVICES \* AND DRUGS \*\*\*\*\*\*\*\*\*\*\*\*\*\*\*\*\*\*\*\*\*\*\*\*\*\*\*\*\*\*\*\*\*\*\*\*\*\*\*\*\*\*\*\*\*\*\*\*\*\*\*\*\*\*\*\*\*\*\*\*\*\*\* 2550-CALC-STANDARD. COMPUTE H-MAX-COIN ROUNDED = (H-IP-LIMIT \* W-SRVC-UNITS (W-LP-INDX) \* W-DISC-RATE (W-LP-INDX)). IF OPPS-SRVC-IND (LN-SUB) = 'S' OR 'V' OR 'T' OR 'P' OR 'X' THEN COMPUTE H-LITEM-PYMT ROUNDED =  $(((W-APC-PYMT (W-LP-INDX) * .60) *$  W-WINX1 (W-LP-INDX)) + (W-APC-PYMT (W-LP-INDX) \* .40)) \* W-SRVC-UNITS (W-LP-INDX) \* W-DISC-RATE (W-LP-INDX) PERFORM 2560-CALC-BENE-DEDUCT THRU 2560-CALC-BENE-DEDUCT-EXIT ELSE IF OPPS-SRVC-IND (LN-SUB) = 'H' THEN IF OPPS-PYMT-IND (LN-SUB) = '6' THEN PERFORM 2555-CALC-H-STANDARD THRU 2555-CALC-H-STANDARD-EXIT PERFORM 2560-CALC-BENE-DEDUCT

```
 THRU 2560-CALC-BENE-DEDUCT-EXIT 
    ELSE
       MOVE 44 TO A-RETURN-CODE (LN-SUB) 
       GO TO 2550-CALC-STANDARD-EXIT 
     END-IF 
   ELSE 
    IF OPPS-SRVC-IND (LN-SUB) = 'G' OR 'J' OR 'K' THEN 
    IF OPPS-PYMT-IND (LN-SUB) = '1' OR '5' OR '7' THEN MOVE 0 TO H-BLOOD-FRACTION 
      PERFORM 2550-CALC-GJK 
         THRU 2550-CALC-GJK-EXIT 
      PERFORM 2560-CALC-BENE-DEDUCT 
         THRU 2560-CALC-BENE-DEDUCT-EXIT 
     ELSE 
      MOVE 41 TO A-RETURN-CODE (LN-SUB) 
      GO TO 2550-CALC-STANDARD-EXIT 
     END-IF 
    END-IF. 
 IF H-LITEM-PYMT > 0 
  IF L-SERVICE-FROM-DATE >= 20040101 
   IF OPPS-APC (LN-SUB) = ('1716' OR '1717' OR 
      '1718' OR '1719' OR '1720' OR '2616' OR '2633') 
      COMPUTE H-LITEM-REIM ROUNDED = 
      ((H-LITEM-PYMT - H-TOTAL-LN-DEDUCT) - 
         H-LN-BLOOD-DEDUCT) * .8 
      COMPUTE H-NAT-COIN = H-LITEM-PYMT - 
      H-TOTAL-LN-DEDUCT - H-LITEM-REIM - H-LN-BLOOD-DEDUCT 
      MOVE W-MIN-COIN (W-LP-INDX) TO H-MIN-COIN 
  ELSE<sup>T</sup>
      COMPUTE H-LITEM-REIM ROUNDED = 
      ((H-LITEM-PYMT - H-TOTAL-LN-DEDUCT) - 
         H-LN-BLOOD-DEDUCT) * W-PPCT (W-LP-INDX) 
      COMPUTE H-NAT-COIN = H-LITEM-PYMT - 
      H-TOTAL-LN-DEDUCT - H-LITEM-REIM - H-LN-BLOOD-DEDUCT 
      MOVE W-MIN-COIN (W-LP-INDX) TO H-MIN-COIN 
  ELSE 
     COMPUTE H-LITEM-REIM ROUNDED = 
     ((H-LITEM-PYMT - H-TOTAL-LN-DEDUCT) - 
        H-LN-BLOOD-DEDUCT) * W-PPCT (W-LP-INDX) 
     COMPUTE H-NAT-COIN = H-LITEM-PYMT - 
     H-TOTAL-LN-DEDUCT - H-LITEM-REIM - H-LN-BLOOD-DEDUCT 
     MOVE W-MIN-COIN (W-LP-INDX) TO H-MIN-COIN 
 ELSE 
 NEXT SENTENCE. 
 IF H-MIN-COIN > 0 
   IF OPPS-SRVC-IND (LN-SUB) = 'G' OR 'H' OR 'J' OR 'K' 
     COMPUTE H-MIN-COIN ROUNDED = H-MIN-COIN * 
     (W-SRVC-UNITS (W-LP-INDX) - 
        (W-SRVC-UNITS (W-LP-INDX) * H-BLOOD-FRACTION)) 
       * W-DISC-RATE (W-LP-INDX) 
   ELSE 
     IF OPPS-APC (LN-SUB) = '0158' OR '0159' 
       COMPUTE H-MIN-COIN ROUNDED = H-LITEM-PYMT * .25 
     ELSE 
       COMPUTE H-MIN-COIN ROUNDED = H-LITEM-PYMT * .2
```

```
 END-IF 
          END-IF 
        END-IF. 
        MOVE W-RED-COIN (W-LP-INDX) TO H-RED-COIN. 
        IF (H-RED-COIN > 0 AND < H-MIN-COIN) 
            MOVE H-MIN-COIN TO H-RED-COIN 
        ELSE 
           IF H-RED-COIN < H-NAT-COIN AND > H-MIN-COIN 
              AND > H-MAX-COIN 
              COMPUTE H-LITEM-REIM = H-LITEM-REIM + 
                                    (H-RED-COIN - H-MAX-COIN) 
           END-IF 
        END-IF. 
        IF H-NAT-COIN > H-MAX-COIN AND H-RED-COIN = 0 THEN 
           COMPUTE H-LITEM-REIM = H-LITEM-REIM + 
                                         (H-NAT-COIN - H-MAX-COIN) 
           MOVE H-MAX-COIN TO H-NAT-COIN. 
    2550-CALC-STANDARD-EXIT. 
        EXIT. 
 *************************************************************** 
 * 1. CALCULATE LINE ITEM PAYMENT FOR SERVICE INDICATOR * 
    TYPES G , J , OR K.
 * 2. EFFECTIVE 01/01/2003 REMOVE PRO RATA REDUCTION FOR * 
       * ALL SERVICE INDICATOR 'G' PAYMENTS * 
 *************************************************************** 
    2550-CALC-GJK. 
        IF OPPS-HCPCS(LN-SUB) = 'P9021' OR 'P9010' OR 'P9038' 
                 OR 'P9016' OR 'C1010' OR 'C1018' OR 'P9022' 
                 OR 'P9039' OR 'P9040' OR 'C1016' OR 'C1021' 
                 OR 'C1020' 
          PERFORM 2550-SET-BLOOD-FRACTION 
             THRU 2550-SET-BLOOD-FRACTION-EXIT 
        ELSE 
          COMPUTE H-LITEM-PYMT ROUNDED = 
          W-APC-PYMT (W-LP-INDX) * W-SRVC-UNITS (W-LP-INDX) 
                 * W-DISC-RATE (W-LP-INDX) 
          GO TO 2550-CALC-GJK-EXIT. 
        COMPUTE H-LITEM-PYMT ROUNDED = 
        W-BD-APC-PYMT (W-BD-INDX) * W-BD-SRVC-UNITS (W-BD-INDX) 
                 * W-BD-DISC-RATE (W-BD-INDX). 
        COMPUTE H-LN-BLOOD-DEDUCT ROUNDED = 
            H-LITEM-PYMT * H-BLOOD-FRACTION. 
        SET W-BD-INDX UP BY 1. 
    2550-CALC-GJK-EXIT. 
        EXIT.
```

```
 2550-SET-BLOOD-FRACTION.
```

```
 MOVE W-BD-SUB (W-BD-INDX) TO LN-SUB. 
               IF H-BENE-PINTS-USED > 0 
                 IF W-BD-SRVC-UNITS (W-BD-INDX) <= H-BENE-PINTS-USED 
                    MOVE 1 TO H-BLOOD-FRACTION 
                    COMPUTE H-BENE-PINTS-USED = 
                      H-BENE-PINTS-USED - W-BD-SRVC-UNITS (W-BD-INDX) 
                 ELSE 
                   IF W-BD-SRVC-UNITS (W-BD-INDX) > H-BENE-PINTS-USED 
                     COMPUTE H-BLOOD-FRACTION = 
                       H-BENE-PINTS-USED / W-BD-SRVC-UNITS (W-BD-INDX) 
                     MOVE 0 TO H-BENE-PINTS-USED 
                   ELSE 
                     MOVE 0 TO H-BLOOD-FRACTION 
               ELSE 
                  MOVE 0 TO H-BLOOD-FRACTION. 
          2550-SET-BLOOD-FRACTION-EXIT. 
              EXIT. 
       *************************************************************** 
       * 1. CALCULATE LINE ITEM PAYMENT FOR SERVICE INDICATOR * 
 * TYPE H. * 
       * 2. EFFECTIVE 04/01/2002 A PRO RATA REDUCTION APPLIES TO * 
            ALL SERVICE INDICATOR 'H' PAYMENTS (CURRENTLY .689) *
       *************************************************************** 
          2555-CALC-H-TOT. 
              MOVE W-LP-SUB (W-LP-INDX) TO LN-SUB. 
              MOVE OPPS-SUB-CHRG (LN-SUB) TO H-SUB-CHRG. 
              IF OPPS-SRVC-IND (LN-SUB) = 'H' 
                IF OPPS-PYMT-IND (LN-SUB) = '6' 
                   COMPUTE H-TOT-H-CHRG = 
                      (H-TOT-H-CHRG + H-SUB-CHRG) 
                ELSE 
                  NEXT SENTENCE 
              ELSE 
                NEXT SENTENCE. 
          2555-CALC-H-TOT-EXIT. 
              EXIT. 
          2555-CALC-H-STANDARD. 
              MOVE OPPS-SUB-CHRG (LN-SUB) TO H-SUB-CHRG. 
              COMPUTE T-LITEM-PYMT ROUNDED = 
                (H-SUB-CHRG * L-PSF-OPCOST-RATIO). 
              IF (C-FLAG = 'Y') IF (H-TOT-OFF-UNITS > H-TOT-HTD-UNITS) 
                    COMPUTE H-TOTAL-WAOFF ROUNDED = 
                      (((H-TOTAL-OFFSET * .60) * A-WINX) 
                       + (H-TOTAL-OFFSET * .40)) 
                       * (H-TOT-HTD-UNITS / H-TOT-OFF-UNITS)
```

```
 PERFORM 2700-CALC-H-OFFSET 
                 THRU 2700-CALC-H-OFFSET-EXIT 
            ELSE 
               COMPUTE H-TOTAL-WAOFF ROUNDED = 
                 ((H-TOTAL-OFFSET * .60) * A-WINX) 
                  + (H-TOTAL-OFFSET * .40) 
               PERFORM 2700-CALC-H-OFFSET 
                 THRU 2700-CALC-H-OFFSET-EXIT 
         ELSE 
           NEXT SENTENCE. 
           IF T-LITEM-PYMT < 0 THEN 
             MOVE 0 TO H-LITEM-PYMT 
           ELSE 
             MOVE T-LITEM-PYMT TO H-LITEM-PYMT. 
    2555-CALC-H-STANDARD-EXIT. 
        EXIT. 
    2560-CALC-BENE-DEDUCT. 
        IF OPPS-PYMT-ADJ-FLAG (LN-SUB) = '4' 
           GO TO 2560-CALC-BENE-DEDUCT-EXIT. 
        IF H-BENE-DEDUCT > 0 THEN 
          COMPUTE H-LN-BLD-PYMT = 
            H-LITEM-PYMT - H-LN-BLOOD-DEDUCT 
          IF H-BENE-DEDUCT <= H-LN-BLD-PYMT THEN 
           MOVE H-BENE-DEDUCT TO H-TOTAL-LN-DEDUCT 
           MOVE 0 TO H-BENE-DEDUCT 
          ELSE 
             COMPUTE H-BENE-DEDUCT = 
                H-BENE-DEDUCT - H-LN-BLD-PYMT 
             MOVE H-LN-BLD-PYMT TO H-TOTAL-LN-DEDUCT 
            MOVE 20 TO A-RETURN-CODE (LN-SUB) 
          END-IF 
        END-IF. 
    2560-CALC-BENE-DEDUCT-EXIT. 
       EXIT. 
 ********************************************************************* 
 ** - NEW FOR JANUARY 2004 ** 
** - CHECK >= 20040101 AND SRVC-IND = 'K' ** ** **
 ** - DISCONTINUE OUTLIER PROCESS ** 
 ********************************************************************* 
    2600-ADJ-CHRG-OUTL. 
        MOVE W-LP-SUB (W-LP-INDX) TO LN-SUB. 
       IF ((L-SERVICE-FROM-DATE > 20031231) AND
 * (L-SERVICE-FROM-DATE < 20040401)) AND 
          (OPPS-SRVC-IND (LN-SUB) = 'K')GO TO 2600-ADJ-CHRG-OUTL-EXIT.
 ********************************************************************* 
*** - NEW FOR APRIL 2004<br>
*** - CHECK >= 20040101 AND SRVC-TND = 'K'
 ** - CHECK >= 20040101 AND SRVC-IND = 'K' ** 
 ** - CONTINUE OUTLIER PROCESS FOR SPECIFIED APCS **
```

```
 ********************************************************************* 
        IF L-SERVICE-FROM-DATE >= 20040101 
          IF OPPS-SRVC-IND (LN-SUB) = 'K' 
            IF (OPPS-APC (LN-SUB) = '0702' OR '0704' OR 
            '0705' OR '0737' OR '1045' OR '1064' OR '1065' OR 
            '1079' OR '1080' OR '1081' OR '1089' OR '1091' OR 
            '1092' OR '1095' OR '1096' OR '1122' OR '1200' OR 
            '1201' OR '1600' OR '1603' OR '1604' OR '1619' OR 
            '1620' OR '1622' OR '1624' OR '1625' OR '1628' OR 
            '1775' OR '9013' OR '9025' OR '9100' OR '9117' OR 
            '9118' OR '9400' OR '9402' OR '9403' OR '9404' OR 
            '9405' OR '9408' OR '9434' OR '0701') 
             NEXT SENTENCE 
            ELSE 
             GO TO 2600-ADJ-CHRG-OUTL-EXIT 
          ELSE 
           NEXT SENTENCE 
        ELSE 
           NEXT SENTENCE. 
        IF OPPS-SRVC-IND (LN-SUB) = 'G' OR 'J' OR 
                                      'H' OR 'N' 
           GO TO 2600-ADJ-CHRG-OUTL-EXIT. 
 ******************************************************* 
 **** NEW LOGIC INSERTED FOR WEB USE ONLY * 
 ******************************************************* 
        IF (ST0-FLAG = 'Y') AND (OPPS-SRVC-IND (LN-SUB) 
           = 'T' ) OR ((OPPS-SRVC-IND (LN-SUB) = 'S') AND
                         (OPPS-HCPCS (LN-SUB) > '09999' AND 
                          OPPS-HCPCS (LN-SUB) < '70000')) 
              AND (H-TOT-ST-PYMT > 0) 
           COMPUTE H-CHRG-RATE ROUNDED = 
                 (A-LITEM-PYMT (LN-SUB) / H-TOT-ST-PYMT) 
           COMPUTE W-SUB-CHRG (W-LP-INDX) ROUNDED = 
                 (H-CHRG-RATE * H-TOT-ST-CHRG) 
        ELSE 
          IF (N-FLAG = 'Y' AND ST0-FLAG = 'N') AND 
           ((OPPS-SRVC-IND (LN-SUB) = 'S' OR 'T' OR 'V' OR 
             'X' OR 'P') 
              AND (OPPS-PKG-FLAG (LN-SUB) = '0' OR '3')) 
            AND (H-TOT-STVX-PYMT > 0) 
           COMPUTE H-CHRG-RATE ROUNDED = 
              (A-LITEM-PYMT (LN-SUB) / H-TOT-STVX-PYMT) 
           COMPUTE H-SUB-CHRG ROUNDED = 
                (H-CHRG-RATE * H-TOT-N-CHRG) 
           COMPUTE W-SUB-CHRG (W-LP-INDX) ROUNDED = 
                 W-SUB-CHRG (W-LP-INDX) + H-SUB-CHRG. 
         IF (N-FLAG = 'Y' AND ST0-FLAG = 'Y') AND 
           ((OPPS-SRVC-IND (LN-SUB) = 'S' OR 'T' OR 'V' OR 
             'X' OR 'P') 
            AND (OPPS-PKG-FLAG (LN-SUB) = '0' OR '3') AND (H-TOT-STVX-PYMT > 0) 
           COMPUTE H-CHRG-RATE ROUNDED = 
                 (A-LITEM-PYMT (LN-SUB) / H-TOT-STVX-PYMT) 
           COMPUTE H-SUB-CHRG ROUNDED =
```

```
 (H-CHRG-RATE * H-TOT-N-CHRG) 
                COMPUTE W-SUB-CHRG (W-LP-INDX) ROUNDED = 
                      W-SUB-CHRG (W-LP-INDX) + H-SUB-CHRG. 
      ********************************************************************* 
     ** - NEW FOR JANUARY 2004
      ** - CHECK >= 20040101 AND PROVIDER RANGE FOR CMHC ** 
      ** - COMPUTE H-LITEM-OUTL-PYMT USING NEW FORMULA ** 
      ********************************************************************* 
             IF L-SERVICE-FROM-DATE >= 20040101 
                MOVE 2.6 TO H-OUTLIER-FACTOR 
                MOVE .50 TO H-OUTLIER-PCT 
               IF (L-PSF-PROV-3456 >= '1400' AND 
                   L-PSF-PROV-3456 <= '1499') OR 
                  (L-PSF-PROV-3456 >= '4600' AND 
                   L-PSF-PROV-3456 <= '4799') OR 
                  (L-PSF-PROV-3456 >= '4900' AND 
                  L-PSF-PROV-3456 <= '4999') 
                  MOVE 3.65 TO H-OUTLIER-FACTOR 
               ELSE 
                 NEXT SENTENCE 
             ELSE 
                MOVE 2.75 TO H-OUTLIER-FACTOR 
                MOVE .45 TO H-OUTLIER-PCT. 
             COMPUTE H-LITEM-OUTL-PYMT ROUNDED = 
                ((W-SUB-CHRG (W-LP-INDX) * L-PSF-OPCOST-RATIO) - 
                 (H-OUTLIER-FACTOR * A-LITEM-PYMT (LN-SUB))) * 
                  H-OUTLIER-PCT. 
             IF H-LITEM-OUTL-PYMT > 0 
               COMPUTE H-OUTLIER-PYMT = H-OUTLIER-PYMT + 
                       H-LITEM-OUTL-PYMT. 
             IF OPPS-LITEM-ACT-FLAG (LN-SUB) = '4' 
               COMPUTE H-OUTLIER-PYMT = H-OUTLIER-PYMT - 
                       H-LITEM-OUTL-PYMT 
               MOVE 0 TO H-LITEM-OUTL-PYMT. 
         2600-ADJ-CHRG-OUTL-EXIT. 
             EXIT. 
      *************************************************************** 
      * 1. RE-CALCULATE LINE ITEM PAYMENT FOR SERVICE INDICATOR * 
 * TYPE H. * 
      * 2. SUBTRACT WAGE ADJUSTED OFFSET AMOUNT FROM SI TYPE 'H' * 
          WITH HCPCS CODE BEGINNING WITH 'C'
      * 2. EFFECTIVE 04/01/2002 * 
      *************************************************************** 
         2700-CALC-H-OFFSET. 
             IF H-TOT-H-CHRG > 0 
               COMPUTE H-OFF-RATE ROUNDED = 
                    H-SUB-CHRG / H-TOT-H-CHRG 
               COMPUTE T-LITEM-PYMT ROUNDED = T-LITEM-PYMT - 
                      (H-TOTAL-WAOFF * H-OFF-RATE)
```

```
 ELSE 
        NEXT SENTENCE. 
 2700-CALC-H-OFFSET-EXIT. 
     EXIT. 
 2800-ADJ-STV-REIM. 
     IF W-DCP-CODE (W-DCP-INDX) = 1 
        PERFORM 2810-PROCESS-TYPE1 
           THRU 2810-PROCESS-TYPE1-EXIT 
     ELSE 
        PERFORM 2840-PROCESS-TYPE2 
           THRU 2840-PROCESS-TYPE2-EXIT. 
 2800-ADJ-STV-REIM-EXIT. 
     EXIT. 
 2810-PROCESS-TYPE1. 
     IF W-DCP-COIN2 (W-DCP-INDX) > 0 
        MOVE W-DCP-DOS (W-DCP-INDX) TO H-DCP-DOS 
        MOVE W-DCP-WGNAT (W-DCP-INDX) TO H-TOTAL 
        COMPUTE H-RATIO = 
           (H-IP-LIMIT - W-DCP-WGNAT (W-DCP-INDX)) / 
                            W-DCP-COIN2 (W-DCP-INDX) 
        IF H-RATIO < 0 
            MOVE 0 TO H-RATIO. 
        IF H-RATIO > 1 
            MOVE 1 TO H-RATIO. 
 2810-PROCESS-TYPE1-EXIT. 
     EXIT. 
 2840-PROCESS-TYPE2. 
     IF W-DCP-DOS (W-DCP-INDX) >= 20010701 
        IF W-DCP-DOS (W-DCP-INDX) = H-DCP-DOS 
           MOVE W-DCP-SUB (W-DCP-INDX) TO LN-SUB 
           COMPUTE H-SHIFT = 
               W-DCP-COIN2 (W-DCP-INDX) * (1 - H-RATIO)
           COMPUTE H-TOTAL = 
                 A-ADJ-COIN (LN-SUB) + H-TOTAL - H-SHIFT 
           IF H-TOTAL > H-IP-LIMIT 
               COMPUTE H-SHIFT = H-SHIFT + H-TOTAL 
                     - H-IP-LIMIT 
           END-IF 
           COMPUTE A-ADJ-COIN (LN-SUB) = 
                 A-ADJ-COIN (LN-SUB) - H-SHIFT 
           COMPUTE A-LITEM-REIM (LN-SUB) = 
              A-LITEM-REIM (LN-SUB) + H-SHIFT 
           MOVE 22 TO A-RETURN-CODE (LN-SUB) 
        END-IF 
     ELSE 
        IF W-DCP-DOS (W-DCP-INDX) >= 20010101 
          IF W-DCP-COIN2 (W-DCP-INDX) > H-IP-LIMIT 
             MOVE W-DCP-SUB (W-DCP-INDX) TO LN-SUB
```

```
 COMPUTE H-SHIFT = 
                     W-DCP-COIN2 (W-DCP-INDX) - H-IP-LIMIT 
                COMPUTE A-ADJ-COIN (LN-SUB) = 
                     A-ADJ-COIN (LN-SUB) - H-SHIFT 
                COMPUTE A-LITEM-REIM (LN-SUB) = 
                   A-LITEM-REIM (LN-SUB) + H-SHIFT 
                MOVE 22 TO A-RETURN-CODE (LN-SUB) 
             END-IF 
           END-IF 
        END-IF. 
    2840-PROCESS-TYPE2-EXIT. 
        EXIT. 
 *************************************************************** 
 * 1. MOVE TOTAL CLAIM CHARGE AMOUNT. * 
* 2. MOVE TOTAL CLAIM PAYMENT AMOUNT.<br>* 3. MOVE TOTAL CLAIM BLOOD PINTS HSED
 * 3. MOVE TOTAL CLAIM BLOOD PINTS USED. * 
 * 4. CALCULATE CLAIM LEVEL OUTLIER AMOUNT. * 
 *************************************************************** 
    2900-END-PRICE-RTN. 
        MOVE H-TOT-CHRG TO A-TOT-CLM-CHRG. 
        MOVE H-TOT-PYMT TO A-TOT-CLM-PYMT. 
        COMPUTE A-BLOOD-PINTS-USED = 
               H-BENE-BLOOD-PINTS - H-BENE-PINTS-USED. 
        IF H-OUTLIER-PYMT > 0 
           MOVE H-OUTLIER-PYMT TO A-OUTLIER-PYMT. 
    2900-END-PRICE-RTN-EXIT. 
        EXIT.
```